# ДЕРЖАВНИЙ ВИЩИЙ НАВЧАЛЬНИЙ ЗАКЛАД «ЗАПОРІЗЬКИЙ НАЦІОНАЛЬНИЙ УНІВЕРСИТЕТ» МІНІСТЕРСТВА ОСВІТИ І НАУКИ УКРАЇНИ

Методичні вказівки до виконання лабораторних робіт з дисципліни "Математичне програмування" (для нематематичних спеціальностей)

> Затверджено Вченою радою ЗНУ Протокол № 11 від \_\_\_\_\_\_\_\_\_

УДК 519.85 : 336 M 545

Методичні вказівки до виконання лабораторних робіт з дисципліни "Математичне програмування" (для нематематичних спеціальностей) / Укладачі: Борисовська Ю.О., Лисенко О.А., Козлова О.С. – Запоріжжя: ЗНУ, 2009. – 67 с.

Методичні вказівки до виконання лабораторних робіт з дисципліни "Математичне програмування" пропонуються для вивчення навчального матеріалу з таких розділів як "Математичне моделювання економічних задач", "Лінійне програмування", "Транспортна задача". Рекомендується для закріплення навичок розв'язання задач оптимізації самостійно. У посібнику наведені приклади типових моделей та розв'язані основні види задач лінійного програмування різними способами. Увага студентів акцентується на економічному змісті отриманого розв'язку. Рекомендується студентам нематематичних спеціальностей.

Укладачі: Борисовська Ю.О., ас. кафедри математичного моделювання, Лисенко О.А., к.ф-м.н., доц. кафедри математичного моделювання, Козлова О.С., ас. кафедри математичного моделювання.

Рецензент: Гребенюк С.М., к.т.н., доц. кафедри прикладної математики Запорізького національного університету.

Відповідальний за випуск: Лисенко О.А.

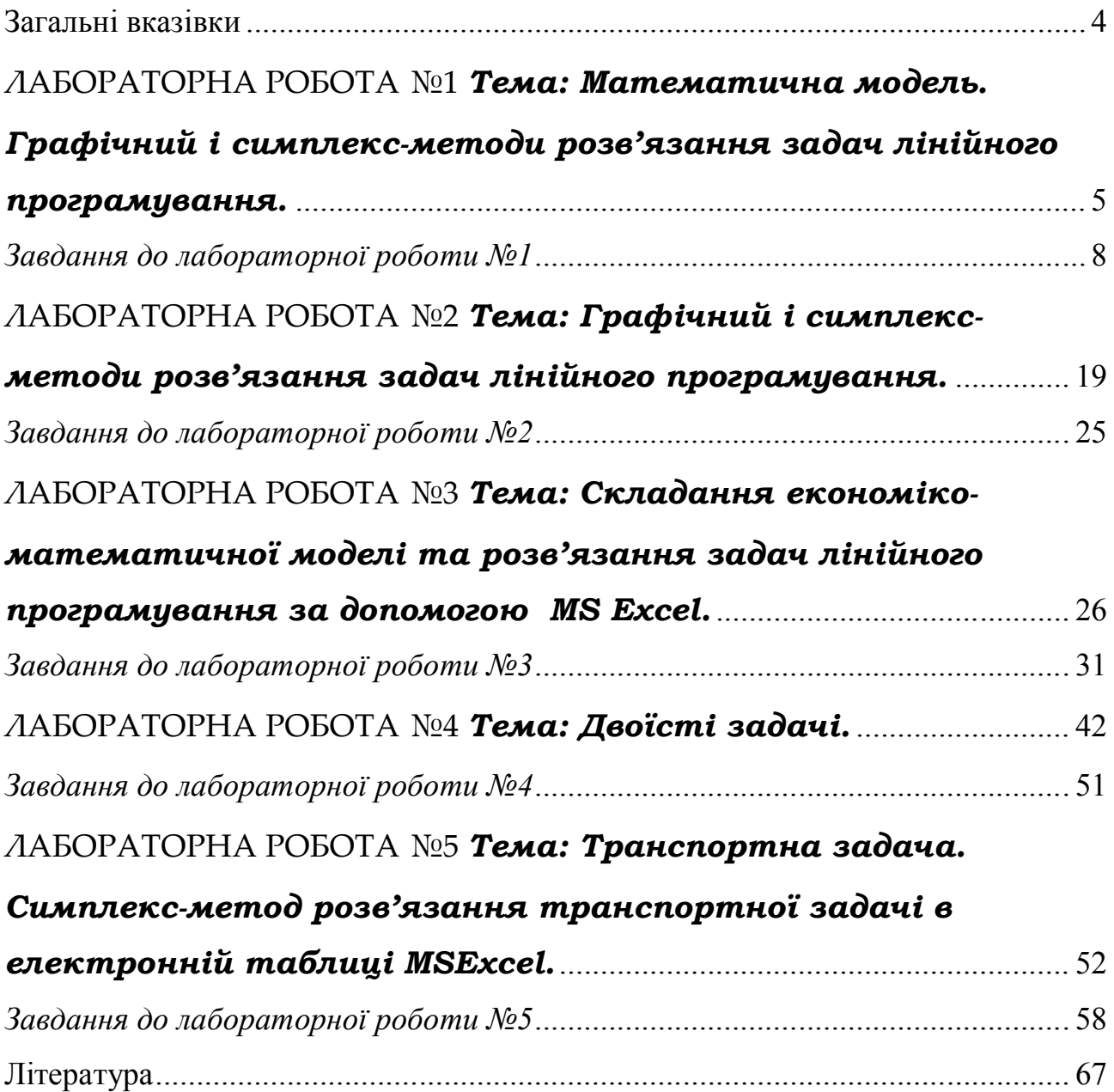

#### Загальні вказівки

1. Лабораторні роботи виконуються в години, зазначені в розкладі і для кожного студента присутність на занятті є обов'язковою. Студенту, що пропустив лабораторне заняття без поважних причин і не захистив лабораторну роботу на наступному занятті, виставляється незадовільна оцінка з відповідної лабораторної роботи.

2. У комп'ютерний клас дозволяється входити тільки після дзвінка на заняття й у присутності викладача.

3. Вхід у комп'ютерний клас дозволяється тільки за наявністю документа, що засвідчує особистість і завіреним відповідальним органом ЗНУ.

4. Лабораторну роботу припиняють виконувати за дзвінком.

5. Забороняється покидати аудиторію без дозволу викладача.

6. Звіти з кожної роботи повинні бути оформлені в окремому зошиті в клітинку.

7. Звіт повинний містити:

– назву теми;

– зміст задач;

– розв'язки задач;

– стислі висновки по роботі, що представляють аналіз отриманих результатів.

8. На черговому занятті студент повинний пред'явити викладачу оформлений звіт і захистити теоретичну частину.

#### ЛАБОРАТОРНА РОБОТА №1.

# *Тема: Математична модель. Графічний і симплекс-методи розв'язання задач лінійного програмування.*

Задача 1. Про використання ресурсів чи планування виробництва.

Для виготовлення двох видів продукції  $A_1$  і  $A_2$  використовують 4 види ресурсів  $S_1$ ,  $S_2$ ,  $S_3$  і  $S_4$ . Запаси ресурсів, затрачувані на виготовлення одиниці, продукції наведені в таблиці.

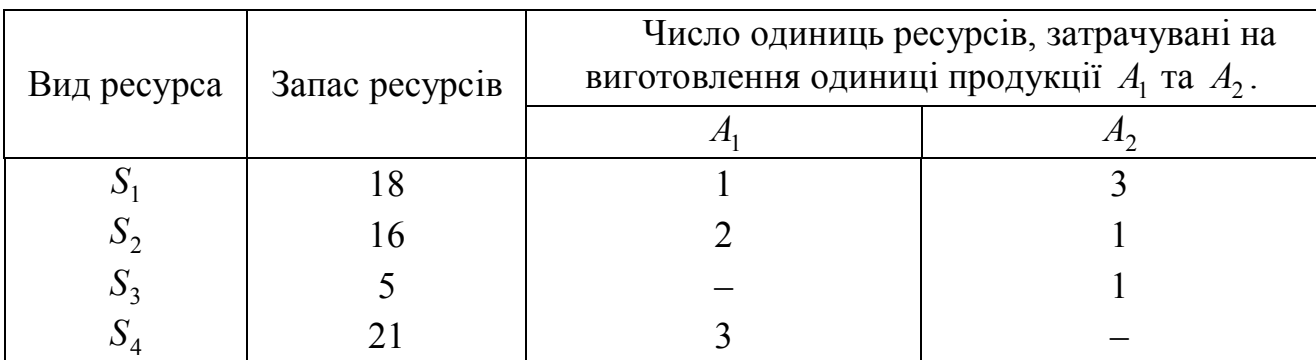

Прибуток, одержуваний від реалізації одиниці  $A_1$  і  $A_2$  – відповідно 2 і 3 грн.

Потрібно скласти такий план виробництва продукції, при якому прибуток від її реалізації буде максимальним.

 $P$ *озв'язання*. Позначимо  $x_1$  — число одиниць продукції  $A_1$ ;  $x_2$ - число одиниць продукції *A*<sup>2</sup> . Для їхнього виготовлення буде потрібно ресурсів:

 $S_1$ :  $x_1 + 3x_2$ ;  $S_2$ :  $2x_1 + x_2$ ;  $S_3$ :  $x_2$ ;  $S_4$ :  $3x_1$ .

Оскільки споживання ресурсів обмежене, то маємо систему обмежень

$$
x_1 + 3x_2 \le 18
$$
  
 
$$
2x_1 + x_2 \le 16
$$
  
 
$$
x_2 \le 5
$$
  
 
$$
3x_1 \le 21
$$
  
 
$$
x_2 \ge 0.
$$

Сумарний прибуток:

 $f = 2x_1 + 3x_2 \rightarrow \text{max}$  $\frac{y}{x}$   $\frac{y}{x}$   $\frac{y}{y}$   $\frac{y}{z}$   $\frac{z}{y}$   $\frac{z}{z}$   $\frac{z}{z}$   $\frac{z}{z}$   $\frac{z}{z}$   $\frac{z}{z}$   $\frac{z}{z}$   $\frac{z}{z}$   $\frac{z}{z}$   $\frac{z}{z}$   $\frac{z}{z}$   $\frac{z}{z}$   $\frac{z}{z}$   $\frac{z}{z}$   $\frac{z}{z}$   $\frac{z}{z}$   $\frac{z}{z}$   $\frac{z}{z}$   $(i = 1; m)$  – запас ресурсів  $S_i$ ;  $a_{ij}$  – число одиниць ресурсу  $S_i$ , затрачуваного на виготовлення одиниці  $A_j^{\phantom{\dagger}}$ , їх називають *технологічними коефіцієнтами*;  $\,c^{\phantom{\dagger}}_j\,$  – прибуток від реалізації одиниці продукції.

Тоді модель задачі про використання ресурсів буде такою: знайти такий план  $X = (x_1, \ldots, x_n)$  випуску продукції, що задовольняє системі обмежень:

 $\overline{1}$  $\overline{\phantom{a}}$  $\Big\}$  $\overline{\phantom{a}}$ ₹  $\begin{array}{c} \begin{array}{c} \end{array} \end{array}$  $+ a_{m2}x_2 + ... + a_{mn}x_n \leq$  $+ a_{22} x_2 + ... + a_{2n} x_n \leq$  $+ a_{12}x_2 + ... + a_{1n}x_n \leq$ *n n n n*  $a_{m1}x_1 + a_{m2}x_2 + ... + a_{mn}x_n \leq b$  $a_{21}x_1 + a_{22}x_2 + ... + a_{2n}x_n \leq b$  $a_{11}x_1 + a_{12}x_2 + ... + a_{1n}x_n \leq b$ ... ... ...  $21^{\lambda_1 + \mu_2 + \lambda_2 + \ldots + \mu_{2n} + \mu_n \geq \nu_2}$  $11^{11}$  1  $u_{12}$  $u_{2}$  1  $\ldots$  1  $u_{1n}$  $u_{n}$   $\geq$   $v_{1}$ 

 $\overline{\mathcal{L}}$  $m_1 \lambda_1 + u_{m_2} \lambda_2 + \ldots + u_{mn} \lambda_n \geq v_m$  $1^{\lambda}$ 1 <sup>-</sup>  $u_{m2}$  $\lambda$ <sub>2</sub> і умовам  $x_1 ≥ 0$ ;  $x_2 ≥ 0$ ; ...  $x_n ≥ 0$ , за якими функція  $F = c_1 x_1 + c_2 x_2 + ... + c_n x_n$ набуває максимального значення.

Задача 2. Про використання потужностей (задача про завантаження устаткування).

Підприємству заданий план виробництва продукції за часом і номенклатурою, тобто за час *Т* потрібно випустити  $n_1, n_2, ..., n_k$  одиниць продукції  $P_1$ ,  $P_2, \, ..., \, P_k...$  Продукція виробляється на верстатах  $S_1, \, S_2, \, ..., \, S_k...$  Для кожного верстата відома продуктивність *aij* (тобто число одиниць продукції *P<sup>j</sup>* , яке можна зробити на верстаті  $S_i$ ) і витрати  $b_{ij}$  на виготовлення продукції  $P_j$  на верстаті  $S_i$  за одиницю часу. Тобто необхідно скласти такий план роботи верстатів (розподілити випуск продукції між верстатами), щоб витрати на виробництво всієї продукції були мінімальними.

*Розв'язання*. Позначимо  $x_{ij}$  – час, протягом якого верстат  $S_i$  буде зайнятий виготовленням продукції  $P_j$  ( $i = 1; m; j = 1; k$ ). Оскільки час роботи кожного верстата обмежений і не перевищує *T* , то справедливі нерівності

$$
\begin{cases}\nx_{11} + x_{12} + \dots + x_{1k} \le T \\
x_{21} + x_{22} + \dots + x_{2k} \le T \\
\vdots \\
x_{m1} + x_{m2} + \dots + x_{mk} \le T\n\end{cases}
$$
\n(1.1)

Для виконання плану випуску по номенклатурі необхідно, щоб виконувалися такі рівності:

$$
\begin{cases}\na_{11}x_{11} + a_{21}x_{21} + \dots + a_{m1}x_{m1} = n_1 \\
a_{12}x_{12} + a_{22}x_{22} + \dots + a_{m2}x_{m2} = n_2 \\
\dots \\
a_{1k}x_{1k} + a_{2k}x_{2k} + \dots + a_{mk}x_{mk} = n_k \\
x_{ij} \ge 0, \ i = \overline{1; m}; \ j = \overline{1; k}.\n\end{cases} \tag{1.2}
$$

Витрати на виробництво всієї продукції виразяться функцією:

$$
F = b_{11}x_{11} + b_{12}x_{12} + \dots + b_{mk}x_{mk}.
$$
 (1.4)

Модель про використання потужностей: знайти такий розв'язок  $X = (x_{11}, x_{12},..., x_{mk})$ , що задовольняє системам  $(1.1) - (1.3)$ , при якому функція (1.4) набуває мінімального значення.

Задача 3. Про розкрій матеріалу.

Для виготовлення брусків довжиною 1,2 м; 3 м і 5 м у співвідношенні 2:1:3 на розпил надходять 195 колод довжиною 6 м. Визначити план розпилу, що забезпечує максимальне число комплектів.

*Розв'язання*. Насамперед, визначимо всілякі способи розпилу однієї колоди, вказавши відповідне число одержуваних при цьому брусків.

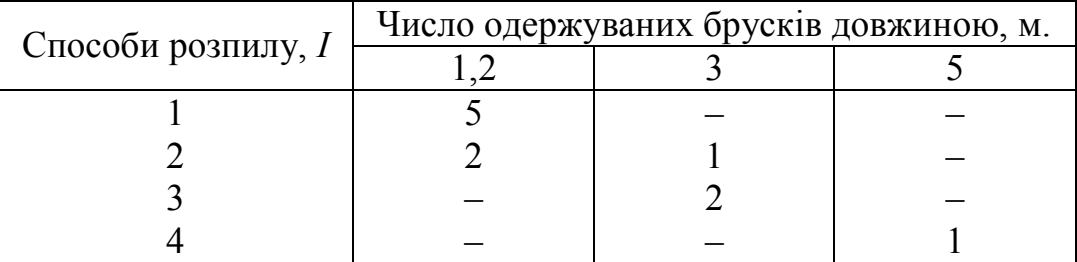

Позначимо  $x_i$  – число колод, розпиляних *i*-м способом;  $x$  – число комплектів брусків. Враховуючи те, що всі колоди повинні бути розпиляні, а число брусків кожного розміру повинне задовольняти умові комплектності, то економіко-математична модель задачі буде така:

$$
F = x \rightarrow \max
$$

при обмеженнях:

$$
\begin{cases}\n x_1 + x_2 + x_3 + x_4 = 195, \\
 5x_1 + 2x_2 = 2x, \\
 x_2 + 2x_3 = x, \\
 x_4 = 3x,\n\end{cases}\n x_i \ge 0, \n(i = 1, 4).
$$

Узагальнення. На розкрій (розпил, обробку) надходить матеріал одного зразка в кількості *a* одиниць. Потрібно виготовити з нього *l* різних комплектуючих виробів у кількостях, пропорційних числам  $b_1, b_2, ..., b_l$  (умова комплектності). Кожна одиниця матеріалу може бути розкроєна *n* різними способами, причому використання *i*-го способу  $(i = \overline{1, n})$  дає  $a_{ik}$  одиниць *k*-го виробу  $(k = \overline{1, l})$ . Необхідно знайти план розкрою, що забезпечує максимальне число комплектів.

*Розв'язання*. Нехай *<sup>i</sup> x* – число одиниць матеріалу, що розкроюються *i* -м способом; *x* – число комплектів брусків. Оскільки загальна кількість матеріалу дорівнює сумі його одиниць розкроєних різними способами, то

$$
\sum_{i=1}^{n} x_i = a
$$

.

Вимога комплектності

$$
\sum_{i=1}^{n} x_i a_{ik} = b_k x, k = \overline{1, l};
$$
  

$$
x_i \ge 0, k = \overline{1, n}.
$$

Контрольні питання.

- 1. Означення плану та компоненти плану.
- 2. Означення цільової функції.
- 3. Загальна задача лінійного програмування.
- 4. Означення припустимого розв'язку задачі ЛП.
- 5. Означення опорного розв'язку задачі ЛП.
- 6. Означення виродженого плану.
- 7. Види математичних моделей.
- 8. Задача про використання ресурсів чи планування виробництва.
- 9. Задача про розкрій матеріалу.

10. Задача про використання потужностей (задача про завантаження устаткування).

*Завдання до лабораторної роботи №1*

#### **Скласти економко-математичну модель.**

*Примітка*. *N* – номер групи.

1. Нижній склад виготовляє два види продукції: обрізну дошку і брус. Для виготовлення 1 м<sup>3</sup> бруса потрібно 2,5 м<sup>3</sup> сосни або 3 м<sup>3</sup> ялини. Для виготовлення 1 м<sup>3</sup> дошки потрібно 3 м<sup>3</sup> сосни або 3,5 м<sup>3</sup> ялини. Максимальні добові запаси сосни – 2000 м<sup>3</sup>, ялини – 3000 м<sup>3</sup>. Добовий попит на брус – 100 м<sup>3</sup>, на дошку – 150 м<sup>3</sup> при оптових цінах за 1 м<sup>3</sup> бруса –  $[10000\cdot(N-0.5)]$  грн., за 1 м<sup>3</sup> дошки –  $10000 \cdot (N + 3)$  грн. Визначити оптимальні об'єми випуску бруса і дошки.

2. Деякий бізнесмен вирішив створити компанію, що здає в оренду клієнтам офісне устаткування (наприклад, факси і ксерокси), яку він припускає закупити. Припустимо, що кожний договір із клієнтом про оренду має тривалість два роки і укладається в момент закупівлі устаткування компанією, тобто на початок першого року. Проведений компанією аналіз ринку дозволяє стверджувати, що існує необмежений попит на запропоноване в оренду устаткування по стандартній орендній платі, загальна сума якої буде виплачена наприкінці другого року і вже є попередня домовленість на оренду 100 факсів та 50 ксеро-

ксів. Дисконтований прибуток з врахуванням ПДВ, отриманий бізнесменом від здачі в оренду кожного факсу і кожного ксероксу, складе 400 і 500 умов. од. відповідно. Вартість факсу 300 умов. од., з яких частина (100 умов. од.) виплачується наприкінці першого року, а інша сума (200 умов. од.) — наприкінці другого, ксерокс коштує 400 умов. од., і схема виплат аналогічна: 300 умов. од. виплачуються наприкінці першого року, а інша сума (100 умов. од.) — наприкінці другого. Бізнесмен припускає, що доступні йому щорічні фонди обмежені і складають  $[28000 \cdot N + 750]$  умов. од. (у перший рік) і  $[28000 \cdot N - 350]$  умов. од. (у другий рік). Яку кількість факсів і ксероксів варто придбати бізнесмену, щоб максимізувати сумарний чистий дисконтований прибуток проекту?

3. Для виробництва двох видів виробів А та В використовується токарське, фрезерне і шліфувальне устаткування. Норми витрат часу для кожного з типів устаткування на один виріб даного виду наведені в таблиці. В ній же зазначений загальний фонд робочого часу кожного з типів устаткування, а також прибуток від реалізації одного виробу. Знайти план випуску виробів А та В, що забезпечує максимальний прибуток від їхньої реалізації, якщо максимальна потреба складає виробів *А* – 5, а виробів *В* – 7.

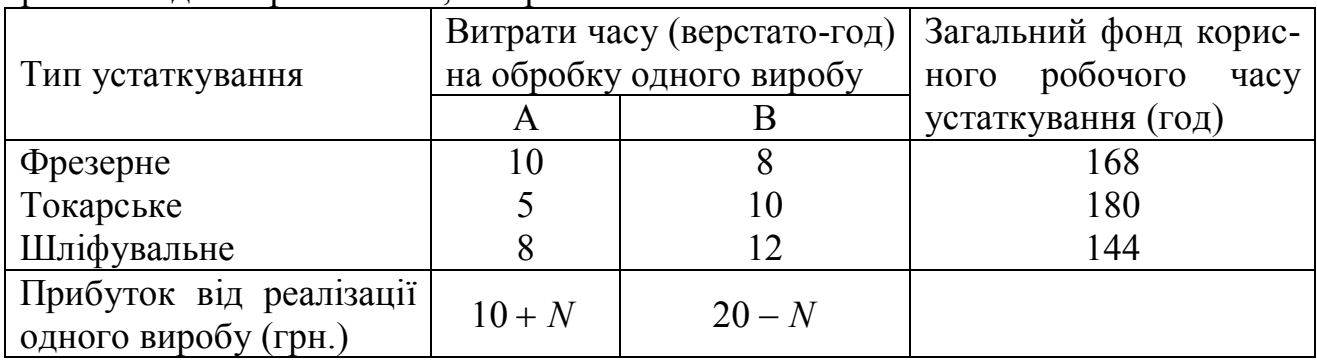

4. Виробництво двох видів лісопродукції повинно пройти три операції. Витрати часу по кожній операції на один виріб, прибуток від реалізації одного виробу наведені в таблиці. Скільки виробів кожного виду повинно зробити підприємство, щоб одержати максимум прибутку, причому число виробів A повинно бути не менше 10, а B – не більш 70 одиниць.

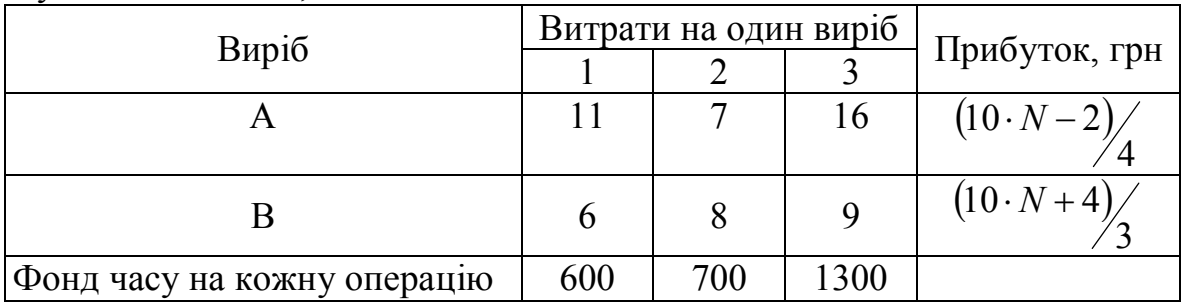

5. Фірма, що виготовляє деяку продукцію, здійснює її рекламу двома способами через радіомережу і через телебачення. Вартість реклами на радіо обходиться фірмі в 5 \$, а вартість телереклами – в 100\$ за хвилину .

Фірма готова витрачати на рекламу по  $[N \cdot 200 + 500]$  \$ на місяць. Так са-

мо відомо, що фірма готова рекламувати свою продукцію по радіо принаймні в 2 рази частіше, ніж по телебаченню.

Досвід попередніх років показав, що телереклама приносить у 25 разів більший збут продукції ніж радіореклама.

Задача полягає в правильному розподілі фінансових коштів фірми.

6. З Києва до Львова необхідно перевезти устаткування трьох типів: не менше 84 одиниць типу І, 80 одиниць ІІ типу і 150 одиниць IІІ типу. Для перевезення устаткування завод може замовити два види транспорту А та Б. Кількість устаткування кожного типу, що вміщує певний вид транспорту, а також витрати, пов'язані з експлуатацією одиниці транспорту (у грн.), наведені в таблиці.

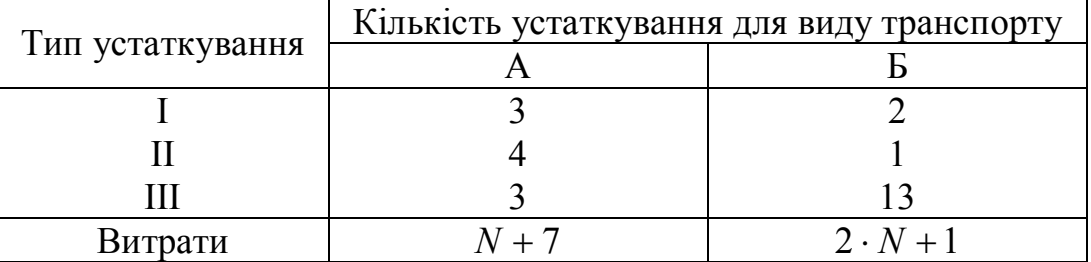

Спланувати перевезення так, щоб транспортні витрати були мінімальними.

7. Фірма випускає два основних типи рум'ян – рідкі і перламутрові – із використанням однакових сумішеутворюючих машин та видів робіт. Головному бухгалтеру фірми було доручено розробити для компанії план виробництва на тиждень. Інформація про ціни продажів і вартості 100 л товару наведена в таблиці (умов. од.).

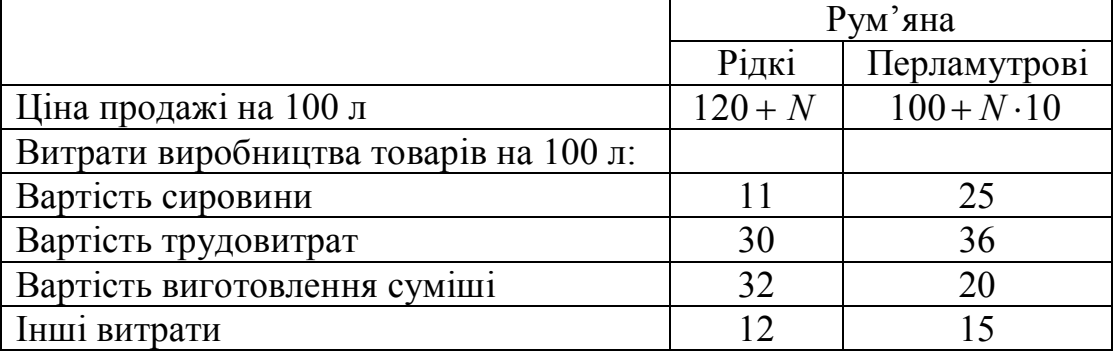

Вартість 1 люд.-год складає 3 умов. од., а вартість виготовлення суміші – 4 умов. од. Фонд часу обмежений 8000 люд.-год на тиждень, а обмеження на фонд роботи сумішоутворюючих машин дорівнює 5900 год на тиждень. Максимальний попит на рідкі рум'яна дорівнює 35000 л на тиждень, а на перламутрові рум'яні – 29000 л на тиждень. Потрібно сформулювати задачу лінійного програмування, що дозволяє визначити об'єми виробництва рідких і перламутрових рум'ян на тиждень, при яких досягається максимальне значення одержуваного прибутку.

8. З пункту *A* в пункт *B* щодня відправляються пасажирські і швидкі по-

тяги. У таблиці зазначені варіанти: кількість вагонів різних типів *i* 1,5 , із котрих щодня можна комплектувати потяги, і кількість пасажирів, на яких розраховані вагони.

Визначити оптимальне число швидких і пасажирських потягів, при якому кількість перевезених пасажирів буде максимальною, за умови забезпечення перевозу пасажирів пільгових категорій повинно формуватися 4 пасажирських поїзда на день.

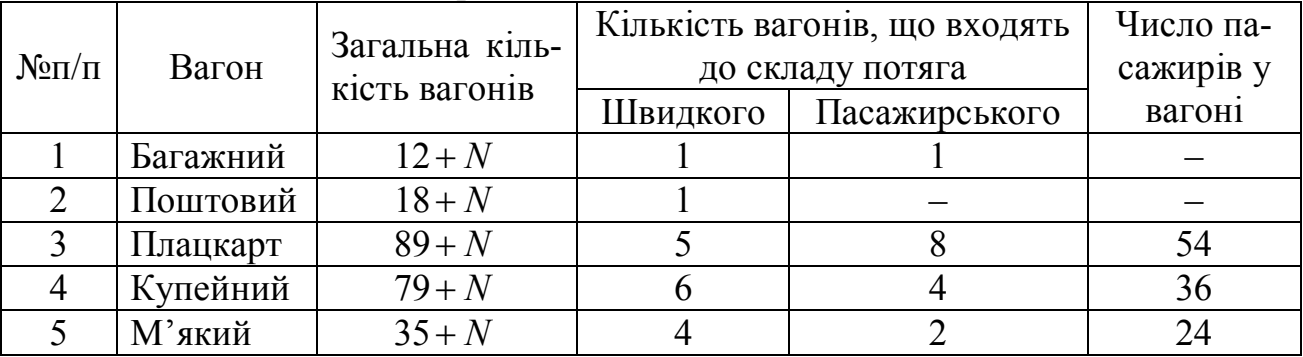

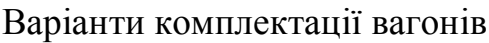

9. При укладанні добового раціону годівлі худоби можна використовувати свіже сіно (не більш 45 кг) і силос (не більш 80 кг). Раціон повинний містити не менше: 30 кормових одиниць, 1 кг білка, 100 г кальцію і 80 г фосфору. У таблиці наведені дані про утримування зазначених компонентів у 1 кг кожного корму і собівартість цих кормів.

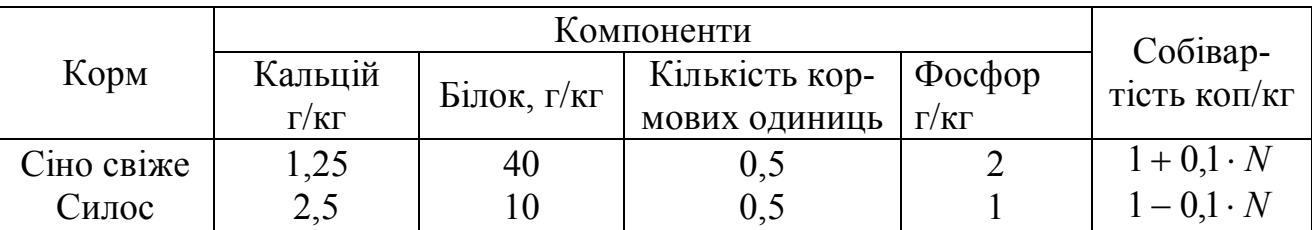

Визначити оптимальний раціон виходячи з умови мінімуму його вартості.

10. Приватна промислова фірма спеціалізується на виробництві технічних лаків. У таблиці наведена інформація про ціни продажів і відповідні витрати виробництва одиниці полірувального і матового лаків.

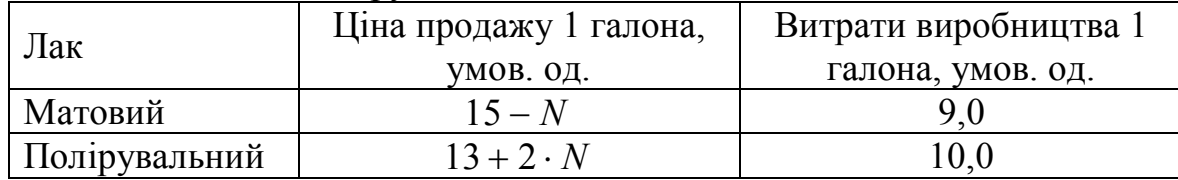

Для виробництва 1 галона матового лаку необхідно затратити 6 хвилин трудовитрат, а для виробництва одного галона полірувального лаку – 12 хвил. Резерв фонду робочого часу складає 400 люд.–год. в день. Розмір щоденного запасу необхідної хімічної суміші дорівнює 100 унціям, тоді як її витрата на один галон матового і полірувального лаків складає 0,05 і 0,02 унції відповідно. Технологічні можливості заводу дозволяють випускати не більш 3000 галонів лаку в день.

Відповідно до угоди з основним оптовим покупцем компанія повинна поставляти йому 5000 галонів матового лаку і 2500 галонів полірувального лаку за кожний робочий тиждень (що складається з 5 днів). Крім того, існує профспілкова угода, в якій обумовлюється мінімальний об'єм виробництва в день, рівний 2000 галонів. Адміністрації даної компанії необхідно визначити щоденні об'єми виробництва кожного виду лаків, що дозволяють одержувати максимальний загальний прибуток.

11. Фабрика випускає два види каш для сніданку. Використовувані для виробництва обох продуктів інгредієнти в основному, однакові і, як правило, не є дефіцитними. Основним обмеженням, що накладається на об'єм випуску, є наявність фонду робочого часу в кожному з трьох цехів фабрики.

Менеджеру необхідно розробити план виробництва на місяць. У таблиці зазначені загальний фонд робочого часу і число людино-годин, необхідних для виробництва 1 т продукту.

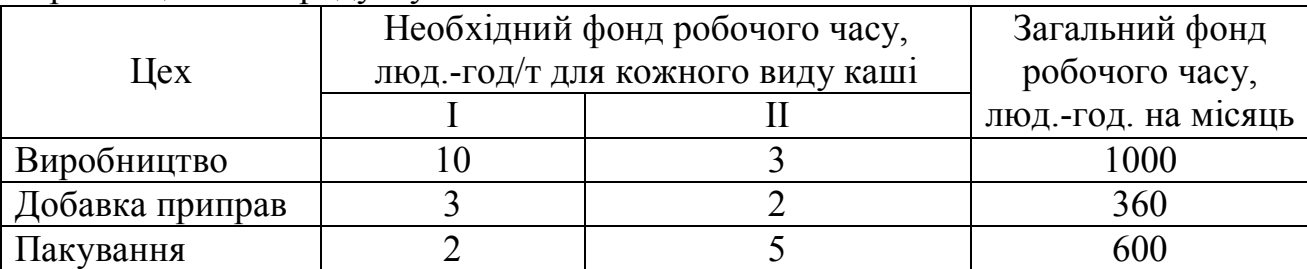

Прибуток від виробництва 1 т I виду каші складає  $[120 + 5 \cdot (N + 2)]$  умов. од., а від виробництва II виду каші –  $[100 - 5 \cdot (2 \cdot N - 1)]$  умов. од. На теперішній момент немає ніяких обмежень на можливі об'єми продажів. Але першого виду каш потрібно продати як мінімум 50 т. Потрібно сформулювати модель лінійного програмування, що максимізує загальний прибуток фабрики за місяць.

12. При підгодівлі посіву потрібно внести на 1 га ґрунту не більше 13 одиниць хімічної речовини А, не менше 21 – речовини Б і не менше 16 – речовини В. Фермерське господарство закуповує комбіновані добрива двох видів I і ІI. У таблиці зазначене утримування хімічних речовин і ціна на одиницю ваги кожного виду добрив.

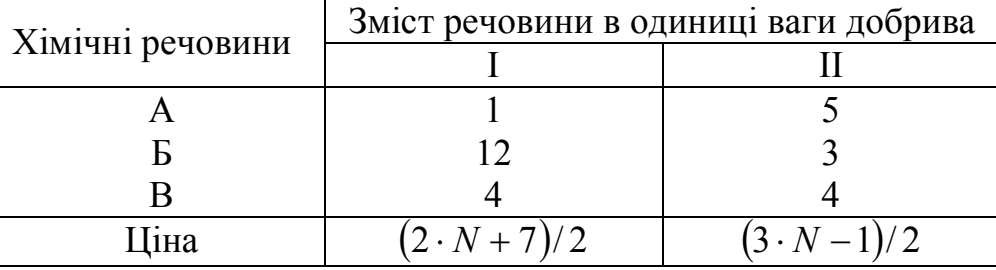

Мінімізувати витрати по закупівлі необхідного фермерському господарству кількості добрив.

13. Ліспромгосп, що має лісопильний і фанерний цехи, зіштовхнувся з проблемою найбільш раціонального використання виділеної лісосіки. Щоб одержати 2,5 м<sup>3</sup> комерційно реалізованих комплектів пиломатеріалів, необхідно витратити 2,5 м<sup>3</sup> ялинових і 7,5 м<sup>3</sup> деревини з піхти. Для виготовлення 100 м<sup>2</sup> фанери потрібно 5 м<sup>3</sup> ялинових і 10 м<sup>3</sup> деревини з піхти. Виділена лісосіка містить 80 м<sup>3</sup> ялинових і 180 м<sup>3</sup> деревини з піхти. Відповідно до умов постачань, за планований період необхідно зробити принаймні 10 м<sup>3</sup> пиломатеріалів і 1200 м<sup>2</sup> фанери. Прибуток з 1 м<sup>3</sup> пиломатеріалів складає  $[10000 + (N + 3) \cdot 500]$  грн., а з 100 м<sup>2</sup> фанери -  $[10000 - (N + 3) \cdot 500]$  грн. Оптимізувати використання лісосіки.

14. Для виробництва столів і шаф фабрика використовує необхідні ресурси. Норми витрат ресурсів на один виріб даного виду, прибуток від реалізації одного виробу і загальна кількість наявних ресурсів кожного виду наведені в таблиці.

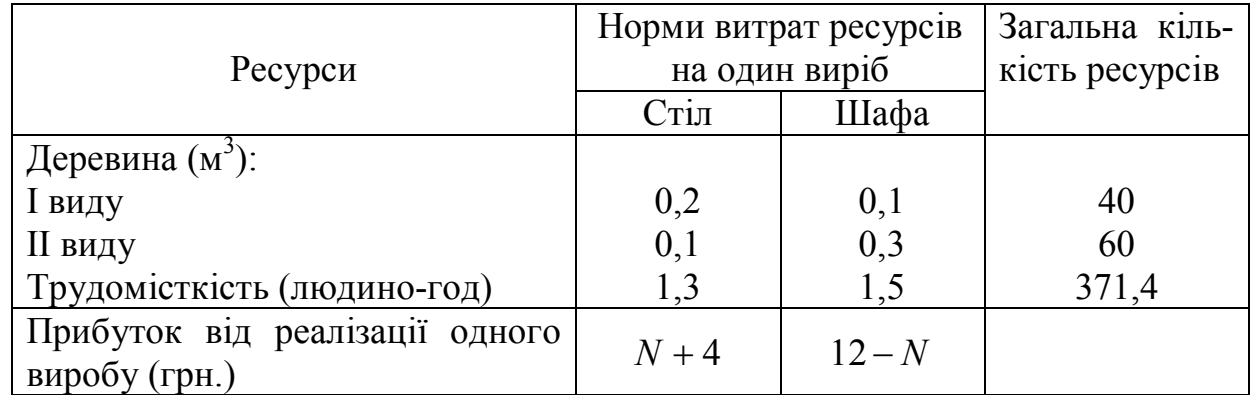

Визначити, скільки столів і шаф фабриці варто виготовляти, щоб прибуток від їхньої реалізації був максимальним, якщо максимальний попит складає на столи – 80, на шафи – 150.

15. Завод виробляє два види продукції: велосипеди і мотоцикли. При цьому цех по складанню велосипедів має потужність 100 тис штук на рік, цех по складанню мотоциклів – 30 тис. штук. Механічні цехи заводу оснащені взаємозамінним устаткуванням, і одна група цехів може робити або деталі для 130 тис велосипедів, або деталі для 40 тис мотоциклів, або будь-яку іншу комбінацію деталей, обмежену цими даними. Інша група механічних цехів може випускати деталі або для 80 тис. велосипедів, або для 60 тис. мотоциклів, або будь-яку припустиму їхню комбінацію. В результаті реалізації кожної тисячі велосипедів завод отримує прибуток у  $[100 + 50 \cdot (N + 5)]$  тис., а кожної тисячі мотоциклів –  $[0,2 N+1]$  млн. грн. Знайти таке співвідношення випусків продукції, що дає найбільшу суму прибутку, якщо відомою, що є попереднє замовлення на 1200 велосипедів.

16. На звірофермі можуть вирощуватися чорно-бурі лисиці і песці. Для забезпечення нормальних умов їхнього вирощування використовується три види кормів. Кількість корму кожного виду, що повинні щодня одержувати тварини, наведена в таблиці. У ній же зазначені загальна кількість корму кожного виду, що може бути використано звірофермою, і прибуток від реалізації однієї шкурки кожної тварини.

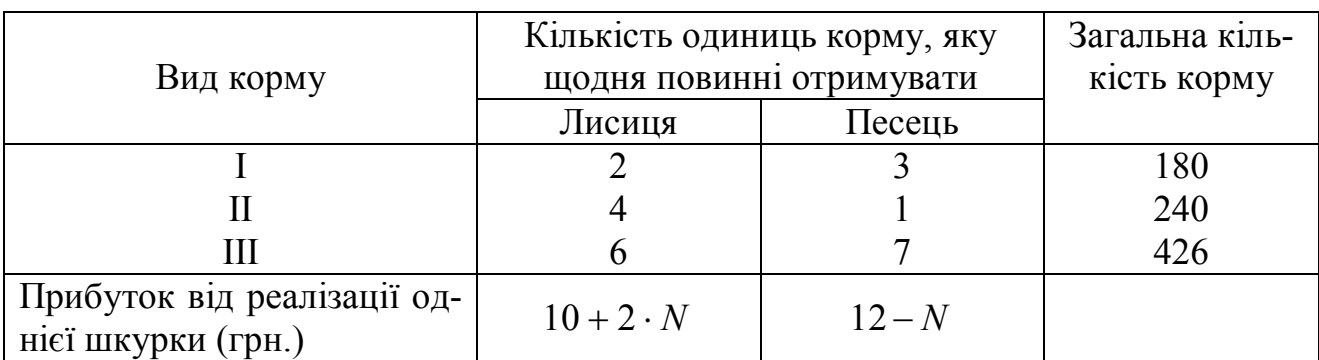

Визначити скільки лисиць і песців варто вирощувати на звірофермі, щоб прибуток від реалізації їхніх шкурок був максимальним, якщо існує замовлення на 15 шкурок песця.

17. Автомобільний завод випускає машини типів А та Б. Значення виробничих потужностей окремих цехів і ділянок наведені в таблиці. Скласти найбільш рентабельну виробничу програму за умови, що прибуток від випуску однієї машини типів А та Б відповідно дорівнює  $[2300 - N \cdot 25]$  і  $[2300 + N \cdot 25]$ грн. та максимальний попит на машин типу *А* складає 30 одиниць.

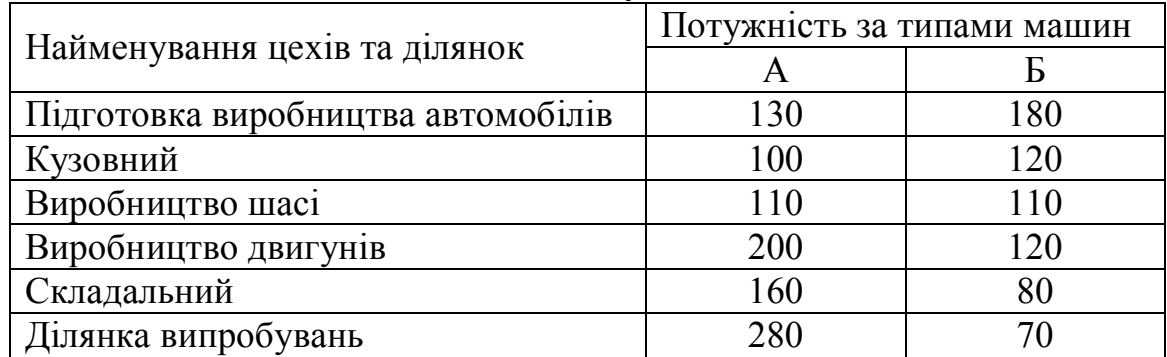

18. Підприємству заданий план виробництва за часом і номенклатурою: потрібно за 6 одиниць часу випустити  $\lfloor 18 + N \cdot 6 \rfloor$  одиниць продукції  $\varPi_1$  і  $[123 - N \cdot 6]$  одиниць продукції  $\Pi_2$ . Кожний із видів продукції може виготовлятися машинами *A* і *B* , значення потужностей яких і витрати, викликані виготовленням кожного з видів продукції на тій або іншій машині, задані в таблиці.

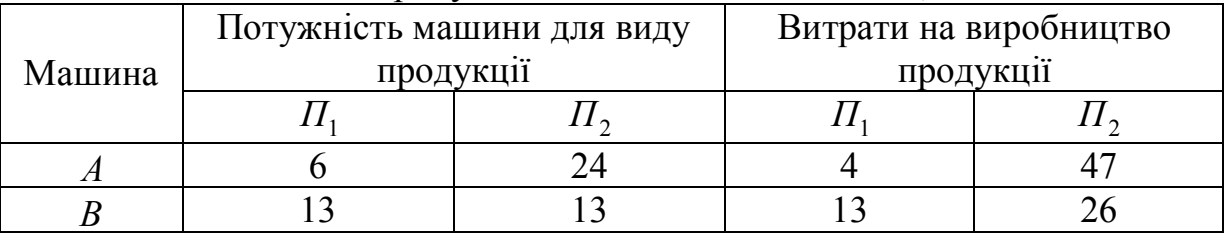

Потрібно скласти оптимальний план роботи машин, а саме: знайти, скільки часу кожна з машин *A* і *B* повинна бути зайнята виготовленням кожного з видів продукції  $\varPi_1$  і  $\varPi_2$ , щоб вартість усієї продукції підприємства стала мінімальною й у той же час був би виконаний заданий план як за часом, так і по номенклатурі.

19. Лісгосп для годівлі тварин використовує два види кормів. У щоденному раціоні тварини повинно міститися не менше 6 одиниць речовини *A* та 12

одиниць *B*. Яку кількість кормів потрібно витрачати щоденно на одну тварину, щоб витрати були мінімальними (за даними табл.).

|                          | Кількість живильних речовин у 1 кг корму виду: |                 |  |  |  |
|--------------------------|------------------------------------------------|-----------------|--|--|--|
| Живильні речовини        |                                                |                 |  |  |  |
|                          |                                                |                 |  |  |  |
|                          |                                                |                 |  |  |  |
| Вартість 1 кг корму, грн | $10 \cdot N - 5$                               | $5 \cdot N + 3$ |  |  |  |

20. Для виготовлення виробів №1 і №2 склад може відпустити листового металу не більш 80 кг, причому на виріб №1 витрачається 2 кг, а на виріб №2 – 1,3 кг металу; алюмінію – не більше 20 кг, причому на виріб №1 витрачається  $0.6$  кг, а на виріб №2 – 0,3 кг. Норма споживаної електроенергії на робочу зміну 200 кВт, на одиницю кожного виробу витрачається відповідно 4,5 та 2 кВт енергії. Потрібно спланувати виробництво так, щоб був забезпечений найбільший прибуток, якщо виробів №1 потрібно виготовити не більш 30 шт., а виробів №2 – не менше 20 шт., причому один виріб №1 коштує  $[2 \cdot N + 3]$  грн., а №2 –  $(10 \cdot N - 4)$  $\rfloor$  $\overline{\phantom{a}}$  $\lfloor$  $\mid$  (10  $\cdot$  N  $-$ 5  $(10\cdot N-4)\begin{matrix} 1 \end{matrix}$  rph.

21. Лісництво має 24 га вільної землі під пар і зацікавлено витягти з неї прибуток. Воно може вирощувати саджанці гібрида новорічної ялини, що швидко росте та досягає спілості за один рік, або бичків, відводячи частину землі під пасовище. Дерева вирощуються і продаються в партіях по 1000 штук. Потрібно 1,5 га для вирощування однієї партії дерев і 4 га для вигодовування одного бичка. Лісництво може витратити тільки 200 годин на рік на своє побічне виробництво. Практика показує, що потрібно 20 годин для культивації, підрізання, вирубки і пакетування однієї партії дерев. Для догляду за одним бичком також потрібно 20 годин. Лісництво має можливість витратити на дані цілі 1200 грн. Річні витрати на одну партію дерев виливаються в 30 грн. і 240 грн. на одного бичка. Вже укладений контракт на постачання 4 бичків. За сформованими цінами, одна новорічна ялина принесе чистий прибуток у  $[N + 2]$  грн., один бичок –  $[N+0.5]$  тис. грн.

22. На меблевій фабриці зі стандартних листів фанери необхідно вирізати заготівки трьох видів у кількостях, відповідно рівних 24, 31 і 18 шт. Кожний лист фанери може бути розрізаний на заготівки двома способами. Кількість заготівок, одержуваних при даному способі розкрою приведено в таблиці. В ній зазначений розмір відходів, що залишаються при даному способі розкрою одного листа фанери.

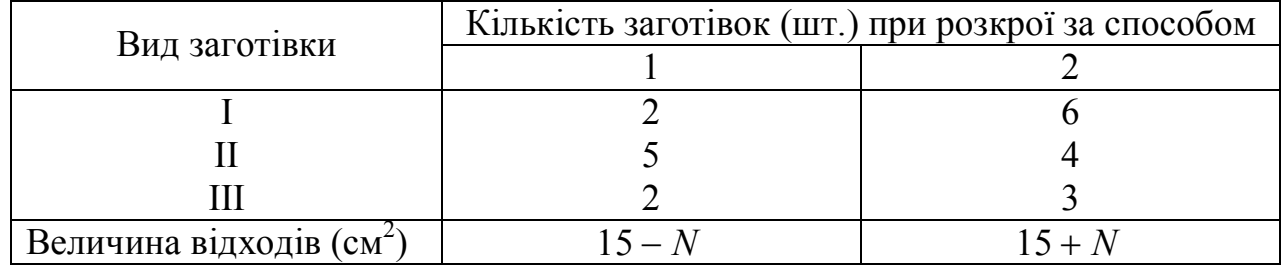

Визначити, скільки листів фанери варто розкроїти так, щоб було отримано не менше потрібної кількості заготівок при мінімальних відходах.

23. Для відгодівлі тварин використовують два корми: №1 і №2, вартість 1 кг корму №1 –  $[2 \cdot N + 2]$  грн, а корму №2 –  $[2 \cdot N - 0.5]$  грн. В кожному кілограмі корму №1 міститься 5 одиниць живильної речовини А, 2,2 одиниць живильної речовини Б та 1,5 одиниці живильної речовини В, а в кожному кілограмі корму №2 міститься відповідно 3, 1,7 і 0,4 одиниць живильних речовин. Причому корму виду №2 можна придбати не більше 50 кг. Яку кількість корму кожного виду необхідно витрачати щодня, щоб витрати на відгодівлю були мінімальними, якщо добовий раціон передбачає живильних речовини типу А не менше 225 одиниць, типу Б – не менше 150 одиниць і типу В – не більше 80 одиниць?

24. Невелика фірма робить два типи підшипників *A* і *B* , кожний із яких повинний бути оброблений на трьох верстатах, а саме на токарському, шліфувальному і свердлильному. Час, необхідний для кожної зі стадій виробничого процесу, наведений в таблиці:

|                                 | Час обробки, год      | Прибуток від              |                           |                                            |
|---------------------------------|-----------------------|---------------------------|---------------------------|--------------------------------------------|
| Тип<br>підшипника               | Токарський<br>верстат | Шліфуваль-<br>ний верстат | Свердлиль-<br>ний верстат | продажу одного<br>підшипника,<br>УМОВ. ОД. |
|                                 | 0,01                  | 0,02                      | 0,04                      | $10 \cdot (5 \cdot N - 1)$                 |
| B                               | 0,02                  | 0,01                      | 0,01                      | $100 + 7 \cdot N$                          |
| Повний можли-<br>вий час роботи | 35                    | 38                        | 40                        |                                            |
| за тиждень, год                 |                       |                           |                           |                                            |

Фірма хотіла б виробляти підшипники в кількостях, що максимізують її прибуток, за умови, що максимальний попит на підшипник типа *А* складає 500 штук.

25. Трикотажна фабрика використовує для виробництва светрів і кофточок чисту вовну, силон і нітрон, запаси якого складають відповідно 900, 400 і 300 кг. Кількість пряжі кожного виду (у кг), необхідної для виготовлення 10 виробів, а також прибуток, одержуваний від їхньої реалізації, наведені в таблиці.

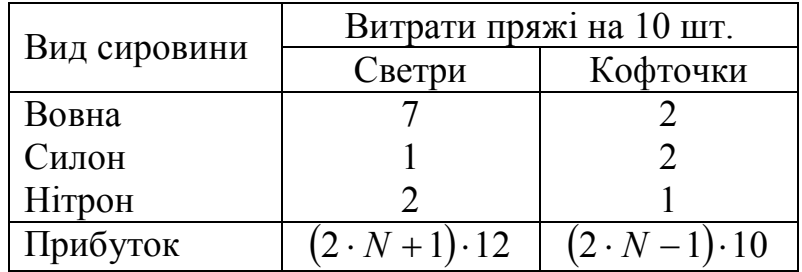

Установити план випуску виробів, що максимізує прибуток, за умови, що максимальний попит на кофточки в даному регіоні складає 1200 штук.

26. Цех випускає два види виробів. Добовий плановий випуск: 90 одиниць виробу I і 70 одиниць виробу II виду. Добові ресурси: 780 одиниць виробничого устаткування (верстати, машини і т.п.), 850 одиниць сировини (метал і т.п.) і 790 одиниць електроенергії. Їхні витрати на один виріб указані в таблиці. Вартість виробу I –  $[10 + N]$  грн., виробу II –  $[10 - N]$  грн.

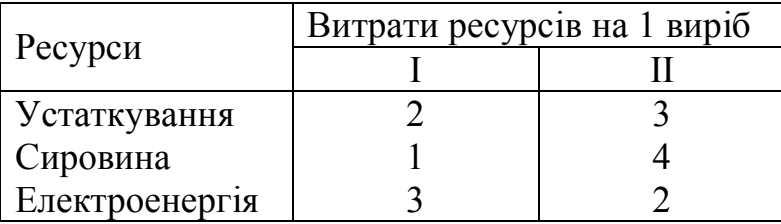

Скільки треба виготовляти виробів кожного виду, щоб вартість продукції, випущеної понад план, була максимальною?

27. Нафтова компанія для поліпшення експлуатаційних якостей зниження точки заморожування дизельного палива, що вона виготовляє, добавляє в нього певні хімікати. У кожному бензобаку об'ємом 1000 л повинно міститися не менше 40 мг хімічної добавки Х, не менше 4 мг хімічної добавки Y і не більше 118 мг хімічної добавки Z. Необхідні хімічні добавки у формі готових сумішей поставляють дві хімічні компанії *А* та *В*. У таблиці наведена місткість хімічних добавок у кожному продукті, що поставляється зазначеними компаніями.

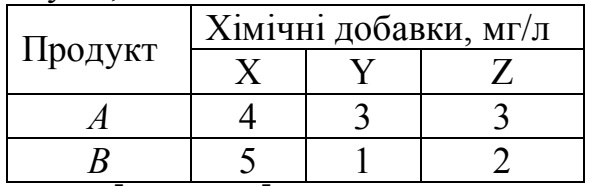

Вартість продукту  $A - [0.5 \cdot N + 1]$  умов. од. за 1 л, а продукту  $B - [N + 1]$ умов. од. за 1 л. Потрібно знайти асортиментний набір продуктів *А* та *В*, що мінімізує загальну вартість доданих у паливо хімікатів.

28. Є три види ресурсів, що використовуються для виробництва двох видів продукції *А* та *Б*. Норми витрат ресурсів на одиницю продукції кожного виду наведені в таблиці.

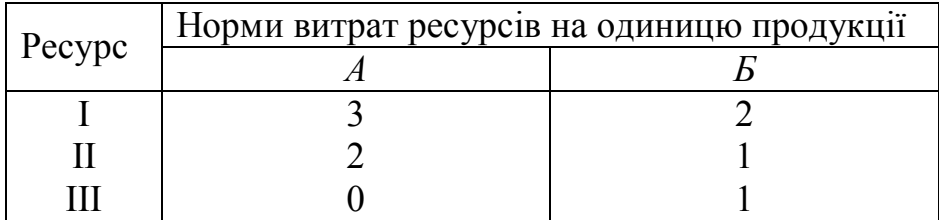

У розпорядженні підприємства знаходяться 500 од. ресурсу I, 550 од. ресурсу II і 200 од. ресурсу III. Прибуток від реалізації 1 од. продукції *А* складає  $\begin{bmatrix} 3.5 \cdot N - 2 \end{bmatrix}$  грн, продукції  $B - \begin{bmatrix} 2.5 \cdot N + 2 \end{bmatrix}$  грн.

Визначити оптимальний план виробництва продукції за критерієм максимуму прибутку, якщо максимальний попит на продукцію виду *Б* складає 100 одиниць.

29. Для виробництва двох видів виробів *А* та *В* підприємство використовує три види сировини. Норми витрати сировини кожного виду на виготовлення одиниці продукції даного виду приведені в таблиці. У ній же зазначений прибуток від реалізації одного виробу кожного виду і загальна кількість сировини даного виду, що може бути використано підприємством.

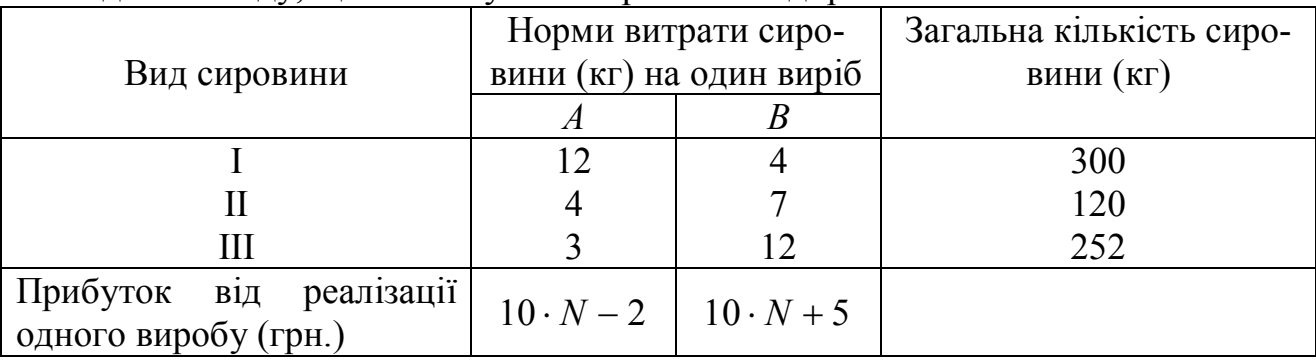

Враховуючи, що вироби *А* та *В* можуть виготовлятися в таких співвідношеннях: *А* – не менше 5, а *Б* – не менше 6, потрібно скласти такий план їхнього випуску, при якому прибуток підприємства від реалізації усіх виробів є максимальним.

30. Підприємство має три види сировини і може випускати одну й ту ж продукцію двома способами. При цьому за 1 годину роботи першим способом випускається  $(20 \cdot N)$  одиниць продукції, а другим способом –  $(30 \cdot N)$  одиниць продукції. Кількість сировини (кг) того або іншого виду, яка витрачається за 1 годину при різних способах виробництва, і запаси сировини (кг) наведені в таблиці.

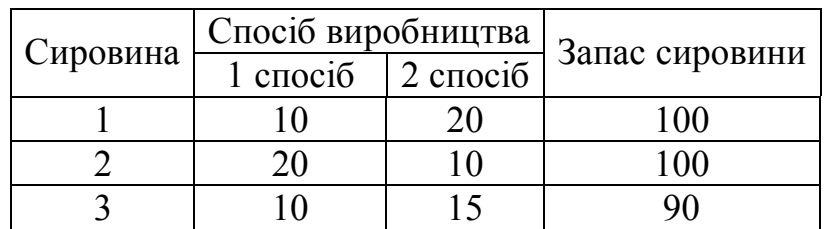

Потрібно знайти план виробництва, при якому буде випущено найбільша кількість продукції, якщо продукції за 2-м способом повинно випускатися не менше 2.

#### ЛАБОРАТОРНА РОБОТА №2.

# *Тема: Графічний і симплекс-методи розв'язання задач лінійного програмування.*

#### **§1 Графічний метод розв'язку задачі лінійного програмування.**

Метод застосовується, в основному, при розв'язанні задач двовимірного простору.

Розглянемо задачу лінійного програмування на площині: знайти max (min ) цільової функції

$$
F = c_1 x_1 + c_2 x_2 \tag{2.1}
$$

при таких обмеженнях

$$
\begin{cases} a_{11}x_1 + a_{12}x_2 \le b_1 \\ a_{21}x_1 + a_{22}x_2 \le b_2 \\ \dots \\ a_{m1}x_1 + a_{m2}x_2 \le b_m \end{cases}
$$
 (2.2)

де  $x_1 ≥ 0$ ,  $x_2 ≥ 0$ .

Для розв'язання задачі графічними методом існує такий алгоритм:

1) Побудувати прямі, що відповідають системі обмежень (2.2), замінюючи знаки нерівностей на знаки рівностей.

2) Визначити півплощини відповідно знакам нерівностей (2.2).

3) Виділити многокутник розв'язків.

4) За цільовою функцією (2.1) побудувати вектор нормалі з координатами  $(c_1, c_2)$ , тобто  $N(c_1, c_2)$ .

5) Перпендикулярно вектору  $\overline{N}$  побудувати лінійну функцію  $F = c_1 x_1 + c_2 x_2$ .

6) Переміщуючи пряму *F* в напрямку вектора нормалі *N* побудувати лінії рівня, уздовж яких цільова функція приймає онде і теж фіксоване значення, і знайти точки, в яких функція *F* набуває свого максимального чи мінімального значення: рівень у напрямку вектора нормалі зростає, а в іншу сторону – спадає (за властивістю ліній рівня).

7) Координати точок max (min ) знаходяться з розв'язку систем рівнянь тих ліній, точками перетину яких вони є.

8) Підставляючи знайдені координати точки в цільову функцію, знайти оптимальне, тобто максимальне чи мінімальне її значення.

#### *Задача*

У цеху по виробництву консервованих фруктів виготовляють два види компотів з 3 видів фруктів (яблука, груші, сливи). Перед відправкою в торгівельну мережу компоти розливають в банки: компот І виду в п'ятилітрові, ІІ – в дволітрові. Запас фруктів складає: яблук не більше 650 кг, груш – не більше 245 кг і слив – не менше 800 кг. Для компоту І-го виду витрачається фруктів: яблук – 1 кг, груш – 0,3 кг, слив – 0,75 кг, а для компоту ІІ-го виду: яблук – 0,5 кг, груш 0,25 кг і слив 1 кг. Прибуток, одержаний від реалізації 1 банки І виду складає 1,3 грн, а ІІ-го – 0,5 грн. Потрібно скласти такий план виробництва компотів двох видів, при якому прибуток буде максимальним.

*Розв'язання*. Для складання математичної моделі введемо такі позначення:

1 *x* – необхідне виробництво кількості банок компоту І-го виду;

2 *x* – необхідне виробництво кількості банок компоту ІІ-го виду

Прибуток від реалізації компотів обох видів буде

$$
F = 1,3 \cdot x_1 + 0,5 \cdot x_2 \Rightarrow \text{max} \tag{2.3}
$$

Врахуємо обмеження витрат даних фруктів:

на яблука:  $x_1 + 0.5x_2 \le 650$ ;

на груші:  $0, 3x_1 + 0, 25x_2 \le 245$ ;

на сливи:  $0,75x_1 + x_2 \ge 800$ .

Тепер можна записати систему обмежень:

$$
\begin{cases} x_1 + 0, 5x_2 \le 650, \\ 0, 3x_1 + 0, 25x_2 \le 245, \\ 0, 75x_1 + x_2 \ge 800. \end{cases}
$$
 (2.4)

при цьому  $x_1 \geq 0$ ;  $x_2 \geq 0$ .

Графічне розв'язання задачі починаємо з побудови прямих. Для цього приведемо рівняння до виду рівняння у відрізках на осях.

$$
\begin{cases}\n x_1 + 0.5x_2 = 650, & \text{(I)} \\
 0.3x_1 + 0.25x_2 = 245, & \text{(II)} \\
 0.75x_1 + x_2 = 800.\n\end{cases}
$$
\n(III)\n
$$
\Rightarrow\n\begin{cases}\n \frac{x_1}{650} + \frac{x_2}{1300} = 1, & \text{(I)} \\
 \frac{x_1}{2450/3} + \frac{x_2}{980} = 1, & \text{(II)} \\
 \frac{x_1}{3200/3} + \frac{x_2}{800} = 1. & \text{(III)}\n\end{cases}
$$
\n(2.5)

Відповідно знакам системи нерівностей (2.4) виділяємо многокутник розв'язків. На рис. 2.1 *ABC* (заштрихована область) – область припустимих розв'язків задачі.

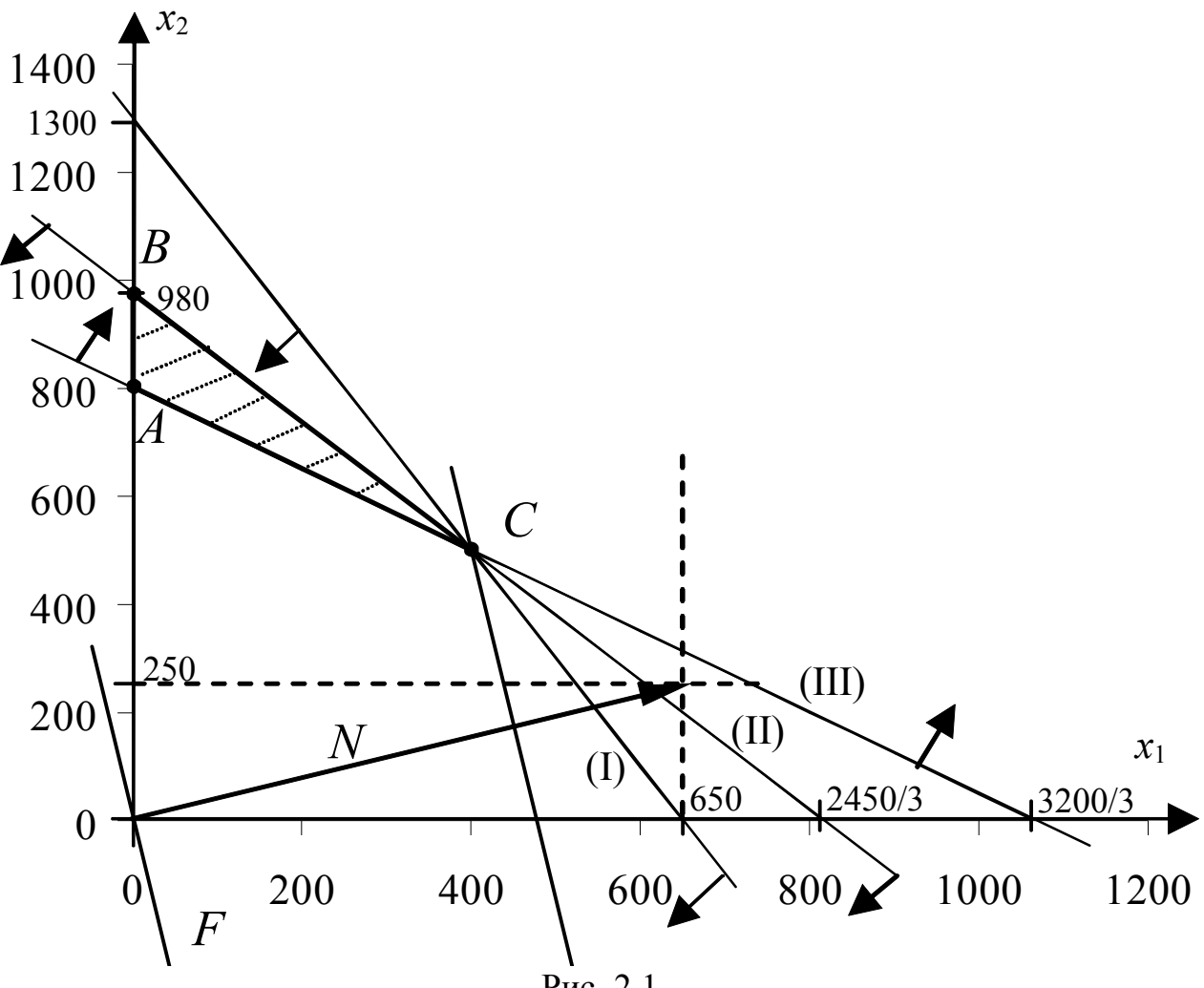

Рис. 2.1.

З цільової функції (2.3) запишемо вектор нормалі *N*(1,3;0,5). Для зручності побудови координати цього вектора можна помножити (розділити) на будьяке число, наприклад, помножимо на 500 і побудувати вектор  $\overline{N}$ (650;250).

Перпендикулярно вектору нормалі будуємо цільову функцію *F* (2.3) і, переміщуючи її уздовж вектора нормалі, будуємо лінію рівня, що проходить через точку *С.*

Очевидно, що в точці С цільова функція *F* набуває свого максимуму. У даному випадку усі три лінії перетинаються в одній точці, тому знайдемо координати цієї точки, як точки перетину прямих (І) і (ІІІ):

$$
\begin{aligned}\n\begin{cases}\nx_1 + 0.5x_2 &= 650, \\
0.75x_1 + x_2 &= 800.\n\end{cases} & \text{(II)} \implies \begin{cases}\nx_1 &= 650 - 0.5x_2, \\
0.75 \cdot (650 - 0.5x_2) + x_2 &= 800.\n\end{cases} \implies \\
\begin{cases}\nx_1 &= 650 - 0.5x_2, \\
0.625x_2 &= 312.5.\n\end{cases} \implies \begin{cases}\nx_1 &= 400, \\
x_2 &= 500.\n\end{cases} & \text{ro6To } B(400; 500).\n\end{cases} \implies \text{where } B(400; 500) \implies \begin{cases}\n\text{The sum of the two times the time, } \\
\text{The sum of the two times the time, } \\
\text{The sum of the two times the time, } \\
\text{The sum of the two times the time, } \\
\text{The sum of the two times the time, } \\
\text{The sum of the two times the time, } \\
\text{The sum of the two times the time, } \\
\text{The sum of the two times the time, } \\
\text{The sum of the two times the time, } \\
\text{The sum of the two times the time, } \\
\text{The sum of the two times the time, } \\
\text{The sum of the two times the time, } \\
\text{The sum of the two times the time, } \\
\text{The sum of the two times the time, } \\
\text{The sum of the two times the time, } \\
\text{The sum of the two times the time, } \\
\text{The sum of the two times the time, } \\
\text{The sum of the two times the time, } \\
\text{The sum of the two times the time, } \\
\text{The sum of the two times the time, } \\
\text{The sum of the two times the time, } \\
\text{The sum of the two times the time, } \\
\text{The sum of the two times the time, } \\
\text{The sum of the two times the time, } \\
\text{The sum of the two times the time, } \\
\text{The sum of the two times the time, } \\
\text{The sum of the two times the time, } \\
\text{The sum of the two times the time, } \\
\text{The sum of the two times the time, } \\
\text{The sum of the two times the time, } \\
\text{The sum of the two times the time, } \\
\text{The sum of the two times the time, } \\
\text{The sum of the two times the time, } \\
\text{The sum of the two times the time, } \\
\text
$$

*Зауваження*. Якщо не зовсім точно з графіка випливає, що декілька ліній перетинаються в точці оптимуму, то в цьому випадку необхідно знайти усі точки перетину прямих і переконатися, що лінії або перетинаються в одній точці або ні.

Знаючи координати точки *С*, підставляємо їх у цільову функцію

$$
F = 1,3 \cdot 400 + 0,5 \cdot 500 = 770.
$$

Отже, максимальний прибуток від виробництва 400 банок компоту І виду і 500 банок компоту ІІ виду складатиме 770 грн.

# **§2. Алгоритм розв'язання задач лінійного програмування Симплекс-методом.**

Розв'яжемо задачу (2.3), (2.4) симплекс-методом. Скільки система обмежень (2.4) має знаки як  $\leq$  так  $i \geq$ , то для розв'язанні задачі використаємо метод штучного базису. Для цього приведемо систему обмежень (2.4) до канонічного виду; тобто введемо у ліві частини кожної нерівності балансові змінні  $x_3$ ,  $x_4$ ,  $x_5$  та штучну змінну  $y_1$  і одержимо рівняння:

$$
\begin{cases}\nx_1 + 0.5x_2 + x_3 = 650 \\
0.3x_1 + 0.25x_2 + x_4 = 245 \quad ; \ x_3 \ge 0, \ x_4 \ge 0, \ x_5 \ge 0, \ y_1 \ge 0. \\
0.75x_1 + x_2 - x_5 + y_1 = 800\n\end{cases}
$$
\n(2.6)

Складемо першу симплекс-таблицю. Для цього випишемо матрицю коефіцієнтів отриманої системи обмежень і за базис приймемо змінні, що складають одиничну матрицю, тобто  $x_3$ ,  $x_4$ ,  $y_1$ , тоді змінні  $x_1$ ,  $x_2$  – вільні.

$$
\begin{pmatrix}\n3 & 5 & 1 & 0 & 0 & 0 \\
3 & 4 & 0 & 1 & 0 & 0 \\
0 & 1 & 0 & 0 & -1 & 1\n\end{pmatrix}
$$
\n(2.7)

Цільова функція повинна бути записана через вільні змінні. В умові задачі ця вимога виконується. Для заповнення останнього рядка симплекс-таблиці цільову функцію представляємо у вигляді:

$$
F - 1,3x_1 - 0,5x_2 = 0.
$$
 (2.8)

Оскільки присутня штучна змінна <sup>1</sup> *y* , то розглядаємо Т-задачу і додаємо в симплекс-таблицю №1 рядок  $y_1$ , помножену на (– М).

*Зауваження*. Якщо декілька в системі обмежень (2.6) декілька штучних

змінних, то усі рядки з наявними штучними змінними додаються, множаться на (– М) і записуються в останній рядок – М.

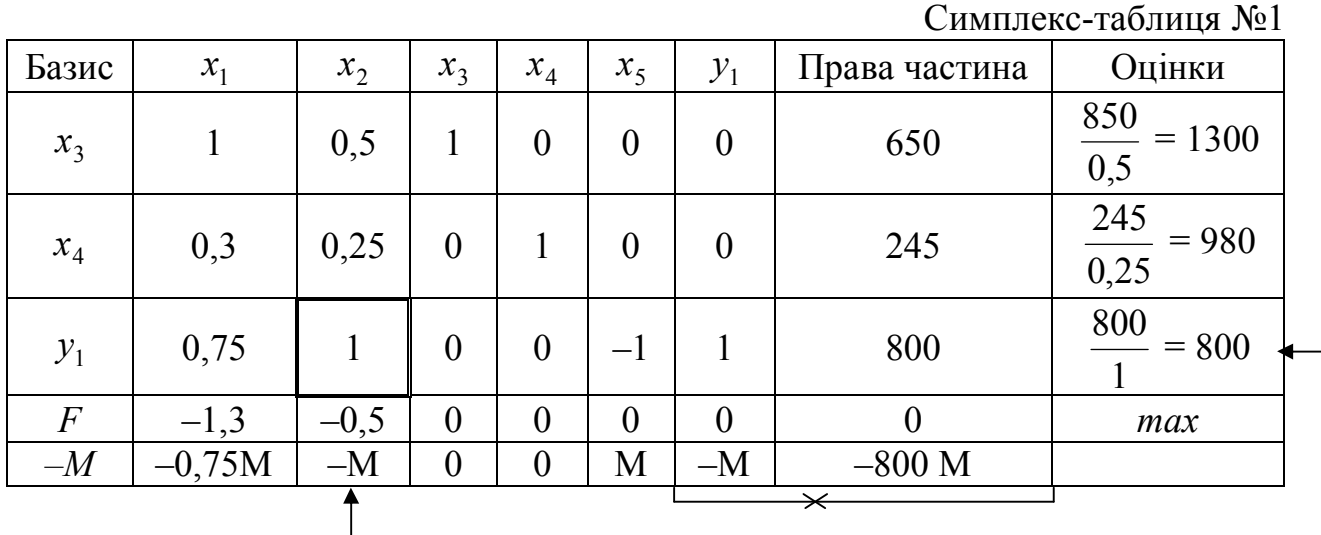

Після цього занесемо усі коефіцієнти в симплекс-таблицю (с-т) №1.

За алгоритмом в останньому рядку вибираємо **найменше від'ємне** значення (*не враховуючи стовпчик* <sup>1</sup> *y та праву частину*) і позначаємо стрілкою. В с-т №1 це значення (–М). Таким чином, знайдено провідний стовпець.

Далі ділимо праву частину на провідний стовпець і записуємо в стовпець "Оцінки". Провідний рядок визначаємо як **найменшу невід'ємну** оцінку (в табл. це 800) і теж позначаємо стрілкою. На перетині провідного рядка та стовпця одержуємо провідний елемент, який обводимо у рамочку. В даному випадку це 1. Складаємо с-т №2.

Для складання с-т №2 базисну змінну  $y_1$  заміняємо на  $x_2$ , і провідний рядок переписуємо в с-т №2 без змін в тому випадку, оскільки провідний елемент дорівнює 1. В протилежному випадку, якщо провідний елемент не дорівнює 1, то всі елементи провідного рядка розділити на значення провідного елемента і після цього записати в таблицю.

Далі, у провідному стовпці необхідно одержати нулі, крім провідного елемента. Для цього виконуємо дії з провідним рядком, тобто для одержання нуля в першому рядку провідного стовпця, третій рядок множимо на (–0,5) і додаємо до першого рядка; у другому рядку – множимо третій на (–0,25) і додаємо до другого, в рядку цільової функції – множимо третій на (0,5) і додаємо до рядка *F* . В останньому рядку провідного стовпця одержимо нуль, якщо провідний рядок помножимо на (*М*) і додамо до останнього рядка (див. симплекстаблицю №2).

Оскільки в базисі вже нема штучних змінних, то в останньому рядку –*М* повинні бути тільки нулі. Тепер можна викреслити її та стовпець зі штучною змінною.

*Зауваження*. Звичайно, штучні змінні повинні вийти з базису першими. У випадку, якщо за алгоритмом вони не вибираються в якості провідного рядка, то на наступних кроках все рівно вийдуть, якщо виконуються всі критерії.

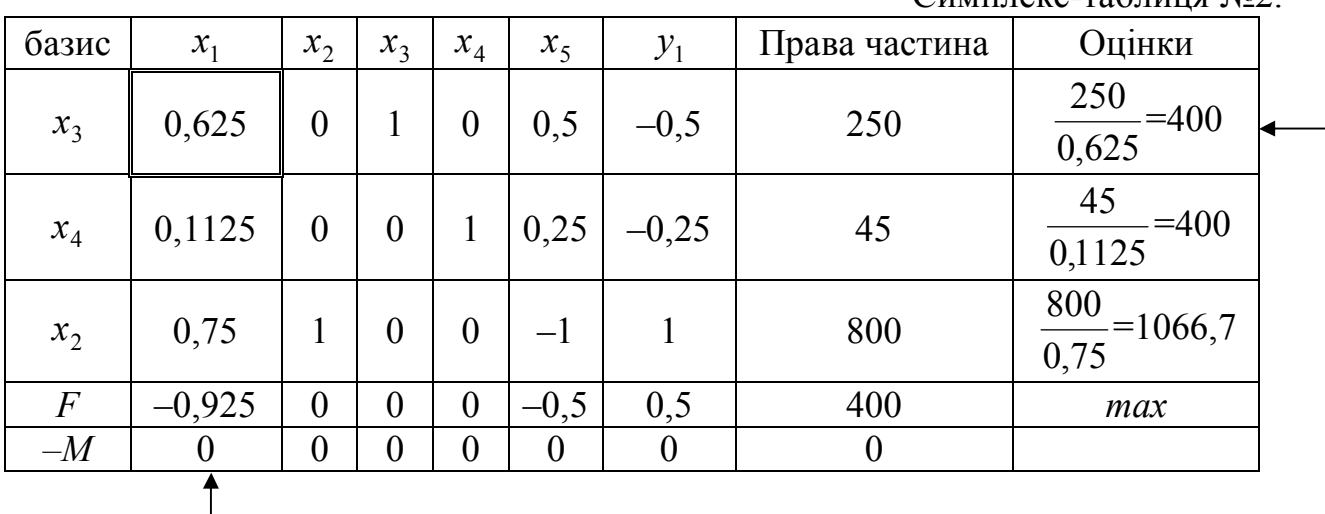

Перевіряємо на оптимальність одержаний розв'язок в с-т №2. Оскільки в рядку з цільовою функцією ще є від'ємні, то розв'язок неоптимальний і провідним стовпцем буде  $x_1$  (найменше від'ємне значення). Далі записуємо оцінки і провідним рядком буде  $x_3$ . Виконуючи аналогічні перетворення, переходимо до с-т №3, тобто міняємо в базисі елемент  $x_3$  на  $x_1$ . Оскільки в с-т №2 провідний елемент не дорівнює 1, ділимо весь рядок на 0,625 і записуємо в с-т №3. Після цього одержуємо нулі в провідному рядку за алгоритмом сиплекс-методу, описаному вище.

Симплекс-таблиця №3.

 $C$ имплекс-таблица  $\mathbb{N}^2$ 

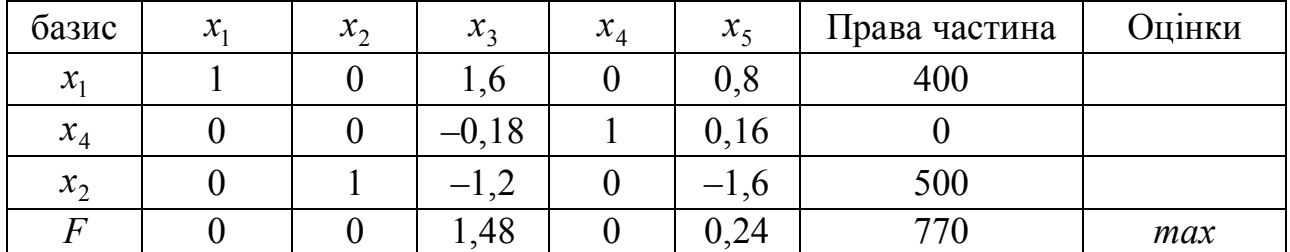

В останньому рядку симплекс-таблиці №3 немає від'ємних значень, отже, отримали оптимальний розв'язок. Таким чином, компоненти плану набувають значення базисних змінних (точніше, правих частин), а вільні змінні будуть дорівнювати нулю, тобто

$$
X(x_1, x_2, x_3, x_4, x_5) = X(400; 500; 0; 0; 0).
$$

Максимальному значенню цільової функції відповідає 770, тобто  $F_{\text{max}} = 770$ . Перевірити отриманий розв'язок, можна підставивши  $x_1 = 400$ ,  $x<sub>2</sub> = 500$  в початкову цільову функцію.

$$
F = 1,3 \cdot 400 + 0,5 \cdot 500 = 770.
$$

Очевидно, такий же розв'язок було отримано і за допомогою графічного методу.

Економічний зміст. Отже, необхідно виготовляти 400 банок компоту І виду  $(x_1 = 400)$  і 500 банок компоту II виду ( $x_2 = 500$ ). За цих умов буде досягнутий максимальний прибуток цеху обсязі 770 грн. Наявність серед базисних змінних балансової змінної  $x_4 = 0$ , що входила в другу рівність системи (2.6) із знаком «+», говорить про те, що груш не залишилося, тобто їх запас повністю вичерпаний.

*Зауваження*. Якщо серед базисних змінних є ненульова балансова змінна, що входила в систему  $(2.6)$  зі знаком  $\cdot$ , поді в цьому випадку даний ресурс було використано більше на дану величину.

Інші балансові змінні дорівнюють нулю, тобто цілком використані запаси яблук ( $x_3 = 0$ ), а запаси слив використані не менше заданого ліміту ( $x_5 = 0$ ).

Елементи, що стоять на перетині рядка цільової функції і стовпців балансових змінних (x<sub>3</sub> та x<sub>5</sub>), відповідають тіньовим цінам ресурсів. Тіньова ціна для першого обмеження (ціна ресурсу) складає 1,48 грн. за одиницю, а тіньова ціна для третього обмеження складає 0,24 грн. за одиницю. У першому випадку змінна входила в систему  $(2.6)$  зі знаком  $\ddots$ +", тобто, якщо збільшити запас яблук на 1 т, то збільшиться виробництво компотів і загальний прибуток збільшиться 1,48 грн. мінус будь-які додаткові витрати. У другому випадку, оскільки змінна  $x_5$  входила зі знаком "–", то к збільшенню прибутку призведе зменшення запасів слив, причому на кожну т, в загалі, на 0,24 грн.

*Зауваження*. Розв'язання задачі на мінімум зводиться до розв'язання на максимум, використовуючи властивості функції. У цьому випадку цільова функція  $f_{\min} = -(-f)_{\max}$ , тобто якби задача (2.3)-(2.4) була би на min, то цільова функція повинна бути представлена так:

 $-F + 1,3x_1 + 0,5x_2 = 0 \implies \text{max}.$ 

*Контрольні питання.*

- 1. Дати визначення опуклої множини.
- 2. Дати визначення лінії рівня.

3. Побудова прямої у відрізках на осях, а також окремих випадків загального рівняння.

4. Дати визначення координат вектора нормалі до цільової функції.

5. У якому випадку оптимальний розв'язок не єдиний?

6. Графічно зобразити випадок відсутності або необмеженості оптимального розв'язку.

7. На що вказує напрямок вектора нормалі?

## *Завдання до лабораторної роботи №2*

**Використовуючи складену економіко-математичну модель в роботі №1, розв'язати поставлену задачу графічним і симплекс-методом та дати економічний зміст отриманому розв'язку.**

## ЛАБОРАТОРНА РОБОТА №3.

# *Тема: Складання економіко-математичної моделі та розв'язання задач лінійного програмування за допомогою MS Excel.*

# **§1. Розв'язання задачі лінійного програмування за допомогою MS Excel.**

Послідовність робіт розглянемо на прикладі задачі розподілу ресурсів, вихідні дані і математична модель якої приведені в лабораторній роботі №2, тобто:

$$
F = 1,3 \cdot x_1 + 0,5 \cdot x_2 \Rightarrow \max. \tag{3.1}
$$

Тепер можна записати систему обмежень:

$$
\begin{cases}\n x_1 + 0.5x_2 \le 650, \\
 0.3x_1 + 0.25x_2 \le 245, \\
 0.75x_1 + x_2 \ge 800.\n\end{cases}
$$
\n(3.2)

при цьому  $x_1 \geq 0$ ;  $x_2 \geq 0$ .

I. Введення умов задачі складається з таких основних кроків:

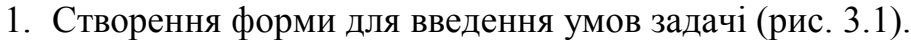

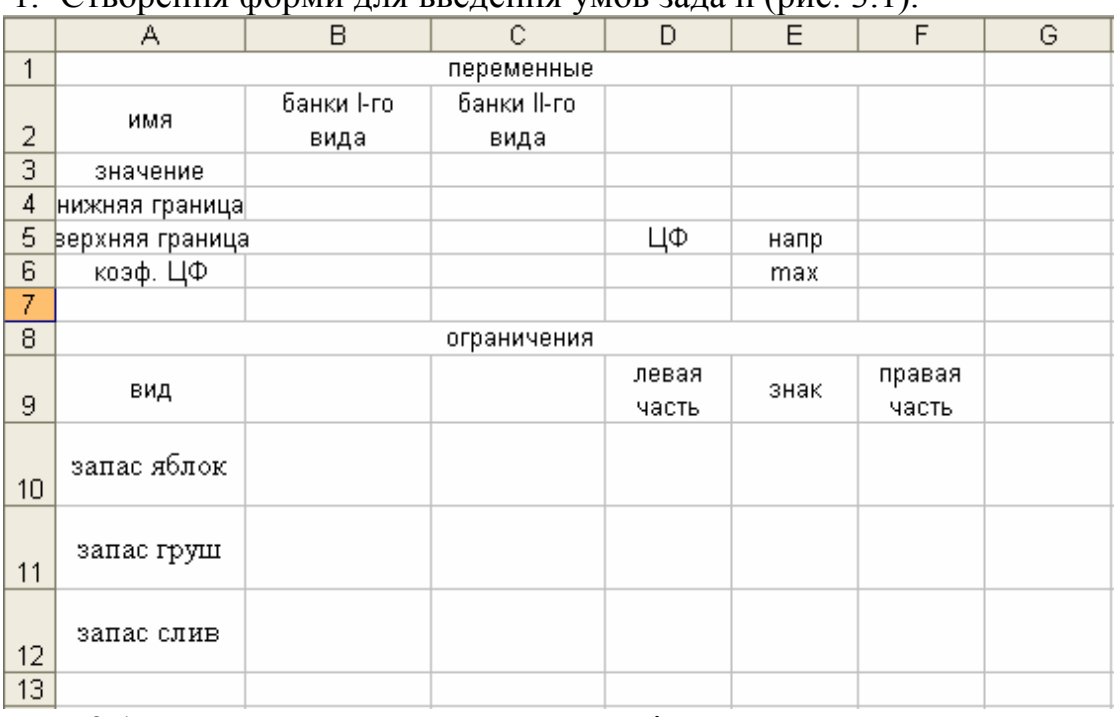

Рис. 3.1 Форма для введення умов задачі

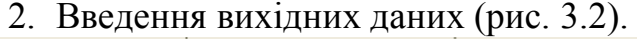

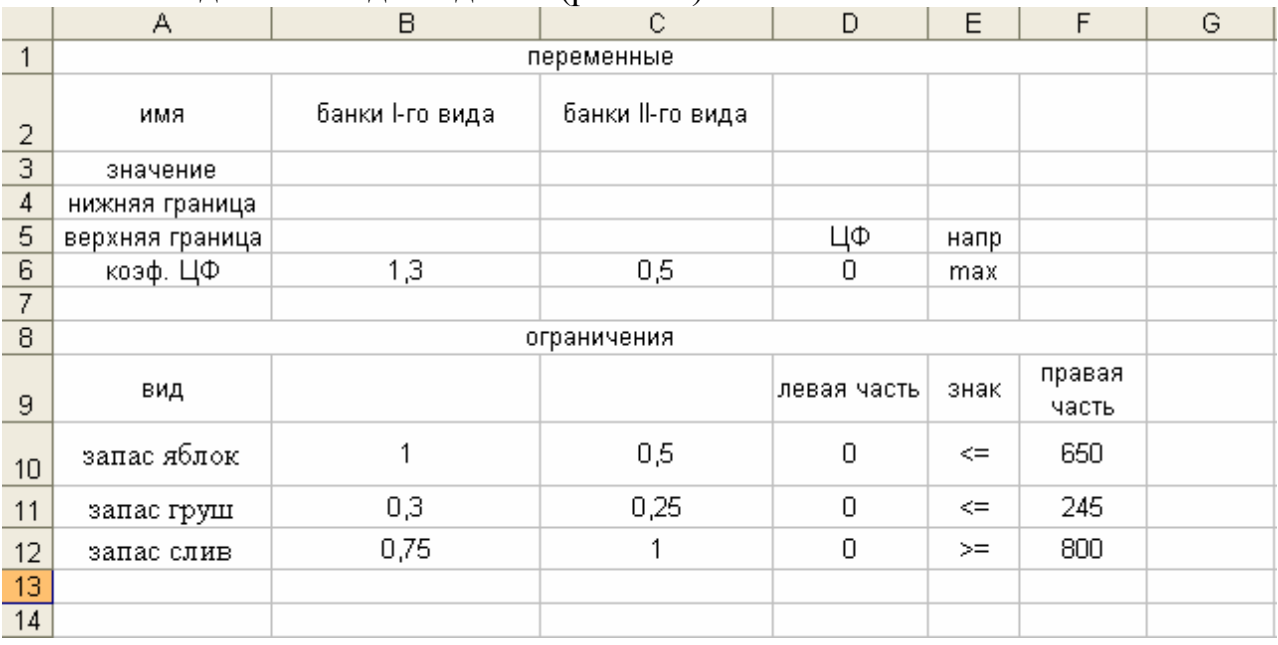

Рис. 3.2 Вихідні дані.

3. Введення залежностей з математичної моделі.

Ввести вихідні дані у форму: розрахунок цільової функції і лівих частин обмежень (комірки D6, D10, D11, D12).

Викликати **Майстра** функцій. В полі *Категорія* вибрати **Математичні** та із списку функцій вибрати **СУММПРОИЗВ**. Як аргументи використовуються комірки значень змінних (В3, С3 – **Массив1**) і коефіцієнти або цільової функції, або обмежень (**Массив2**). Після цього форма набуде вигляду (рис. 3.3).

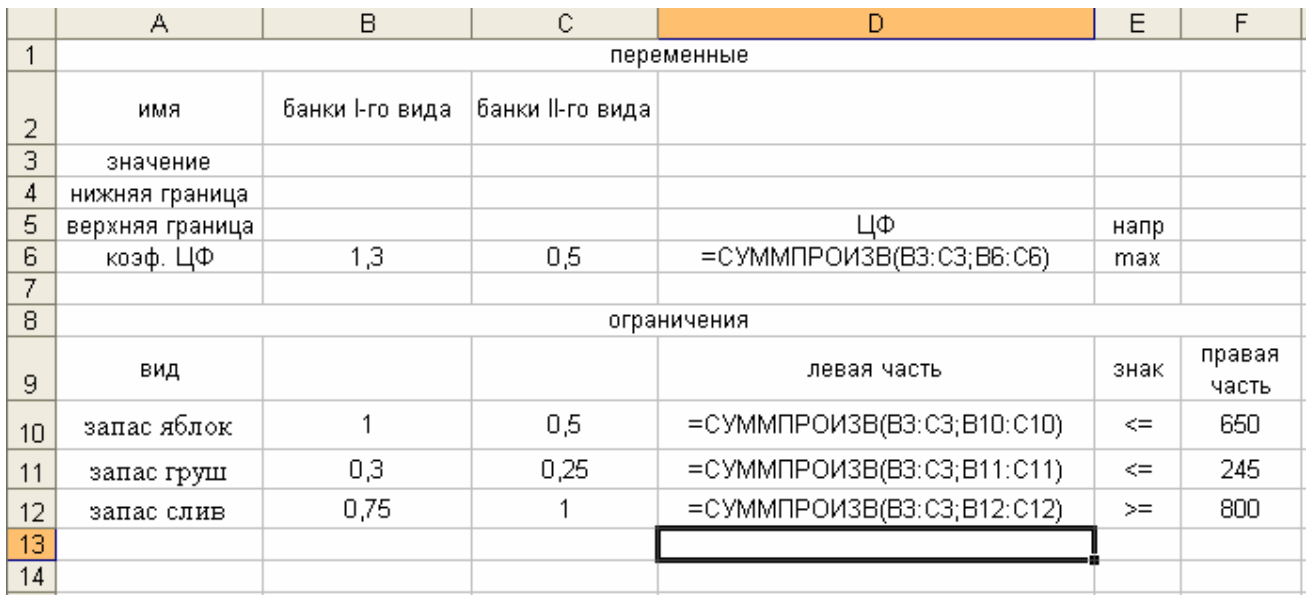

Рис. 3.3 Введення формул за допомогою майстра функцій

На цьому введення даних завершено.

## II. Робота в діалоговому вікні *Поиск решения*.

Вибрати в меню **Сервіс** команду *Поиск решения*. Призначити цільову функцію (рис. 3.4): в полі *Установить целевую ячейку* – ввести адресу: D6. Ввести направлення цільової функції: *максимальному значению*. Ввести адреси шуканих змінних: в полі *Изменяя ячейки* – ввести адреси: В3:С3.

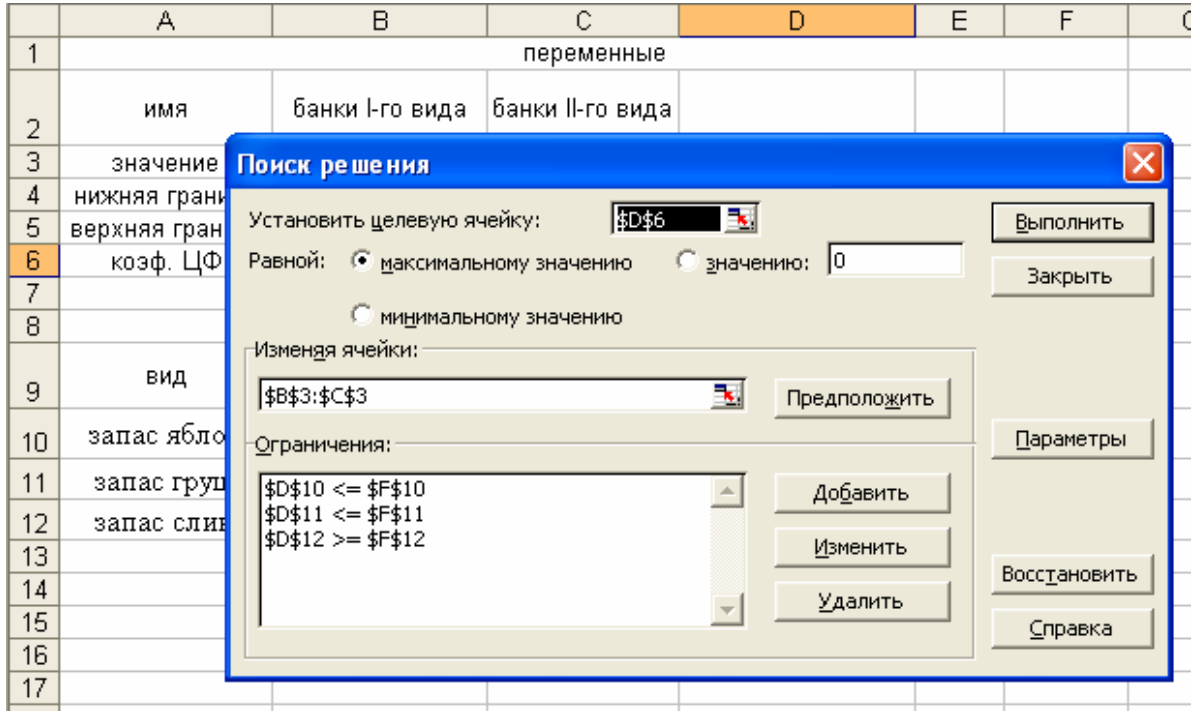

Рис. 3.4 Діалогове вікно *Поиск решения*

Обмеження вводяться після натиснення кнопки *Добавить*. Після цього на екрані з'являється нове вікно *Добавление ограничения* (рис. 3.5).

У вікні *Ссылка на ячейку* вводяться посилання на комірки, де розраховується ліва частина нерівностей (рівностей), потім вибирається потрібний знак нерівності або рівності, і потім значення правої частини для кожного обмеження. Після цього натиснути *Добавить* або *Ок* у разі закінчення набору обмежень. Після цього на екрані знов з'явиться діалогове вікно *Поиск решения* з введеними умовами.

Якщо при введенні задачі виникає необхідність в зміні або видаленні внесених обмежень або крайових умов, то це робиться за допомогою команд *Изменить*, *Удалить*.

На цьому введення умов задачі закінчується.

#### III. Розв'язання задачі.

Перед одержанням розв'язку задачі бажано виставити параметри (рис. 3.5).

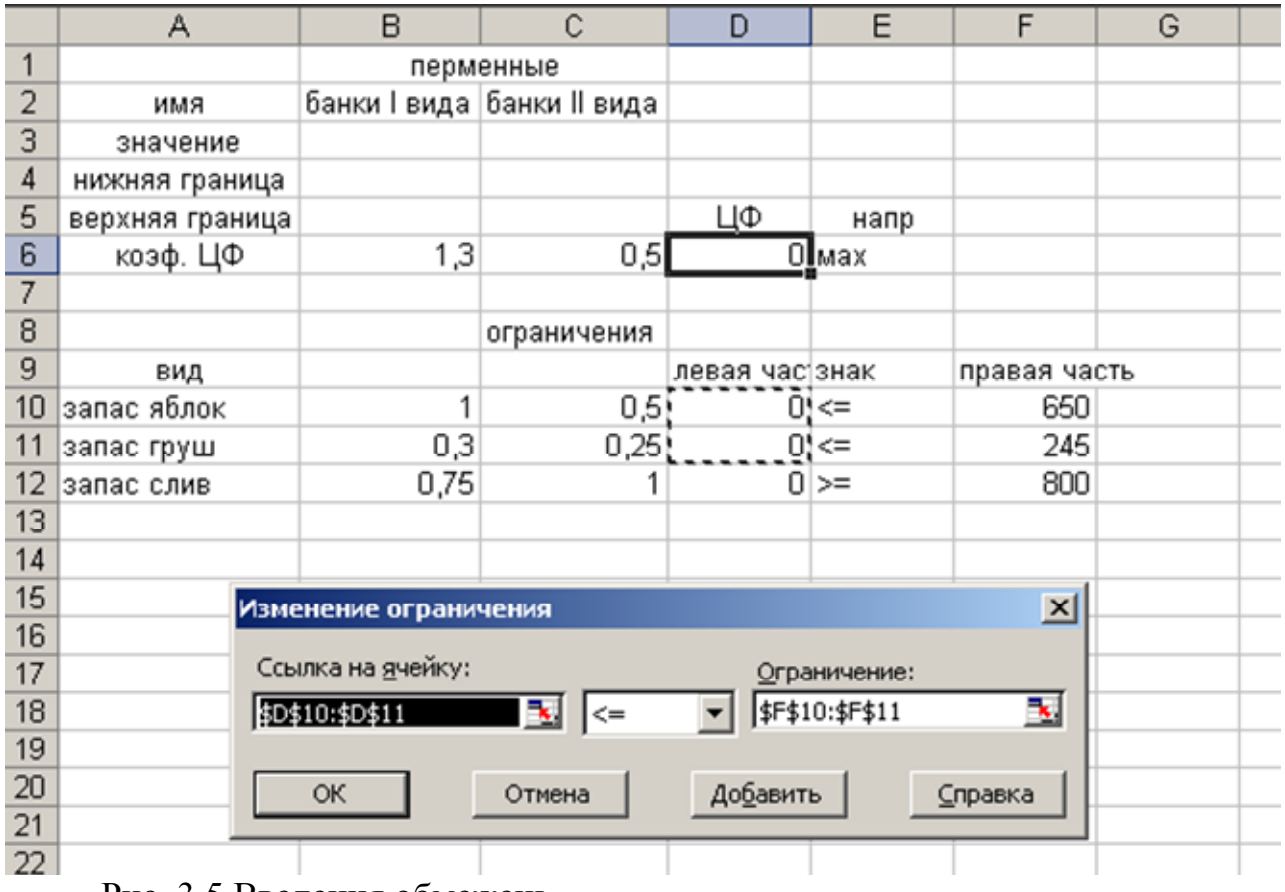

Рис. 3.5 Введення обмежень.

Натиснути кнопку *Параметры,* і в новому вікні *Параметры поиска решения* (рис. 3.6) виставити невід'ємні (*неотрицательные*) значення та інші потрібні параметри, тобто:

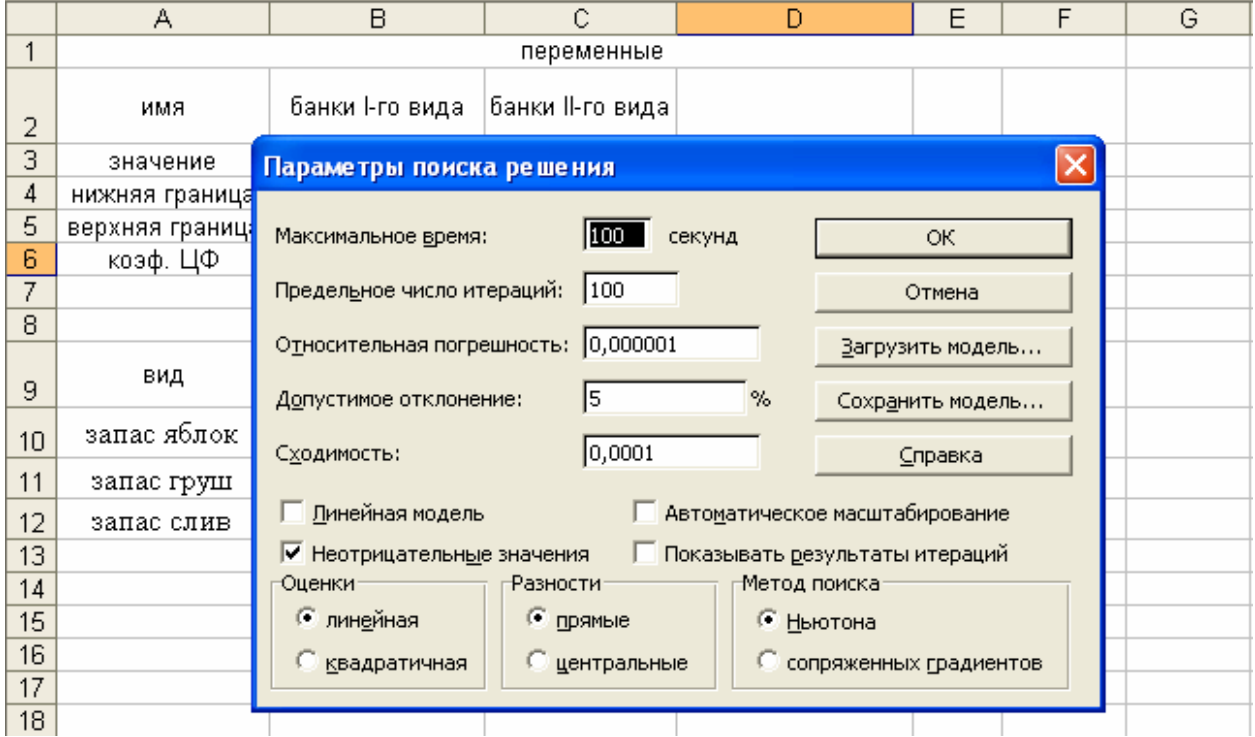

Рис. 3.6 Діалогове вікно *Параметры поиска решения*

## *Максимальное время*

Служить для призначення часу в секундах, що виділяється на пошук розв'язання задачі. В полі можна ввести час, що не перевищує 32767 з (більше 9 годин!). Значення 100, що використовується за умовчанням, підходить для розв'язання більшості задач.

## *Предельное число итераций*

Служить для призначення числа ітерацій. Значення 100, що використовується за умовчанням, підходить для розв'язання більшості задач.

Після цих пояснень продовжимо розв'язання задачі.

Встановити прапорець *Линейная модель*, що забезпечує вживання симплекс-методу. Повернувшись до вікна *Поиск решения* натиснути кнопку *Выполнить*.

На екрані з'явиться нове диалоговое вікно *Результаты поиска решения*  (рис. 3.7)*.*

|                 | А               | B                                                                      | C                                                                    | D                  | E       | F |  |  |  |  |  |
|-----------------|-----------------|------------------------------------------------------------------------|----------------------------------------------------------------------|--------------------|---------|---|--|--|--|--|--|
|                 |                 | переменные                                                             |                                                                      |                    |         |   |  |  |  |  |  |
| 2               | имя             | банки І-го вида                                                        | банки II-го вида                                                     |                    |         |   |  |  |  |  |  |
| 3               | значение        | 400                                                                    | 500                                                                  |                    |         |   |  |  |  |  |  |
| 4               | нижняя граница  |                                                                        |                                                                      |                    |         |   |  |  |  |  |  |
| 5               | верхняя граница |                                                                        |                                                                      | ЦΦ                 | напр    |   |  |  |  |  |  |
| 6               | коэф. ЦФ        | $\sim$                                                                 | oπ                                                                   | 770                |         |   |  |  |  |  |  |
| 7               |                 |                                                                        | Результаты поиска решения                                            |                    |         |   |  |  |  |  |  |
| 8               |                 |                                                                        |                                                                      |                    |         |   |  |  |  |  |  |
| 9               | вид             | Решение найдено. Все ограничения и условия<br>оптимальности выполнены. |                                                                      | Тип отчета         |         |   |  |  |  |  |  |
| 10 <sub>1</sub> | запас яблок     | G.                                                                     | Результаты<br>Устойчивость<br>Сохранить найденное решение<br>Пределы |                    |         |   |  |  |  |  |  |
| 11              | запас груш      |                                                                        | Восстановить исходные значения                                       |                    |         |   |  |  |  |  |  |
| 12              | запас слив      |                                                                        |                                                                      |                    |         |   |  |  |  |  |  |
| 13              |                 | ОК                                                                     | Отмена                                                               | Сохранить сценарий | Справка |   |  |  |  |  |  |
| 14              |                 |                                                                        |                                                                      |                    |         |   |  |  |  |  |  |
| 15              |                 |                                                                        |                                                                      |                    |         |   |  |  |  |  |  |

Рис. 3.7 Діалогове вікно *Результаты поиска решения.*

У випадку, якщо все було правильно зроблене без помилок та умови задачі були сумісні, то у вікні буде написано: *Решение найдено. Все ограничения условия оптимальности выполнены.* У всіх інших випадках на екрані з'явиться: *Поиск не может найти подходящего решения*. Якщо цільова функція не обмежена, то на екрані з'явиться *Значения целевой ячейки не сходятся*.

## *Контрольні питання.*

- 1. Алгоритм симплекса-методу розв'язання задач лінійного програмування.
- 2. Критерій існування базисного розв'язку.
- 3. Критерій існування провідного елемента.
- 4. Критерій оптимальності розв'язку.
- 5. Вибір провідних стовпця і рядка.
- 6. Економічний зміст тіньових цін.
- 7. Як розв'язуються задачі на min ?

#### *Завдання до лабораторної роботи №3*

31

**Скласти математичну модель і розв'язати симплекс-методом поставлену задачу в електронній таблиці Excel. Привести економічну інтерпретацію одержаних результатів.**

1. Металургійний цех випускає три види продукції: А, Б і В. Прибуток від тонни виробленої продукції кожного виду складає відповідно 35, 25 і 40 грн. Цех має свій в розпорядженні необхідне обладнання. Кожний тип якого має свій фонд робочого часу і продуктивність.

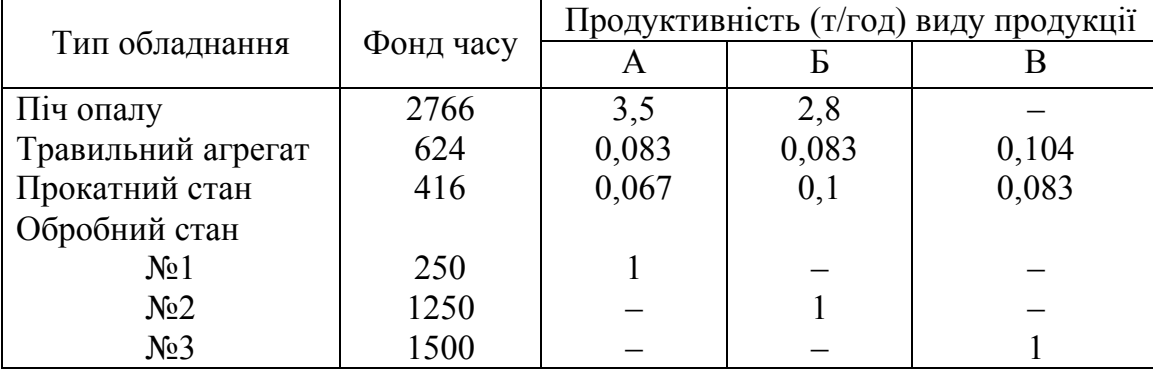

Скласти план випуску продукції, що забезпечує максимум прибутку.

2. Механічний завод при виготовленні трьох різних деталей І, ІІ і ІІІ використовує токарні, фрезерні і стругальні верстати. При цьому обробку кожної деталі можна вести трьома різними технологічними способами  $T_1$ ,  $T_2$  і  $T_3$ . В таблиці вказані норми часу на обробку кожної деталі на відповідному верстаті кожним технологічним способом, а також ресурси (станко/час) кожної групи верстатів. Прибуток від продажу кожного виду виробу складає відповідно 22, 18 і 30 грн. Скласти оптимальний план навантаження виробничих потужностей, який забезпечить максимальний прибуток, враховуючи, що між кількістю виготовлених виробів повинне виконуватися співвідношення 1:2:1.

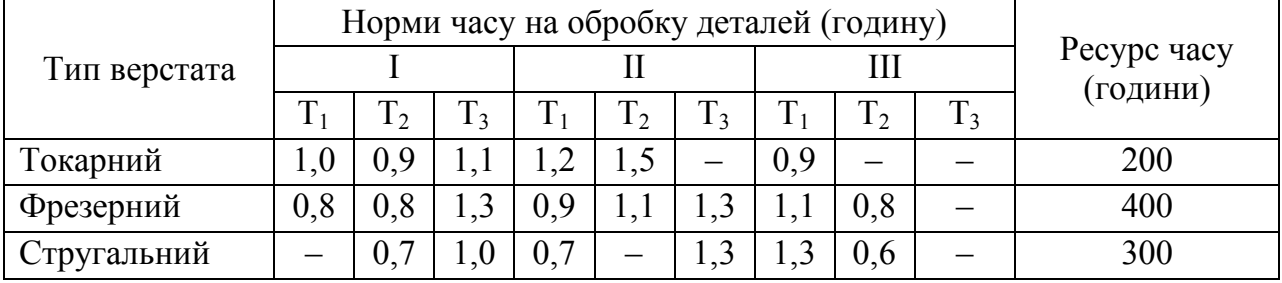

3. Фірма займається складанням дієти, що містить принаймні 20 одиниць білків, 30 одиниць вуглеводів, 10 одиниць жирів і 40 одиниць вітамінів. Як дешевше всього досягти цього при вказаних в таблиці цінах на 1 кг (або 1 л) п'яти наявних продуктів?

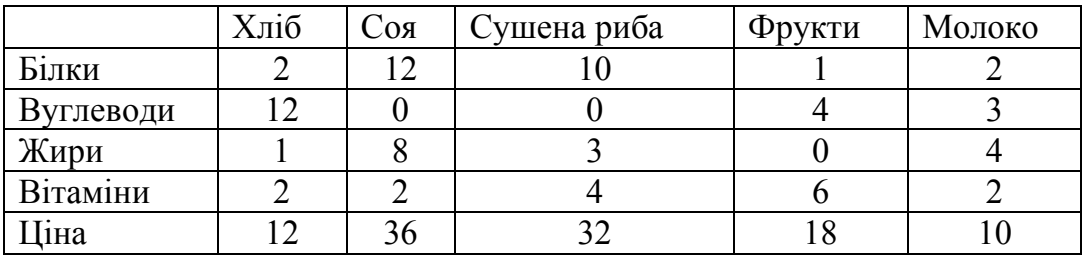

4. Фірма рекламує свою продукцію з використанням чотирьох засобів: телебачення, радіо, газет і афіш. З різних рекламних експериментів, які проводилися у минулому, відомо, що ці засоби приводять до збільшення прибутку відповідно на 10, 3, 7 і 4 умов. од. з розрахунку на 1 умов. од., що затрачує на рекламу. Розподіл рекламного бюджету по різних засобах інформації підлеглий наступним обмеженням:

а) повний бюджет не повинен перевершувати 5000 умов. од.;

б) слід витрачати не більше 40% бюджету на телебачення і не більше 20% бюджету на афіші;

в) внаслідок привабливості для підлітків радіо на нього слід витрачати принаймні половину того, що планується на телебачення.

Сформулюйте задачу розподілу засобів за різними джерелами як задачу лінійного програмування.

5. Для вантажних перевезень створюється автоколона. На придбання автомашин виділено 600 тис. грн. Можна замовити машини 4-х марок – Вольво, Мерседес, КАМаЗ і КрАЗ, що характеризуються даними приведеними в таблиці. Кількість машин не повинна перевищувати 30, а загальне число водіїв в автоколоні повинне бути не більше 144 чоловік.

| Марка авто-<br>машини | Вартість машини,<br>тис. грн. | Кількість водіїв, об-<br>слуговуючих машину<br>за зміну | Продуктивність ма-<br>шини за зміну, т/км |
|-----------------------|-------------------------------|---------------------------------------------------------|-------------------------------------------|
| Вольво                | 25                            |                                                         | 2000                                      |
| Мерседес              | 35                            |                                                         | 3600                                      |
| KAMa3                 | 30                            |                                                         | 3880                                      |
| KpA3                  | 27                            |                                                         | 3750                                      |

Скільки автомашин кожної марки слід замовити, щоб автоколона мала максимально можливу продуктивність (т/км) з розрахунку на одну добу.

6. На підприємство поступили дві партії фанери, причому перша партія містить 400 аркушів, а друга – 250 аркушів фанери. З них виготовляються комплекти, що включають 4 деталі 1-го типу, 3 деталі 2-го типу і 2 деталі 3-го типу. Один аркуш фанери першої партії може розкроюватися трьома способами *R*<sup>1</sup> ,  $R_2$ ,  $R_3$ , а другої партії – чотирма способами  $R_1$ ,  $R_2$ ,  $R_3$ ,  $R_4$ . Кількість деталей кожного типу, що виходить при розкрої одного аркуша за тим або іншим способом, представлена в таблиці. Потрібно розкроїти матеріал так, щоб забезпечити виготовлення максимального числа комплектів.

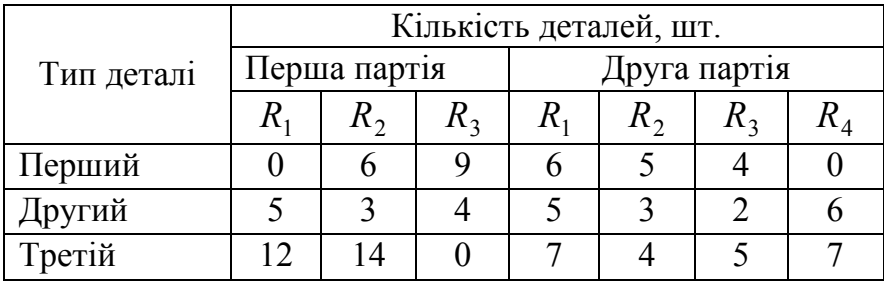

7. Нехай господарство має свій в розпорядженні 850 гектари землі, 15 тисяч тонн органічних добрив і 50 тисяч людино-дня. Є насіння картоплі, капусти і багаторічних трав. Необхідно знайти оптимальний розподіл наявної землі з урахуванням того, що кожний гектар землі під капустою принесе 1000 грн доходу, картоплі 800, а багаторічних трав 200. Витрати праці на обробіток одного гектара капусти, картоплі і багаторічних трав рівні, відповідно, 50, 30 і 15 людино-дня. Витрати органічних добрив на ті ж культури рівні 20, 15 і 10 тоннам на гектар.

8. На молочному комбінаті для виробництва двох видів вершкового морозива і двох видів пломбіру потрібне молоко натуральне, молоко сухе, молоко сухе знежирене, масло вершкове, цукор, молоко згущене, молоко згущене знежирене, а також використовується відповідне обладнання для розфасовки і пакування морозива. Норми витрат вказаних ресурсів на виробництво 1 т морозива приведені в таблиці.

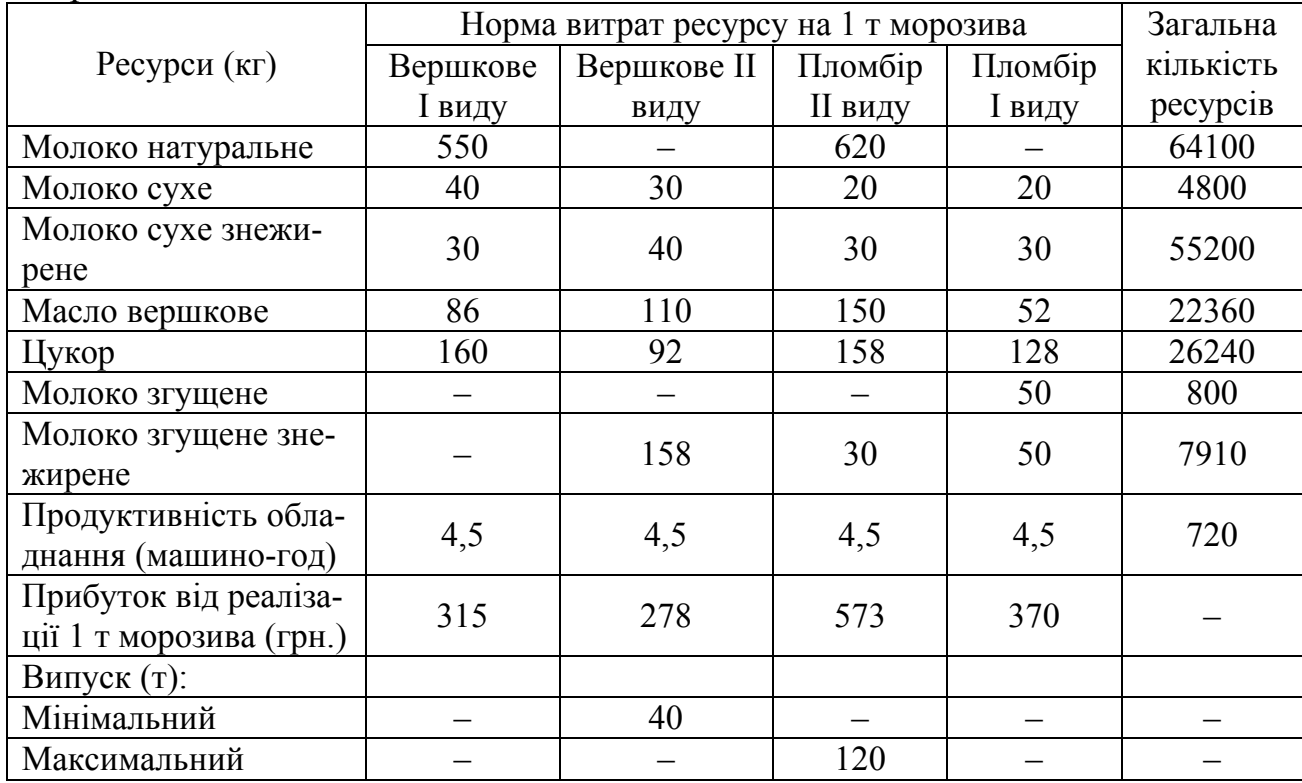

9. Меблеве підприємство випускає три види наборів меблів, книжкові полиці і тумбу під телевізори. Характеристики кожного виду продукції приведені в таблиці. За умови отримання максимального прибутку обсяг товарної пилопродукції повинен скласти не менше 459 310 тис. крб. Ситуація із збутом продукції склалася така: книжковими полицями ринок насичений, тому торгові організації зменшили обсяг договорів до 10 тис. шт. Тумби для телевізорів можуть бути реалізовані в обсягах від 4 до 7 тис. шт., набори меблів 2 – від 7 до 10 тис. шт. Попит на набори меблів 1 і 3 необмежений і потрібне не менше 10 тис. шт.

| Показник                              | Види продукції     |                                             |          |        |           |  |  |  |  |
|---------------------------------------|--------------------|---------------------------------------------|----------|--------|-----------|--|--|--|--|
|                                       | Набір меб- $\vert$ | Набір ме-<br>Тумба під<br>Набір<br>Книжкові |          |        |           |  |  |  |  |
|                                       | лів 1              | $6\pi$ ів 2                                 | меблів 3 | ПОЛИЦ1 | телевізор |  |  |  |  |
| Оптова ціна одиниці ви-<br>робу, грн. | 7200               | 14000                                       | 32000    | 180    | 1500      |  |  |  |  |
| Прибуток від реалізації,<br>грн.      | 2400               | 4500                                        | 60000    | 60     | 450       |  |  |  |  |

Підприємство має технологічне обладнання, число одиниць якого і норми витрат часу обладнання кожної групи на виготовлення одиниці кожного виду продукції приведені в наступній таблиці. Підприємство працює у дві зміни з ефективним часом роботи кожної машини в 3945 ч. Оптимізувати виробничу програму підприємства.

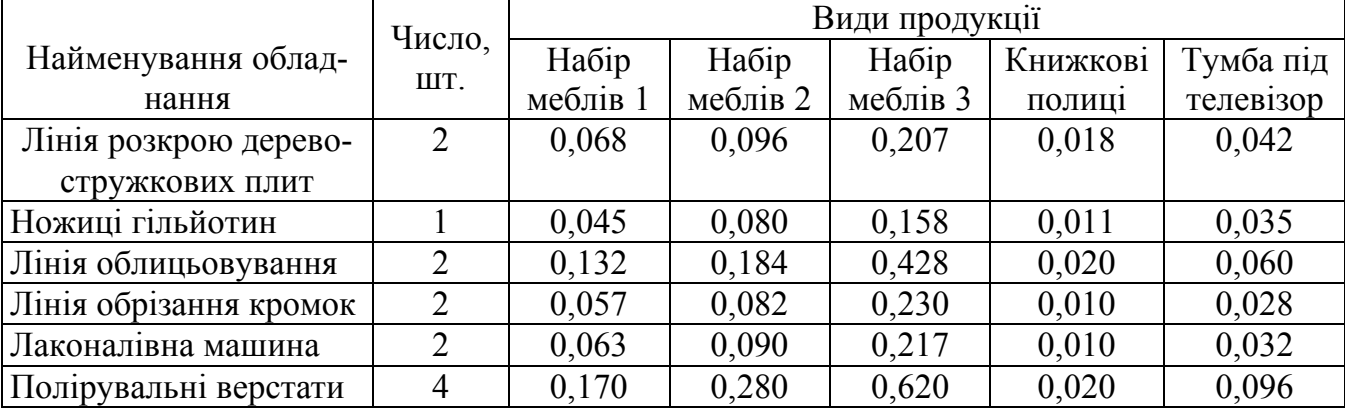

10. Ліси включають приблизно 12000 га і знаходяться на побережжі. Приблизно 2400 га – це гирло річки або парки або використовуються для інших рекреаційних цілей. Інші 9500 га, які складаються з 10 окремих ділянок, розміри яких коливаються від 110 до 3870 га, доступні для багатоцільового використання і можуть піддаватися техногенній дії. Ділянки лісу знаходяться серед земель, на яких проводиться як сільськогосподарська, так і лісова продукція. Домінуюча деревна порода – сосна: 85% лісовій території покриті сосняками або змішаними сосновими деревостоями. При цьому 15%, що залишаються, покриті змішаними листяними деревостоями. Ліси, призначені для багатоцільового використання, розділені на 66 виділів на основі даних останнього лісовпорядження. Є таблиці ходу зростання деревостоїв. Планований 60-річний горизонт проведення лісозаготівель розділений на 3 проміжки по 20 років кожний.

Мета управління багатоцільовими лісами полягає в максимізації виходу ліквідної деревини з урахуванням необхідності збереження первозданної живої природи. Крім того, обсяг деревини, приблизно рівний розрахунковій лісосіці, вважається заданим. Лісозаготівлі виконуються за суцільносічною технологією.

Розв'язати дану проблему на прикладі однієї з ділянок площею в 360 га, що складається з трьох виділів, характеристики яких представлені в таблиці.

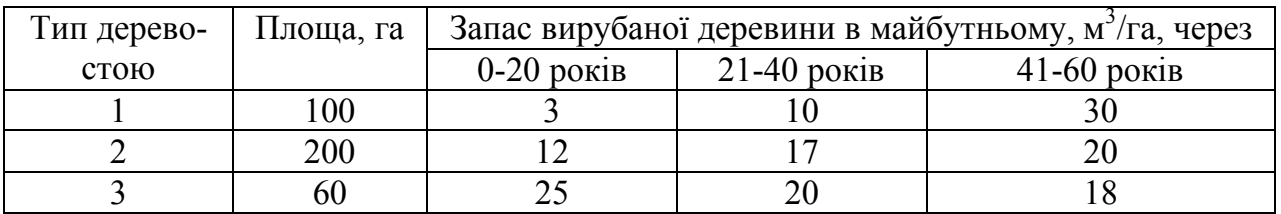

11. Три типи літаків слід розподілити між двома авіалініями. В таблиці задані кількість літаків кожного типу, місячний обсяг перевезень кожним літаком на кожній авіалінії і відповідні експлуатаційні витрати.

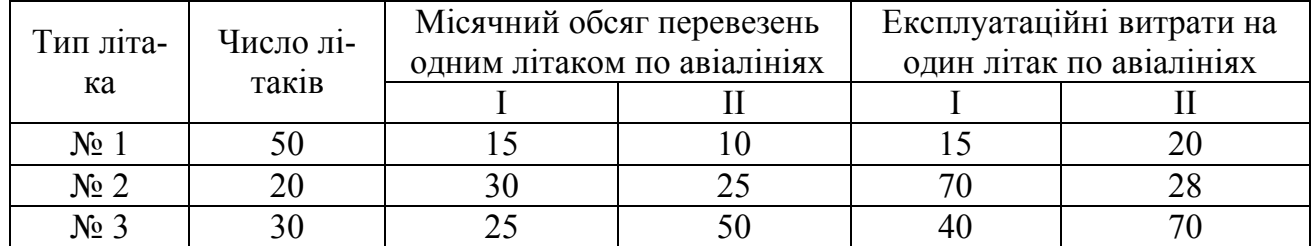

Вимагається розподілити літаки по авіалініях так, щоб при мінімальних сумарних експлуатаційних витратах перевезти по кожній з них відповідно не менше 300 і 200 одиниць вантажу.

12. Радгосп відвів три земельні масиви розмірами в 5000, 8000 і 9000 га під посіви жита, пшениці і кукурудзи. Середня врожайність по масивах вказана в таблиці.

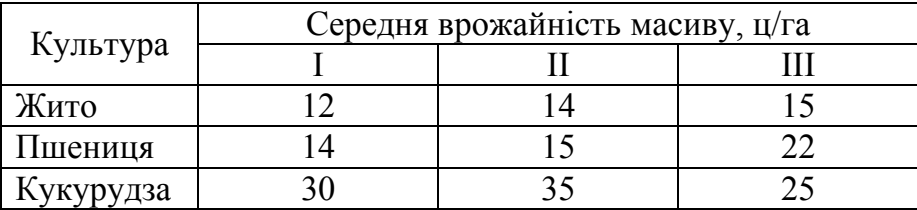

За 1 ц жита радгосп одержує 20 грн прибутку, за 1 ц пшениці – 25 грн, за 1 ц кукурудзу – 14 грн.

Скільки гектарів і на яких масивах радгосп повинен відвести під кожну культуру, щоб одержати максимальний прибуток, якщо за планом він зобов'язаний здати не менше 1900 т іржі, 15800 т пшениці і 30000 т кукурудзу?

13. Для будівництва будинків на 100 будівельних майданчиках вибрано 5 проектів. За кожним з проектів відомі тривалість закладки фундаментів і будівництва решти частини будівлі, а також житлова площа дома. Паралельно можна вести закладку 10 фундаментів і будівництво 15 будівель.

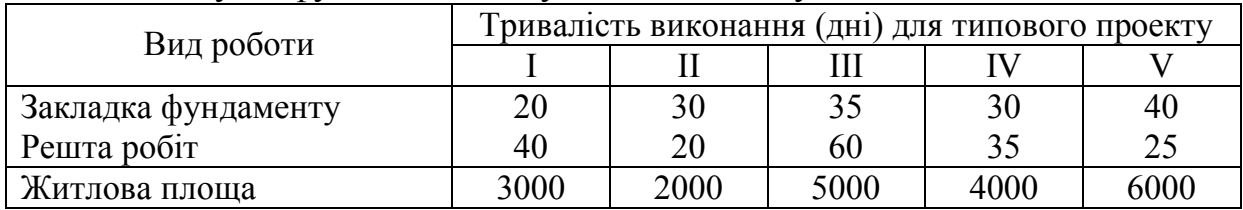

Скласти план будівництва, що максимізує введення житлової площі протягом року (300 робочих днів), тобто кількість будинків кожного типу, планованих до будівництва, за умови, що будинків II типу повинно бути побудовано не менше 10.

14. З чотирьох видів сировини необхідно скласти суміш, до складу якої повинно входити не менше 26 одиниць хімічної речовини А, 30 одиниць – речовини В і 24 одиниці – речовини С. Кількість одиниць хімічної речовини, що міститься в 1 кг сировини кожного виду, вказано в таблиці. В ній же приведена ціна 1 кг сировини кожного виду.

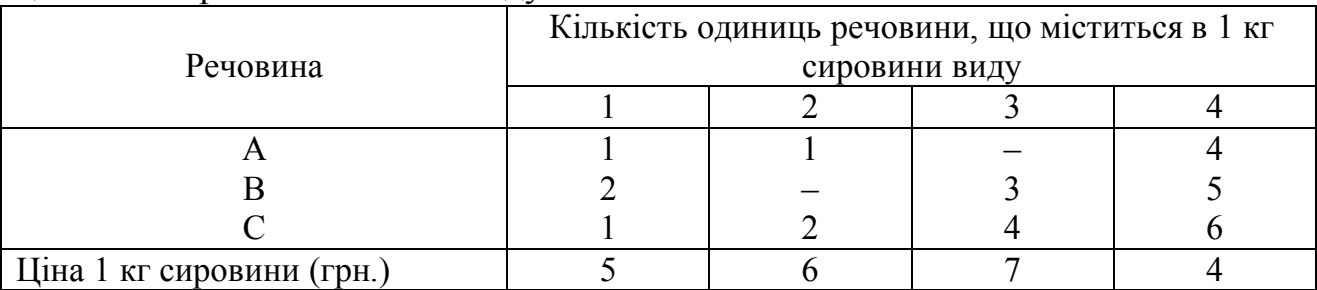

Скласти суміш, що містить не менше потрібної кількості речовин даного виду і має мінімальну вартість.

15. Продукцією міського молочного заводу є молоко, кефір і сметана, розфасована в пляшки. На виробництво 1 т молока, кефіру і сметани потрібне відповідно 1010, 1010 і 9450 кг молока. При цьому витрати робочого часу при розливі 1 т молока і кефіру складають 0,18 і 0,19 машино-год. На розфасовці 1 т сметани зайняті спеціальні автомати протягом 3,25 год. Всього для виробництва молочної продукції завод може використовувати 136000 кг молока. Основне обладнання може бути зайнято протягом 21,4 машино-год, а автомати по розфасовці сметани –– протягом 16,25 год. Прибуток від реалізації 1 т молока, кефіру і сметани відповідно дорівнює 300, 2200 і 13600 грн. Завод повинен щодня проводити не менше 100 т молока, розфасованого в пляшки.

Потрібно визначити, яку продукцію і в якій кількості слід щодня виготовляти заводу, щоб прибуток від її реалізації був максимальним.

16. На швейній фабриці для виготовлення чотирьох видів виробів може бути використана тканина трьох артикулів. Норми витрати тканин всіх артикулів на пошиття одного виробу приведені в таблиці. В ній же вказані загальна кількість тканин даного артикулу і ціна одного виробу даного виду, що є у розпорядженні фабрики.

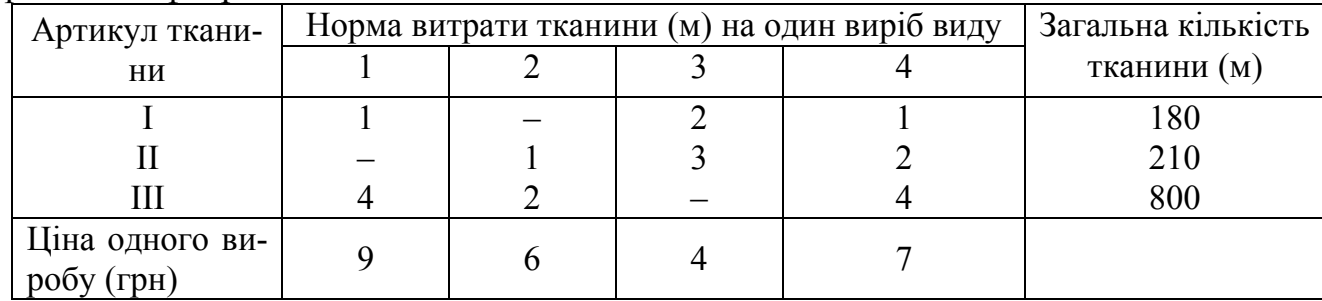

Визначити, скільки виробів кожного виду повинна провести фабрика, щоб вартість продукції була максимальною.

17. На промисловому комплексі по виробництву м'яса відгодовують свиней трьох порід. Всі дані представлені в таблиці.

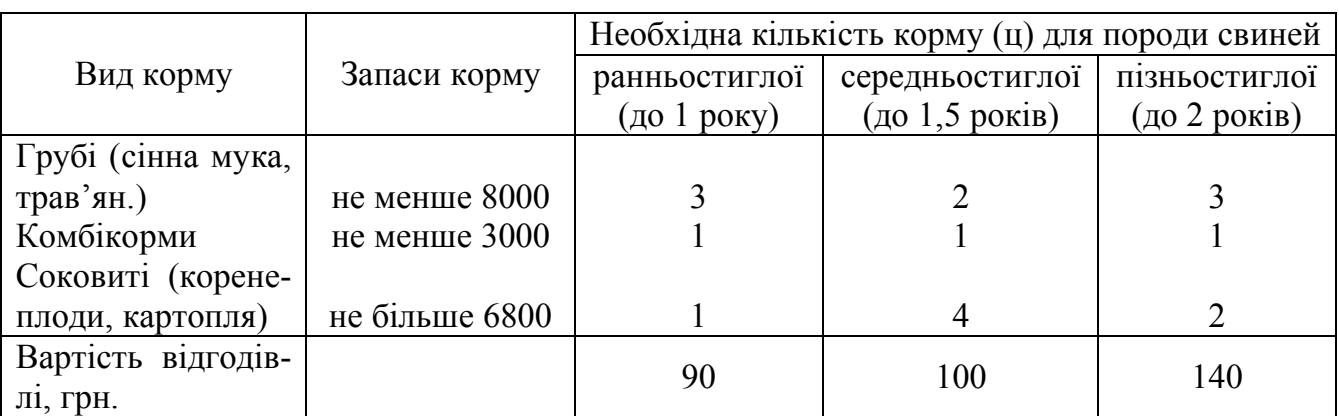

Потрібно знайти таке поголів'я свиней кожної породи, щоб собівартість 1 ц м'яса була мінімальною.

18. Ліспромгосп має деревину трьох видів в кількостях: 1 - 1000 м<sup>3</sup>, 2 -500 м<sup>3</sup>, 3 - 700 м<sup>3</sup>, для виготовлення виробів А, В, С і D. Норми витрати деревини в м 3 на виготовлення одиниці кожного виробу і прибуток від реалізації одиниці виробу дані в таблиці. Визначити, скільки виробів кожного виду повинне провести підприємство, щоб загальний прибуток від реалізації всіх виробів був максимальним?

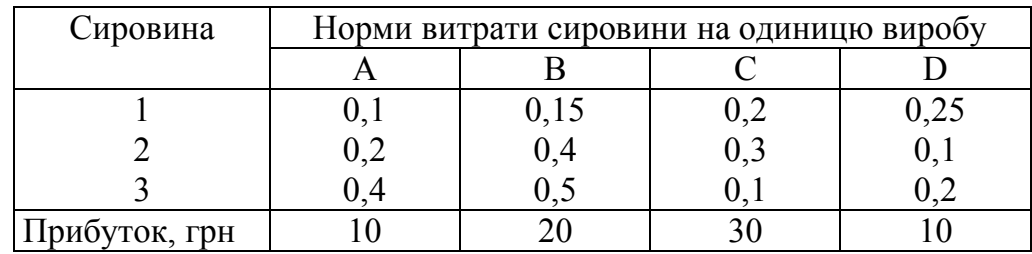

19. Для підтримки нормальної життєдіяльності людині щодня необхідно споживати не менше 118 г білків, 56 г жирів, 500 г вуглеводів, 8 г мінеральних солей. Кількість споживчих речовин, що містяться в 1 кг кожного виду споживаних продуктів, а також ціна 1 кг кожного з цих продуктів приведено в таблиці.

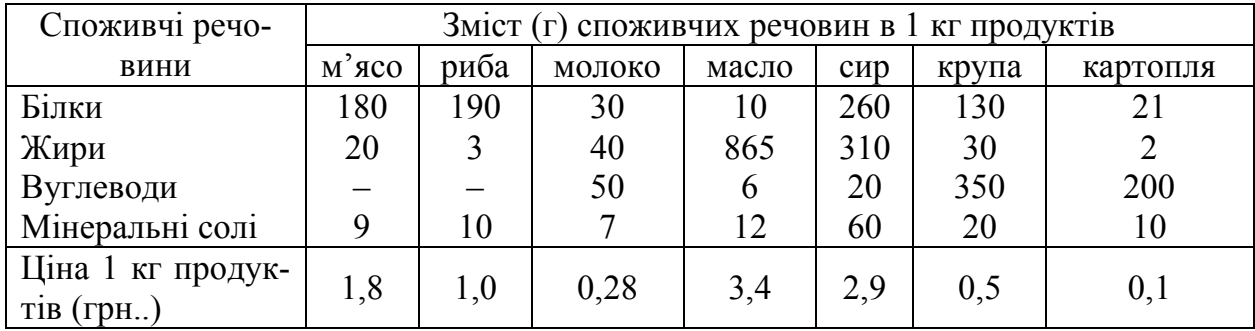

Скласти денний раціон, що містить не менше добової норми потреби людини в необхідних споживчих речовинах при мінімальній загальній вартості споживаних продуктів.

20. Для виготовлення різних виробів А, В і С підприємство використовує три різні види сировини. Норми витрати сировини на виробництво одного виробу кожного виду, ціна одного виробу А, В і С, а також загальна кількість сировини кожного виду, яка може бути використане підприємством, приведені в таблині.

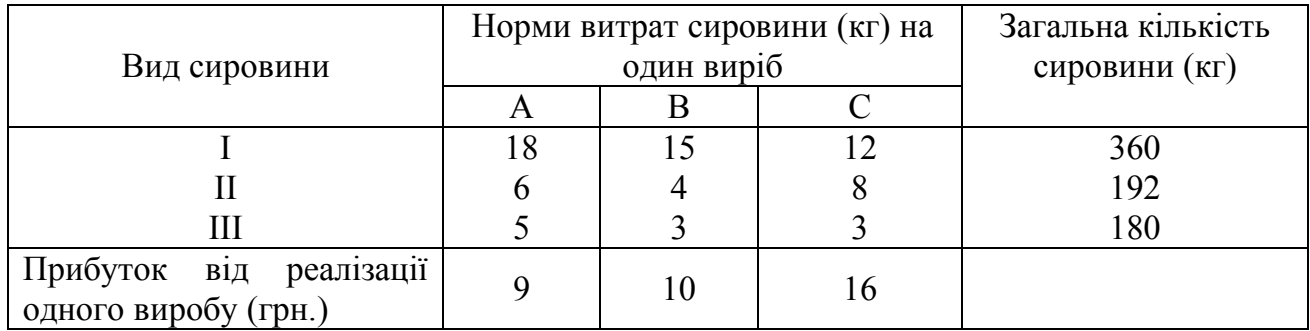

Вироби А, В і С можуть проводитися в будь-яких співвідношеннях (збут забезпечений), але виробництво обмежено виділеною підприємству сировиною кожного виду. Скласти такий план виробництва виробів, при якому загальна вартість всієї проведеної підприємством продукції є максимальною.

21. Машинобудівне підприємство для виготовлення 4 видів продукції використовує токарне, фрезерне, свердлувальне, розточувальне і шліфувальне обладнання, а також комплектуючі вироби. Крім того, зборка виробів вимагає виконання певних складально-налагоджувальних робіт. Норми витрат всіх видів ресурсів на виготовлення кожного з виробів приведені в таблиці. В цій же таблиці вказані наявний фонд кожного з ресурсів, прибуток від реалізації одиниці продукції даного виду, а також обмеження на можливий випуск продукції 2-го і 3-го виду.

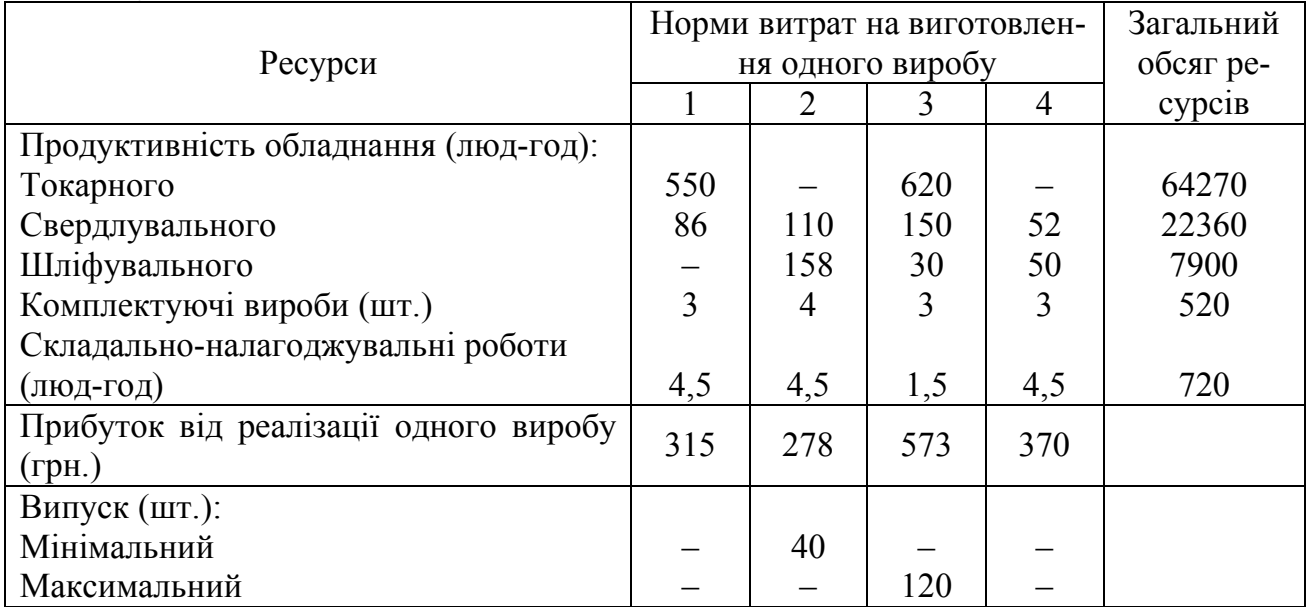

Знайти план продукції, при якому прибуток від її реалізації є максимальним.

22. Учасник експедиції укладає рюкзак і йому вимагається вирішити, які покласти продукти. В його розпорядженні є м'ясо, мука, сухе молоко і цукор. В рюкзаку для продуктів залишилося лише 45 дм<sup>3</sup> об'єму, і необхідно, щоб сумарна маса продуктів не перевершувала 35 кг. Лікар експедиції рекомендував, щоб м'яса (по масі) було більше муки принаймні в 2 рази, муки не менше молока, а молока принаймні у вісім разів більше, ніж цукру. Скільки і яких продуктів по-

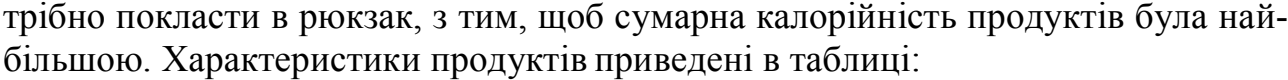

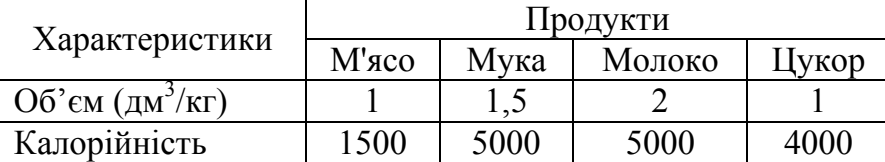

23. При виробництві чотирьох видів кабелю виконується 5 груп технологічних операцій. Норми витрат на 1 км кабелю даного виду на кожній з груп операцій, прибуток від реалізації 1 км кожного виду кабелю, а також загальний фонд робочого часу, в перебігу якого можуть виконуватися ці операції, вказані в таблиці.

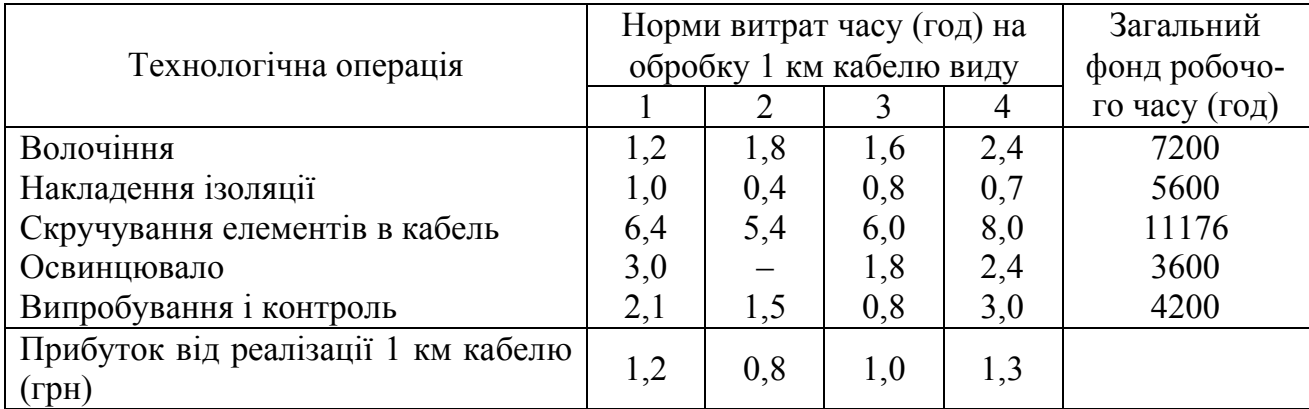

Визначити такий план випуску кабелю, при якому загальний прибуток від реалізації продукції, що виготовляється, є максимальним.

24. При відгодівлі тварин кожна тварина щодня повинна одержати не менше 60 од. споживчої речовини А, не менше 50 од. речовини В і не менше 12 од. речовини С. Вказані споживчі речовини містять три види корму. Зміст споживчих речовин в 1 кг кожного з видів кормів приведений в наступній таблиці.

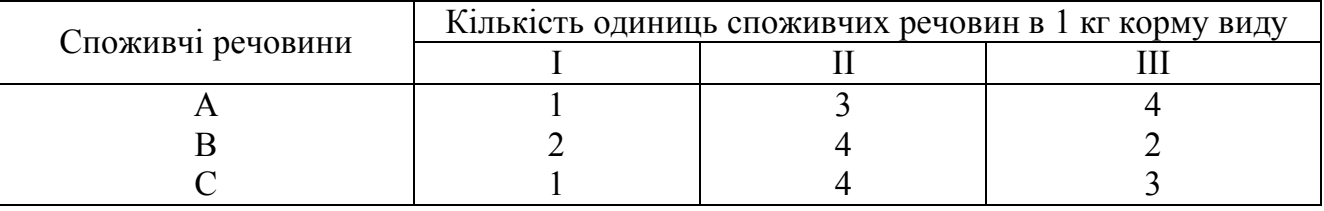

Скласти денний раціон, що забезпечує одержання необхідної кількості споживчих речовин при мінімальних грошових витратах, якщо ціна 1 кг корму I виду складає 90 коп., корма II виду – 1 грн 20 коп., і корма III виду – 1 грн.

25. Підприємство може працювати по п'яти технологічних процесах  $(T_1, T_2, T_3, T_4, T_5)$ , причому кількість одиниць продукції, що випускається, по різних технологічних процесах за 1 од. часу відповідно рівні 300, 260, 320, 400 і 450 шт. В процесі виробництва враховуються наступні виробничі фактори: сировина, електроенергія, зарплата і накладні витрати. Витрати відповідних факторів при роботі по різних технологічних процесах в течії 1 од. часу вказані в таблині.

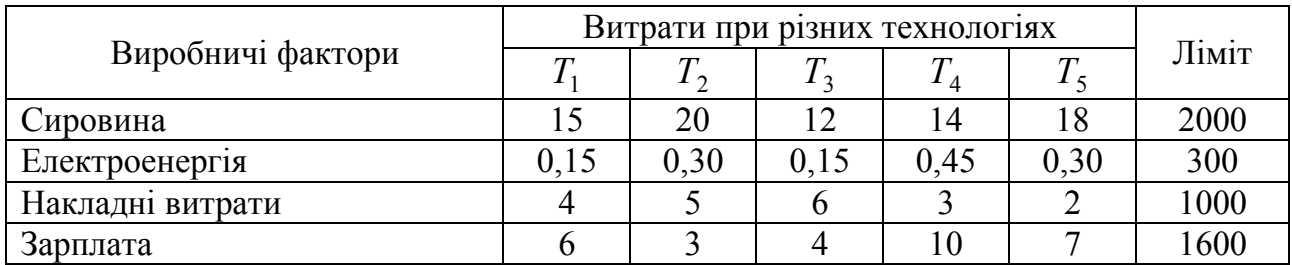

Знайти програму максимального випуску продукції.

26. На ткацькій фабриці для виготовлення трьох артикулів тканини використовуються ткацькі верстати двох типів, пряжа і фарбники. В таблиці вказані продуктивність верстатів кожного типу, норми витрати пряжі і фарбників, ціна 1 м тканини даного артикулу, а також загальний фонд робочого часу верстатів кожного типу, наявні у фабрики фонди пряжі і фарбників і обмеження на можливий випуск тканин даного артикулу.

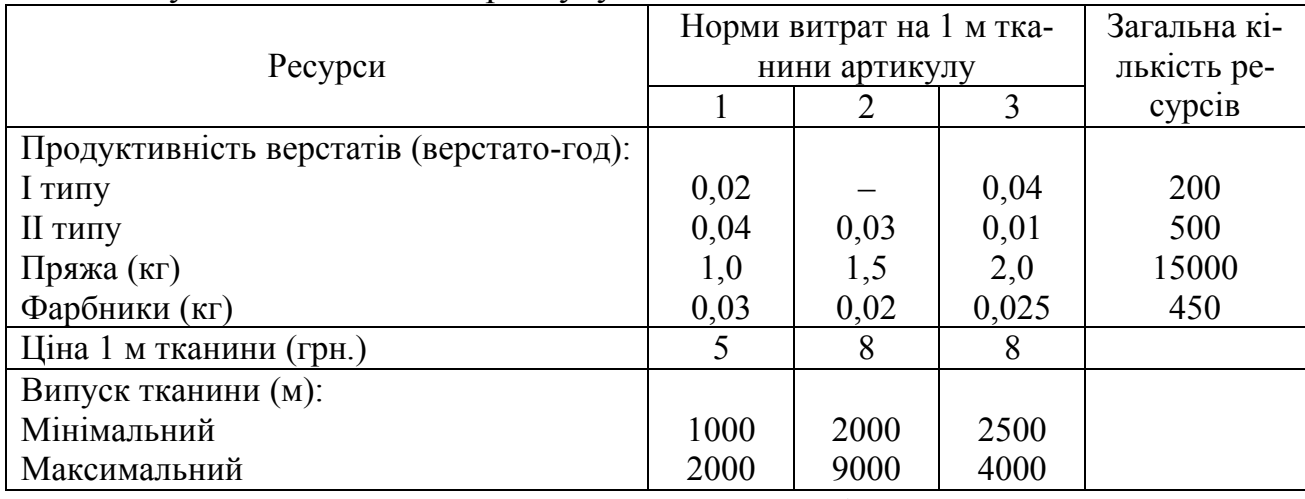

Скласти такий план виготовлення тканин, згідно якому буде проведено тканин кожного артикулу, з максимальною загальною вартістю.

27. Підприємство випускає 4 види продукції і використовує три типи основного обладнання: токарне, фрезерне і шліфувальне. Витрати часу на виготовлення однієї одиниці продукції для кожного з типів обладнання приведені в таблиці. В ній же вказані загальний фонд робочого часу кожного з типів обладнання, а також прибуток від реалізації одного виробу даного виду.

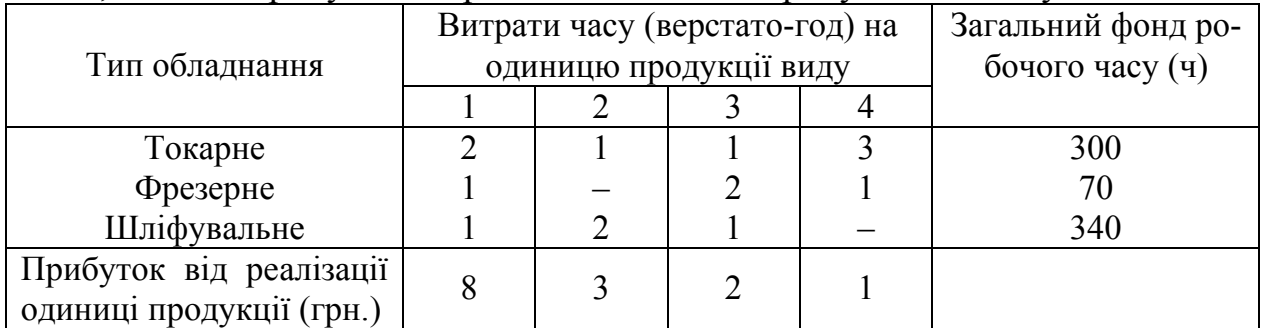

Визначити такий обсяг випуску кожного з виробів, при якому загальний прибуток від їх реалізації є максимальним.

28. Для виробництва трьох видів виробів ( *A*, *B* , *C*) використовується сировина типу І, ІІ і ІІІ., причому закупівля сировини типу І і ІІІ обмежені можли-

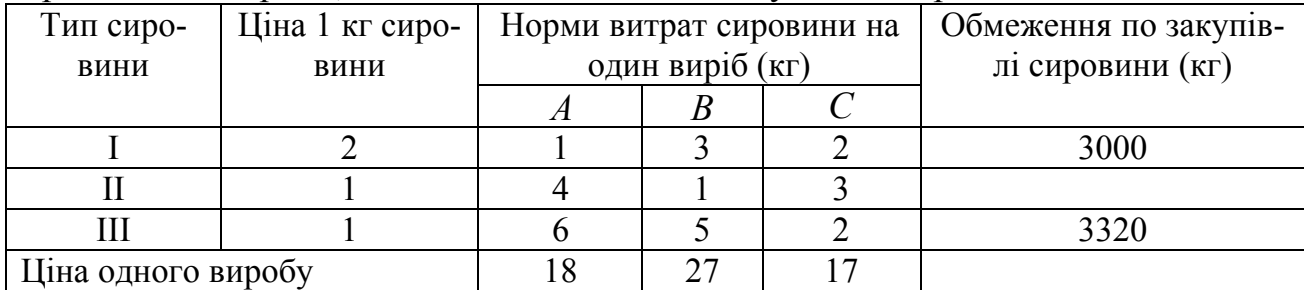

востями постачальниками. В таблиці приведені норми витрат сировини, ціни на сировині і на вироби, а також обмеження по закупівлях сировини.

Визначити максимальний прибуток від реалізації продукції з урахуванням вартості використаної сировини.

29. Для виготовлення сплаву із свинцю, цинку і олова певного складу використовується сировина з п'яти сплавів тих же металів, які відрізняються складів і вартістю за 1 кг. Дані приведені в таблиці.

Знайти, яка кількість сплаву кожного виду необхідна для того, щоб виготовити при мінімальній вартості 1 т сплаву, який має 20% свинцю, від 20% до 30% цинку, від 40% до 60% олова.

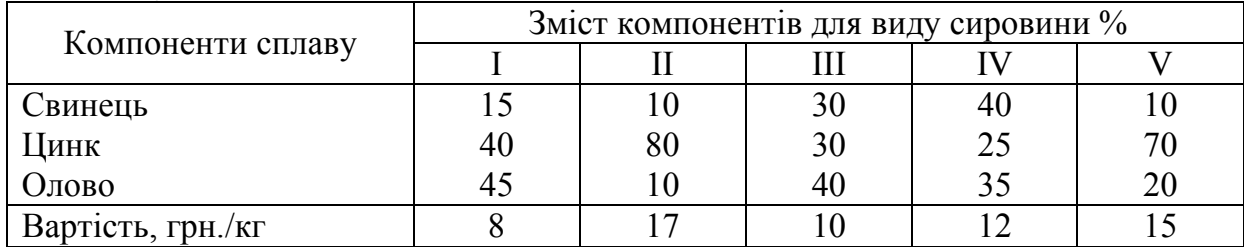

30. Фірма випускає три продукти: А, B, С. На виробництво одиниці продукту А вимагається затрачувати 1 год. праці ІТР, 10 год. фізичної праці і 3 кг сировини. Для одиниці продукту B відповідні показники рівні 2 год., 4 год і 2 кг, для продукту С – 1 год, 5 год і 1 кг. Ресурси складають 100 год. праці ІТР, 700 год. фізичної праці і 400 кг сировини. При оптових закупівлях покупцю надаються знижки, так що прибутки від продажу продукції змінюються як показано в таблиці. Наприклад, якщо продається 120 од. продукту А, то перші 40 од. приносять по 10 дол. прибутку; наступні 60 – по 9 дол., а інші 20 – по 8 дол. Сформулювати задачу лінійного програмування, розв'язання якої визначає самий прибутковий виробничий план.

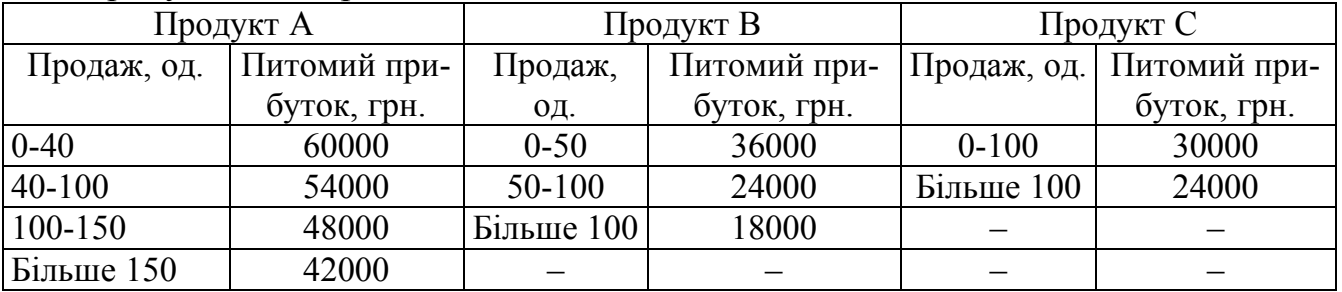

## ЛАБОРАТОРНА РОБОТА №4.

## *Тема: Двоїсті задачі.*

#### **§ 1. Алгоритм складання двоїстої задачі**

1. Привести всі нерівності системи обмежень до одного змісту: якщо у вихідній задачі шукається максимум лінійної функції, то всі нерівності системи обмежень привести до виду "≤", а якщо мінімум, то до виду "≥". Нерівності, в яких ця вимога не виконується, помножити на (–1).

2. Скласти розширену матрицю системи *А*1, до якої включити матрицю коефіцієнтів при змінних, стовпець вільних членів системи обмежень і рядок коефіцієнтів при змінних у цільовій функції.

3. Скласти матрицю  $A_1^T$ , транспоновану до матриці  $A_1$ .

4. Сформулювати двоїсту задачу на підставі отриманої матриці  $A_1^T$  й умови невід'ємності змінних.

#### **§2. Двоїста задача про використання ресурсів.**

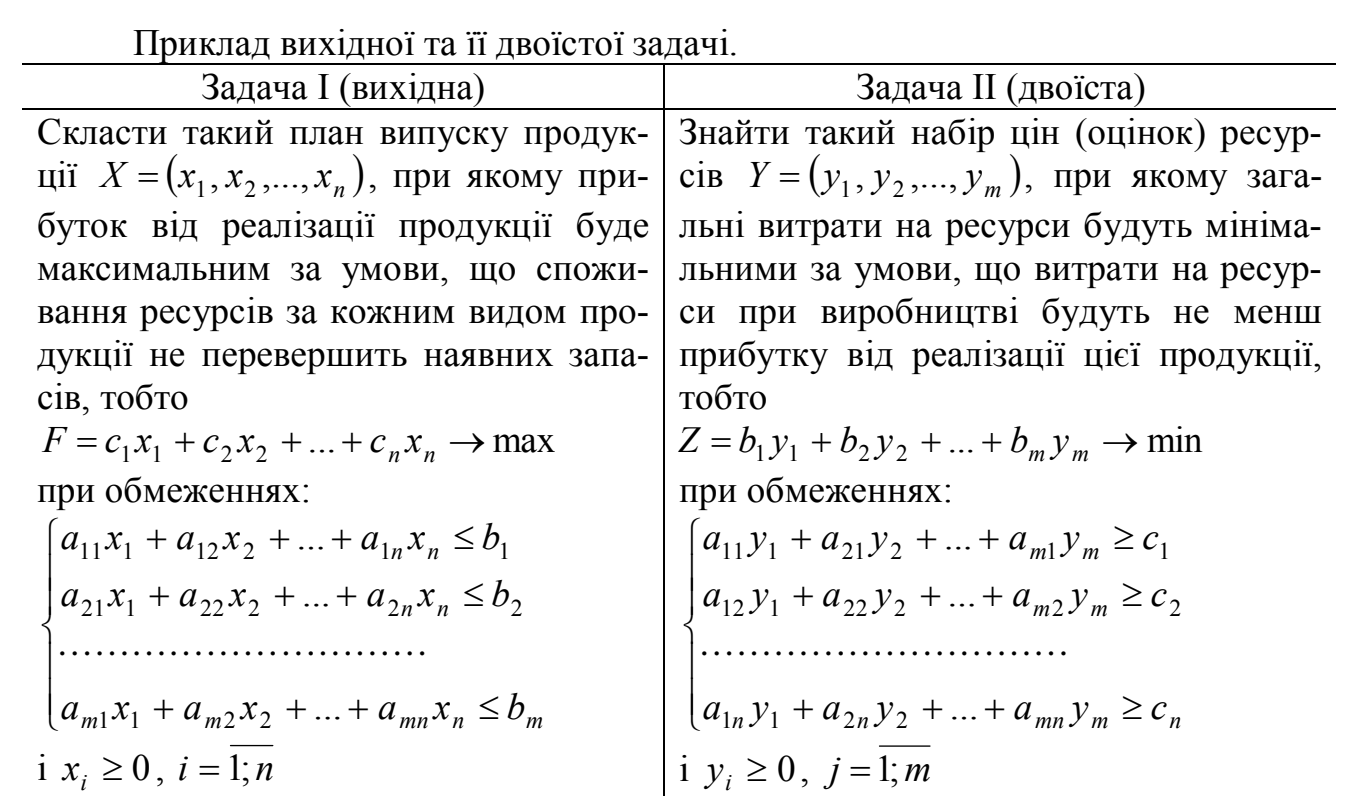

## **§ 3. Основні теореми двоїстості**

#### *Перша теорема двоїстості.*

Якщо одна з взаємно двоїстих задач має оптимальний розв'язок, то його має й інша, причому оптимальні значення їхніх лінійних функцій рівні:

$$
F_{\text{max}} = Z_{\text{min}}.
$$

Якщо лінійна функція однієї із задач необмежена, то умови іншої задачі суперечливі.

43

Економічний зміст першої теореми подвійності.

План виробництва  $X^* = (x_1, x_2, ..., x_n)$  і набір ресурсів  $Y^* = (y_1, y_2, ..., y_m)$ виявляються оптимальними тоді і тільки тоді, коли прибуток від продукції, знайдений при «зовнішніх» (відомих наперед) цінах  $c_1, c_2, ..., c_n$  дорівнює витратам на ресурси за «внутрішніми» (що визначаються тільки з розв'язку задачі) цінами (*у*<sub>1</sub>, *у*<sub>2</sub>,..., *у*<sub>*m*</sub>).

Іншими словами, підприємству байдуже, чи проводити продукцію по оптимальному плану  $\overline{X}^* = (x_1, x_2, ..., x_n)$  і одержати максимальний прибуток (виручку) або продавати ресурси за оптимальними цінами  $Y^* = (y_1, y_2, ..., y_m)$  і відшкодувати від продажу рівні їй мінімальні витрати на ресурси  $Z_{\text{min}}$ .

#### *Друга теорема двоїстості.*

Компоненти оптимального розв'язку двоїстої задачі дорівнюють абсолютним значенням коефіцієнтів при відповідних змінних лінійної функції вихідної задачі, вираженої через неосновні змінні її оптимального розв'язку.

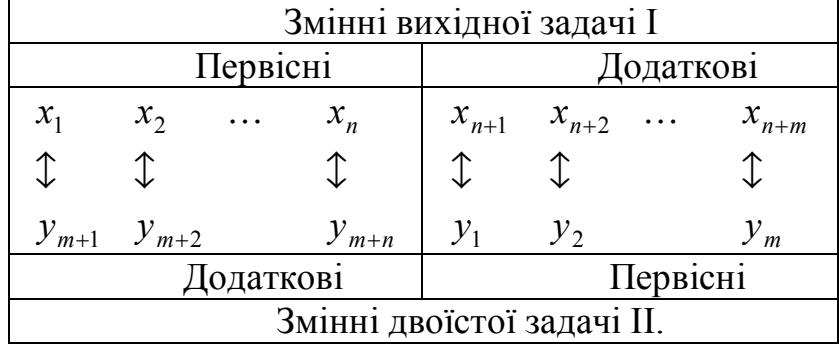

*Зауваження*. Якщо в одній із взаємно двоїстих задач порушується єдиність оптимального розв'язку, то оптимальний розв'язок двоїстої задачі вироджений.

*Визначення*. Метод, при якому спочатку симплексним методом розв'язується двоїста задача, а потім оптимум і оптимальний розв'язок вихідної задачі знаходяться за допомогою теорем двоїстості, називається двоїстим симплексним методом.

#### *Третя теорема двоїстості.*

Компоненти оптимального розв'язку двоїстої задачі дорівнюють значенням частинних похідних лінійної функції  $\,F_{\rm max}(b_1,b_2,...,b_m)$  за відповідними ар-

гументами, тобто 
$$
\frac{\partial F_{\text{max}}}{\partial b_i} = y_i^*
$$
,  $(i = \overline{1; m})$ .

Звідки випливає, що об'єктивно обумовлені оцінки ресурсів показують, на скільки грошових одиниць зміниться максимальний прибуток (виручка) від реалізації продукції при зміні запасу відповідного ресурсу на одну одиницю.

*Зауваження.* Об'єктивно обумовлені оцінки ресурсів дозволяють судити про ефект не будь-яких, а лише порівняно невеликих змін.

#### **§4. Приклад складання двоїстої задачі та її розв'язання**

Запишемо двоїсту задачу для задачі (3.1)-(3.2) та знайдемо її розв'язок.

Для цього випишемо розширену матрицю системи обмежень, при цьому останнє рівняння помножимо на (–1) і додамо останнім рядком цільову функцію

$$
A = \begin{pmatrix} 1 & 0.5 & 650 \\ 0.3 & 0.25 & 245 \\ -0.75 & -1 & -800 \\ 1.3 & 0.5 & F \end{pmatrix}.
$$
 (4.1)

Запишемо транспоновану матрицю:

$$
AT = \begin{pmatrix} 1 & 0,3 & -0,75 & 1,3 \\ 0,5 & 0,25 & -1 & 0,5 \\ 650 & 245 & -800 & Z \end{pmatrix}.
$$
 (4.2)

Тоді двоїста задачу має вигляд:

$$
Z = 650y_1 + 245y_2 - 800y_3 \Rightarrow \min{}
$$
\n(4.3)

при обмеженнях:

$$
\begin{cases} y_1 + 0.3y_2 - 0.75y_3 \ge 1.3\\ 0.5y_1 + 0.25y_2 - y_3 \ge 0.5 \end{cases}
$$
 (4.4)

при цьому  $y_1 \ge 0$ ;  $y_2 \ge 0$ ;  $y_3 \ge 0$ , де  $y_1, y_2, y_3$  – ціни ресурсів, тобто відповідно яблук, груш та слив.

Використовуючи першу теорему двоїстості  $F_{\text{max}} = Z_{\text{min}}$  можна стверджувати, що загальні витрати на ресурси є мінімальними, причому  $Z_{\text{min}} = 770$  грн.

З другої теореми подвійності складаємо відповідність між змінними обох задач і визначаємо оптимальні ціни на ресурси.

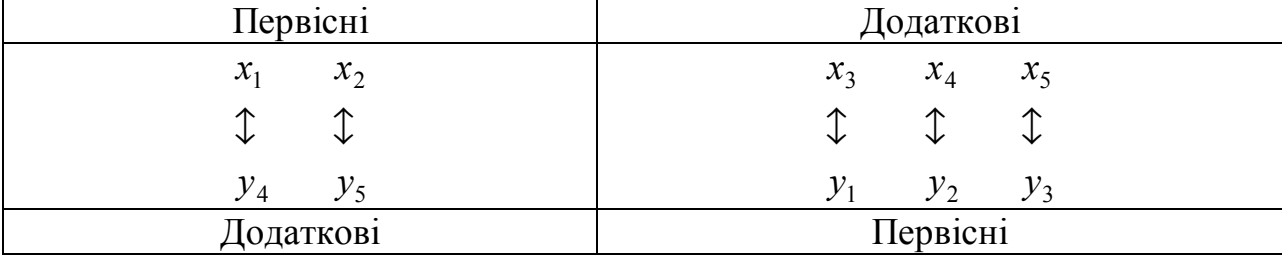

Розв'язок задачі (4.3)-(4.4) запишемо використовуючи розв'язок, записа-

ний в с-т № 3 (див. лаб. роб. №2).

Із останнього рядка таблиці знаходимо, що  $y_1 = 1,48$ ,  $y_2 = 0$ ,  $y_3 = 0,24$ . Таким чином, розв'язок двоїстої задачі:  $Z_{min} = 770$ ,  $Y = (1,48;0;0,24;0;0)$ . При цьому можна зробити перевірку записаного розв'язку, підставляючи компоненти плану *Y* у цільову функцію (4.3):

$$
Z = 650 \cdot 1{,}48 + 245 \cdot 0 - 800 \cdot 0{,}24 = 962 - 192 = 770.
$$

Згідно третьої теореми двоїстості:

$$
F_{\text{max}} = 770 + 1,48y_1 + 0,24y_3
$$

$$
\frac{\partial F_{\text{max}}}{\partial y_1} = 1,48; \qquad \frac{\partial F_{\text{max}}}{\partial y_2} = 0; \qquad \frac{\partial F_{\text{max}}}{\partial y_3} = 0,24. \tag{4.5}
$$

Одержані об'єктивні оцінки ресурсів поставленої задачі (3.1)-(3.2)  $y_1 = 1,48$ ,  $y_2 = 0$ ,  $y_3 = 0,24$  означають, що при збільшенні (зменшенні) запасу ресурсів яблук або слив на 1 одиницю максимальний прибуток збільшиться (зменшиться) відповідно на 1,48 грн і 0,24 грн, а при зміні запасу груш – не зміниться.

Таким чином, двоїсті оцінки можуть служити інструментом аналізу і прийняття правильних рішень в умовах постійно змінного виробництва.

#### **§5. Аналіз стійкості двоїстих оцінок**

Аналіз задач лінійного програмування може проводитися шляхом співставлення різних варіантів розв'язків; за допомогою аналізу внутрішньої структури кожного з одержаних розв'язків, що базується на таких властивостях двоїстих оцінок.

Двоїсті оцінки є:

1. Показником дефіцитності ресурсів і продукції.

2. Показником впливу обмежень на значення цільової функції, що представляє практичний інтерес визначення граничних значень обмежень (нижньої і верхньої меж), в яких величини оцінок залишаються незмінними.

3. Показником ефективності виробництва окремих видів продукції з позиції критерію оптимальності.

4. Інструментом співставлення сумарних умовних витрат і результатів.

Двоїсті оцінки можна використовувати для економічного аналізу розв'язку за умови, що обмеження на ресурси змінюються лише в певних границях. Таким чином, можна говорити про допустимий інтервал стійкості оцінок.

Якщо знайдений розв'язок прямої задачі лінійного програмування, то неважко провести аналіз стійкості двоїстих оцінок щодо змін кількості ресурсів. Це, у свою чергу, дозволяє проаналізувати стійкість оптимального плану задачі щодо змін вільних членів системи лінійних рівнянь, оцінити ступінь впливу

зміни кількості ресурсів на максимальне значення цільової функції прямої задачі, а також дає можливість визначити найдоцільніший варіант можливих змін.

Нижче на прикладі буде обчислено інтервали стійкості двоїстих оцінок трьома способами. Критерієм правильності обчислень може служить збіг інтервалів стійкості, одержаних різними способами.

#### *І. Спосіб перший.*

Для того, щоб знайти інтервали стійкості двоїстих оцінок цим способом, необхідно виконати такі дії. Розглянемо цей метод на прикладі задачі (3.1)- (3.2):

1. Визначимо, які змінні є базисними в оптимальному плані. (див. с-т №3 розв'язку). Для даної задачі базисними є  $x_1, x_4$  і  $x_2$ .

*Зауваження*. *Порядок слідування змінних* має істотне значення.

2. Випишемо з вихідної задачі матрицю коефіцієнтів при тих змінних, які визначили вище. Тобто:

$$
A = ||a_{ij}|| = \begin{pmatrix} x_1 & x_4 & x_2 \\ 1 & 0 & 0.5 \\ 0.3 & 1 & 0.25 \\ 0.75 & 0 & 1 \end{pmatrix}.
$$
 (4.5)

3. Далі знаходимо матрицю  $A^{-1}$ , зворотну до матриці А. Для її обчислення можна скористатися функцією МОБР() із MS Excel.

Тоді, у даному випадку, одержимо:

$$
A^{-1} = ||d_{ij}|| = \begin{pmatrix} 1,6 & 0 & -0,8 \\ -0,18 & 1 & -0,16 \\ -1,2 & 0 & 1,6 \end{pmatrix}.
$$
 (4.6)

*Зауваження*. Для перевірки правильності знайденої зворотної матриці можна використати останню симплекс-таблицю розв'язку прямої задачі (див. ст №3) і виписати стовпці в зазначеній послідовності базисних змінних. При цьому треба враховувати, що стовпець з базисною змінною, що входила до системи (2.6) за знаком "-" буде мати протилежний знак і при записі зворотної матриці необхідно весь стовпець помножити на (–1).

3. Визначаємо *допустимий інтервал стійкості* двоїстих оцінок, в межах яких вони точно вимірюють вплив обмежень на цільову функцію.

Інтервал стійкості по відношенню до *і-го* обмеження має вигляд:

$$
\[b_i - \Delta b_i^{\mu}, b_i + \Delta b_i^{\epsilon}\], \left(i = \overline{1, m}\right) \tag{4.7}
$$

де  $\Delta b_i^{\mu}$  – нижня границя зменшення;

 $\Delta b_i^s$  — верхня границя збільшення, які обчислюються за формулами:

$$
\Delta b_i^{\mu} = \min_{d_{ij}^{j} > 0} \left\{ \frac{x_j^*}{d_{ij}} \right\}; \ \Delta b_i^{\epsilon} = \max_{d_{ij}^{j} < 0} \left\{ \frac{x_j^*}{d_{ij}} \right\}; \tag{4.8}
$$

Визначимо для даної задачі інтервал стійкості оцінок по відношенню до обмеження на запас яблук. Використовуючи приведені вище формули одержимо:

$$
\Delta b_1^n = \min_j \left\{ \frac{x_j^*}{d_{1j}} \right\} = \min \left\{ \frac{400}{1,6} \right\}; \qquad \Delta b_1^e = \max_j \left\{ \frac{x_j^*}{d_{1j}} \right\} = \left\{ \frac{0}{-0.18} ; \frac{500}{-1.2} \right\} = 0 \,.
$$

Тоді інтервал стійкості буде таким:

$$
\left[b_1 - \Delta b_1^{\mu}, b_1 + \Delta b_1^{\epsilon}\right] \Rightarrow [650 - 250; 650 + 0] \Rightarrow [400; 650].
$$

Аналогічно визначимо інтервали стійкості оцінок по відношенню до обмеження на запас груш:

$$
\Delta b_2^n = \min_j \left\{ \frac{x_j^*}{d_{2j}} \right\} = \min_j \left\{ \frac{0}{1} \right\} = 0.
$$

Оскільки для обчислення  $\Delta b_2^{\mu}$  ми використали всі значення 2 стовпця, то для обчислення  $\Delta b_2^e$  немає від'ємних значень, то – це значить що збільшувати кількість ресурсу можна до нескінченості, і це не відобразиться на значенні оптимального плану. Таким чином,

$$
\left[b_2 - \Delta b_2^{\mu}; b_2 + \Delta b_2^{\epsilon}\right] \Rightarrow [245 - 0; 245 + \infty] \Rightarrow [245; \infty].
$$

І для слив:

ра

$$
\Delta b_3^n = \min_j \left\{ \frac{x_j^*}{d_{3j}} \right\} = \min \left\{ \frac{500}{1,6} \right\} = 312,5 ; \qquad \Delta b_3^e = \max_j \left\{ \frac{x_j^*}{d_{3j}} \right\} = \left\{ \frac{400}{-0.8} ; \frac{0}{-0.16} \right\} = 0.
$$

Toді,  
\n
$$
\begin{bmatrix}\n b_3 - Δb_3^{\mu}, b_3 + Δb_3^{\mu}\n \end{bmatrix} \Rightarrow [800 - 312, 5; 800 + 0] \Rightarrow [487, 5; 800].
$$

#### *ІІ. Спосіб другий.*

В основу цього методу покладена умова того, що серед компонент векто-

$$
B^{-1} \begin{pmatrix} b_1 + \Delta b_1 \\ b_2 + \Delta b_2 \\ \cdots \\ b_n + \Delta b_n \end{pmatrix}
$$
 (4.9)

немає від'ємних. Тут матриця В<sup>-1</sup> – матриця, зворотна до матриці В, яка складена з компонент векторів базису, що визначає оптимальний план задачі.

Таким чином, якщо знайдений розв'язок прямої задачі лінійного програмування, то неважко провести аналіз стійкості двоїстих оцінок щодо змін обмежень ресурсів.

Розглянемо на прикладі задачі (3.1)-(3.2) застосування даного способу.

1. Визначаємо початковий базис задачі. Тобто ті змінні, які є базисними в першій симплекс-таблиці розв'язання прямої задачі лінійного програмування. В даному випадку це  $x_3$ ,  $x_4$  *i*  $x_5$ .

2. З останньої симплекс таблиці виписуємо матрицю В<sup>-1</sup>. Для цього випишемо по порядку ті стовпці, які відповідають змінним, визначеним вище.

$$
B^{-1} = \begin{pmatrix} x_3 & x_4 & x_5 \\ 1,6 & 0 & -0,8 \\ -0,18 & 1 & -0,16 \\ -1,2 & 0 & 1,6 \end{pmatrix}.
$$
 (4.10)

3. Знайдемо компоненти шуканого вектора і визначимо, при яких значеннях  $\Delta b_1$ ,  $\Delta b_2$ ,  $\Delta b_3$  вони не від'ємні, тобто:

$$
B^{-1} \begin{pmatrix} b_1 + \Delta b_1 \\ b_2 + \Delta b_2 \\ b_3 + \Delta b_3 \end{pmatrix} = \begin{pmatrix} 1.6 & 0 & -0.8 \\ -0.18 & 1 & -0.16 \\ -1.2 & 0 & 1.6 \end{pmatrix} \cdot \begin{pmatrix} 650 + \Delta b_1 \\ 245 + \Delta b_2 \\ 800 + \Delta b_3 \end{pmatrix} =
$$
  
= 
$$
\begin{pmatrix} 1.6 \cdot (650 + \Delta b_1) - 0.8 \cdot (800 + \Delta b_3) \\ -0.18 \cdot (650 + \Delta b_1) + (245 + \Delta b_2) - 0.16 \cdot (800 + \Delta b_3) \\ -1.2 \cdot (650 + \Delta b_1) + 1.6 \cdot (800 + \Delta b_3) \end{pmatrix} = \begin{pmatrix} 400 + 1.6 \Delta b_1 - 0.8 \Delta b_3 \\ -0.18 \Delta b_1 + \Delta b_2 - 0.16 \Delta b_3 \\ 500 - 1.2 \Delta b_1 + 1.6 \Delta b_3 \end{pmatrix}
$$

Умова невід'ємності вказаного вище вектора приведе до наступної системи нерівностей:

$$
\begin{cases}\n400 + 1,6\Delta b_1 - 0,8\Delta b_3 > 0 \\
-0,18\Delta b_1 + \Delta b_2 - 0,16\Delta b_3 > 0 \\
500 - 1,2\Delta b_1 + 1,6\Delta b_3 > 0\n\end{cases} \tag{4.11}
$$

Розглянемо випадок, коли змінюється тільки запас яблук, а запаси груш і

48

слив залишаються незмінними, тобто  $\Delta b_2 = 0$ ,  $\Delta b_3 = 0$ . Підставляючи ці значення в систему одержуємо:

$$
\begin{cases}\n400 + 1, 6\Delta b_1 > 0 \\
-0, 18\Delta b_1 > 0 \\
500 - 1, 2\Delta b_1 > 0\n\end{cases}\n\Rightarrow\n\begin{cases}\n\Delta b_1 > -250 \\
\Delta b_1 < 0 \\
\Delta b_1 < 416, 67\n\end{cases}\n\Rightarrow -250 < \Delta b_1 < 0
$$

.

Це означає, якщо запас яблук зменшити в границях від 0 до 250 од. або не збільшувати, то, оптимальний план двоїстої задачі не зміниться. Математично це виглядатиме так:  $b_1 \in [400; 650]$ .

Аналогічним чином визначаємо границі зміни запасу груш, за умов, що  $\Delta b_1 = 0$ ,  $\Delta b_2 = 0$ , одержимо:

$$
\begin{cases}\n400 > 0 \\
\Delta b_2 > 0 \Rightarrow \Delta b_2 > 0. \\
500 > 0\n\end{cases}
$$

Для запасу груш, з економічної точку зору, це означає, що оптимальний план двоїстої задачі не зміниться, якщо запас груш не зменшувати або збільшувати на нескінченно велике число од., тобто  $b_2 \in [245; \infty]$ 

Границі зміни запасу слив, при  $\Delta b_1 = 0$ ,  $\Delta b_2 = 0$ :

$$
\begin{cases} 400 - 0,8\Delta b_3 > 0 \\ -0,16\Delta b_3 > 0 \Rightarrow \begin{cases} \Delta b_3 < 500 \\ \Delta b_3 < 0 \end{cases} \Rightarrow -312,5 < b_3 < 0 \Rightarrow b_3 \in [487,5;800]. \\ 500 + 1,6\Delta b_3 > 0 \end{cases}
$$

Економічний зміст інтервалу стійкості оцінок запасу слив такий же, який був визначений і для запасу яблук.

Як видно одержані такі ж інтервали оцінок як і при першому способі.

*Зауваження*. Якщо кількість ресурсів змінюється одночасно, то дослідження стійкості двоїстих оцінок дещо ускладнюється, оскільки в даному випадку потрібно знайти многогранник розв'язків системи лінійних нерівностей (4.11). Точки цього многогранника визначають кількість ресурсів кожного типу, при яких двоїсті оцінки залишаються незмінними.

#### *ІІІ. За допомогою MS Excel.*

Для визначення інтервалів стійкості за допомогою комп'ютера, необхідно розв'язати задачу, використовуючи команду **Сервис/Поиск решения** (див. лаб. роб. №3). Коли на екрані з'явиться діалогове вікно *Результаты поиска решения*, необхідно у полі *Тип отчета* виділити параметр *Устойчивость* і тільки після цього натиснути кнопку **ОК** (див. рис. 4.1).

В результаті виконання цієї дії в книзі з'явиться новий аркуш з назвою *Отчет по устойчивости* (рис. 4.2)*.*

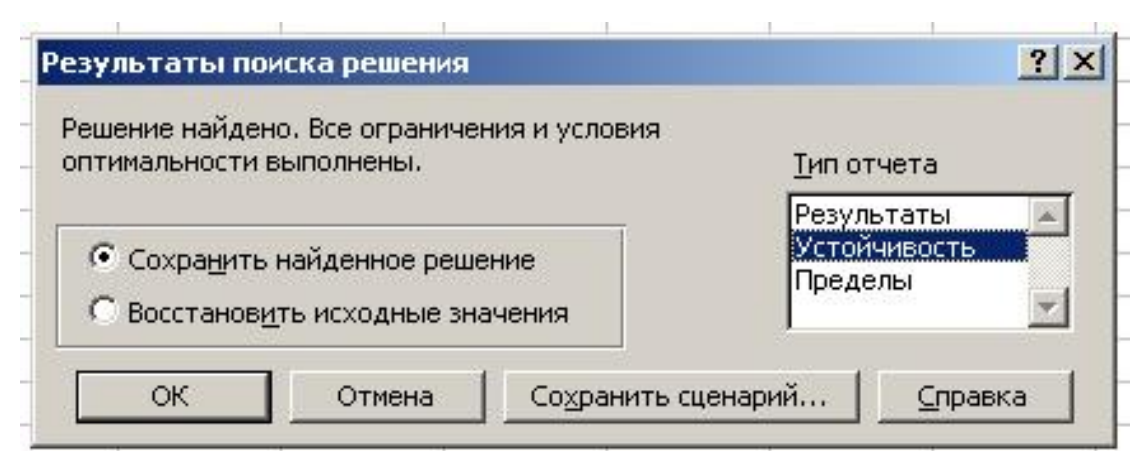

Рис. 4.1 Діалогове вікно *Результаты поиска решения.*

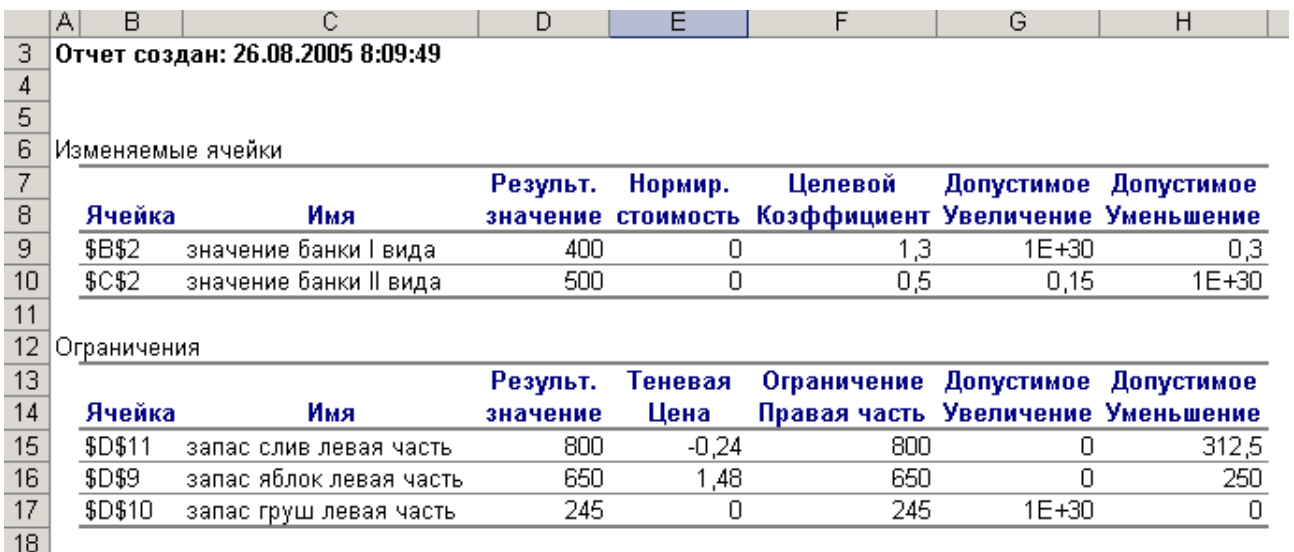

Рис. 4.2 Аркуш *Отчет по устойчивости.*

Перша таблиця *Изменяемые ячейки* містить результати розв'язання задачі: кількість банок компоту І виду – 400 шт., та ІІ виду – 500 шт. Всі ніші значення в таблиці в даному випадку нас не цікавлять.

Більш важливі значення з другої таблиці, яка називається *Ограничения*. Стовпець *Результирующее значение* показує значення правої частини обмеження в розв'язку, тобто загальну кількість використаних ресурсів при для оптимального плану. Стовпець *Ограничение Правая часть* показує вихідні значення правої частини заданих в умові задачі.

Наступні два стовпці *Допустимое увеличение* і *Допустимое уменьшение* вказує на те, у яких межах можуть змінюватися запаси відповідних ресурсів, не впливаючи на значення оптимального плану (аналогічні інтервали були одержані попередніми способами). При цьому якщо в комірці знаходиться число 1Е+30, то це означає що запаси ресурсу в дану сторону можуть змінюватися до нескінченості, тобто зміна кількості даного ресурсу не впливає на оптимальний план. Стовпець *Теневая цена* містить оцінки ресурсів і дорівнюють за абсолютною величиною тим оцінкам, що одержані для даної задачі за допомогою симплекс-методу. При чому оцінка 1,48 співпадає і за знаком, оскільки запас яблук був обмежений зверху, в системі обмежень (3.2) нерівність мала знак ≤. Оскіль-

ки обмеження на запас груш мало нижню межу, тобто нерівність у системі (3.2) мала знак ≥, то і тіньова ціна при розв'язанні задачі в MSExcel має від'ємний знак. у випадку розв'язання задачі симплекс-методом ми не могли одержати від'ємні тіньові ціни, оскільки тоді не виконувався критерій оптимального розв'язку і нам при обґрунтуванні економічного змісту розв'язку потрібно було враховувати з яким знаком входила змінна до системи обмежень (2.6). у випадку розв'язанні задачі MSExcel такого робити не потрібно і застосування третьої теореми двоїстості дає правильне тлумачення оцінок, тобто при збільшенні запасу ресурсів буде збільшуватися прибуток і навпаки, а знак "—" перед оцінкою враховує в яку сторону буде збільшуватися прибуток.

#### *Контрольні питання.*

- 1. Визначення двоїстої задачі.
- 2. Алгоритм складання двоїстої задачі.
- 3. Особливості двоїстих задач.
- 4. Зв'язок розв'язків прямої та двоїстої задач.
- 5. Перша теорема двоїстості.
- 6. Друга теорема двоїстості.
- 7. Які можливості третьої теореми двоїстості.
- 8. Інтервали стійкості двоїстості оцінок.
- 9. Способи знаходження інтервалів стійкості двоїстих оцінок.

*Завдання до лабораторної роботи №4*

*1. Скласти двоїсту задачу до задачі із лабораторної роботи №1. Знайти розв'язок із останньої симплекс-таблиці, дати економічний зміст за трьома теоремами двоїстості та двома способами знайти інтервали стійкості оцінок.* 

*2. Скласти двоїсту задачу до задачі із лабораторної роботи №3. За допомогою MSExcel знайти розв'язок. Записати інтервали стійкості. Дати економічне тлумачення знайденим оцінкам та інтервалам стійкості.*

# *Тема: Транспортна задача. Симплекс-метод розв'язання транспортної задачі в електронній таблиці MSExcel.*

#### **§1. Складання математичної моделі транспортної задачі.**

Транспортна задача є задачею лінійного програмування і її розв'язання можливе за допомогою симплекс-методу, описаного вище. Приведемо приклад. *Задача*.

На три бази А<sub>1</sub>, А<sub>2</sub>, А<sub>3</sub> поступив однорідний вантаж в кількості 300 т, 150 т, 250 т відповідно. Одержаний вантаж потрібно перевезти до п'яти пунктів: 170 т – до пункту В<sub>1</sub>, 110 т – В<sub>2</sub>, 100 т – В<sub>3</sub>, 120 т – В<sub>4</sub>, 200 т – В<sub>5</sub>. Відстані між пунктами відправлення вказані в таблиці перевезень. Потрібно знайти оптимальний план перевезень.

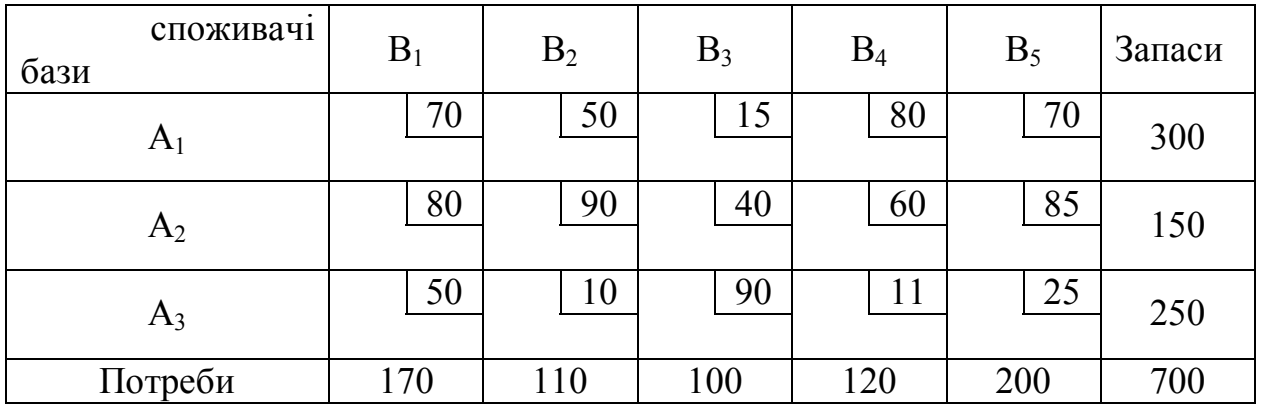

## **§2. Розв'язок задачі. Складання першого опорного плану двома способами.**

Загальна кількість вантажу на базах дорівнює 700, а загальна кількість необхідного вантажу теж дорівнює 700. Таким чином, перед нами закрита транспортна задача.

*Зауваження*. У випадку відкритої транспортної задачі, потрібно ввести фіктивного споживача або фіктивну базу з тією кількістю вантажу, що потрібна для того, щоб задача була закрита. При цьому вартість перевезення вантажу з введеної фіктивної бази дорівнює нулю і при складанні першого опорного плану методом найменшої вартості до уваги береться в останню чергу.

Будуємо перші опорні плани і вибираємо найкращий з точки зору економічного ефекту:

1) за методом найменшої вартості (табл. 5.1)

При цьому загальна вартість у тонно-кілометрах складатиме:  $S = 20.70 + 100.15 + 180.70 + 150.80 + 110.10 + 120.11 + 20.25 = 30420$ .

|      |                |       |    |                |           |       |           |       |    |       |    | Таблиця 5.1 |  |
|------|----------------|-------|----|----------------|-----------|-------|-----------|-------|----|-------|----|-------------|--|
| бази | споживач1      | $B_1$ |    | B <sub>2</sub> |           | $B_3$ |           | $B_4$ |    | $B_5$ |    | Запаси      |  |
|      | A <sub>1</sub> | 20    | 70 |                | 50        |       | 15<br>100 |       | 80 | 180   | 70 | 300         |  |
|      | A <sub>2</sub> | 150   | 80 |                | 90        |       | 40        |       | 60 |       | 85 | 150         |  |
|      | $A_3$          |       | 50 |                | 10<br>110 |       | 90        | 120   | 11 | 20    | 25 | 250         |  |
|      | Потреби        | 170   |    |                | 110       |       | 100       | 120   |    | 200   |    | 700         |  |

2) за методом північно-західного кута (табл. 5.2 ).

Таблиця 5.2

| $\sim$<br>споживач1<br>бази | $B_1$     | B <sub>2</sub> | $B_3$    | $B_4$    | $B_5$     | Запаси |
|-----------------------------|-----------|----------------|----------|----------|-----------|--------|
| $\rm A_1$                   | 70<br>170 | 50<br>110      | 15<br>20 | 80       | 70        | 300    |
| A <sub>2</sub>              | 80        | 90             | 40<br>80 | 60<br>70 | 85        | 150    |
| $A_3$                       | 50        | 10             | 90       | 11<br>50 | 25<br>200 | 250    |
| Потреби                     | 170       | 110            | 100      | 120      | 200       | 700    |

Загальна вартість побудованого першого опорного плану даним методом  $\varepsilon$ :  $S = 170 \cdot 70 + 110 \cdot 50 + 20 \cdot 15 + 80 \cdot 40 + 70 \cdot 60 + 50 \cdot 11 + 200 \cdot 25 = 31150$ .

У першому випадку отриманий опорний план менший ніж у другому випадку, тому перевіримо на оптимальність перший опорний план, складений методом найменшої вартості.

Розв'язок допустимий, оскільки *r* 7 , тобто *число баз* (3) *+ число спожи-* $\alpha$ *чів* (5) – 1 = 7.

Обчислимо тарифи для зайнятих клітинок:

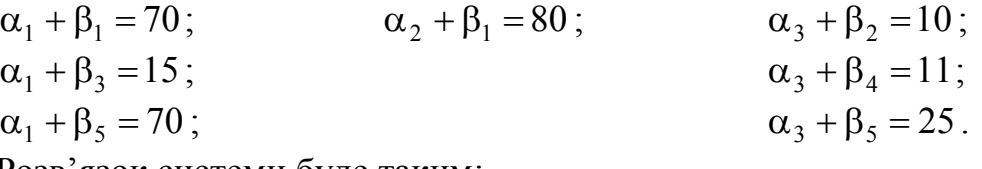

Розв'язок системи буде таким:

Hexaй  $\alpha_1 = 0$ , тоді  $\alpha_2 = 10$ ,  $\alpha_3 = -45$ ,  $\beta_1 = 70$ ,  $\beta_2 = 55$ ,  $\beta_3 = 15$ ,  $\beta_4 = 56$ ,  $\beta_5 = 70$ .

Знайдемо непрямі тарифи для незайнятих клітинок і порівняємо їх з істинними.

 $\alpha_1 + \beta_2 = 55 > 50$   $\alpha_2 + \beta_3 = 25 < 40$   $\alpha_3 + \beta_1 = 25 < 50$  $\alpha_1 + \beta_4 = 56 < 80$   $\alpha_2 + \beta_4 = 66 > 60$   $\alpha_3 + \beta_3 = -30 < 90$   $\alpha_2 + \beta_2 = 65 < 90$   $\alpha_2 + \beta_5 = 80 < 85$ 

В одержаних нерівностях два знаки більше. Значить план не оптимальний.

Для перерозподілу вантажу виберемо клітинку  $A_2B_4$ . Будуємо цикл (табл. 5.3) і перерозподіляємо вантаж, що дорівнює 120 од. (найменший серед вантажів, що знаходяться в клітинках зі знаком "-").

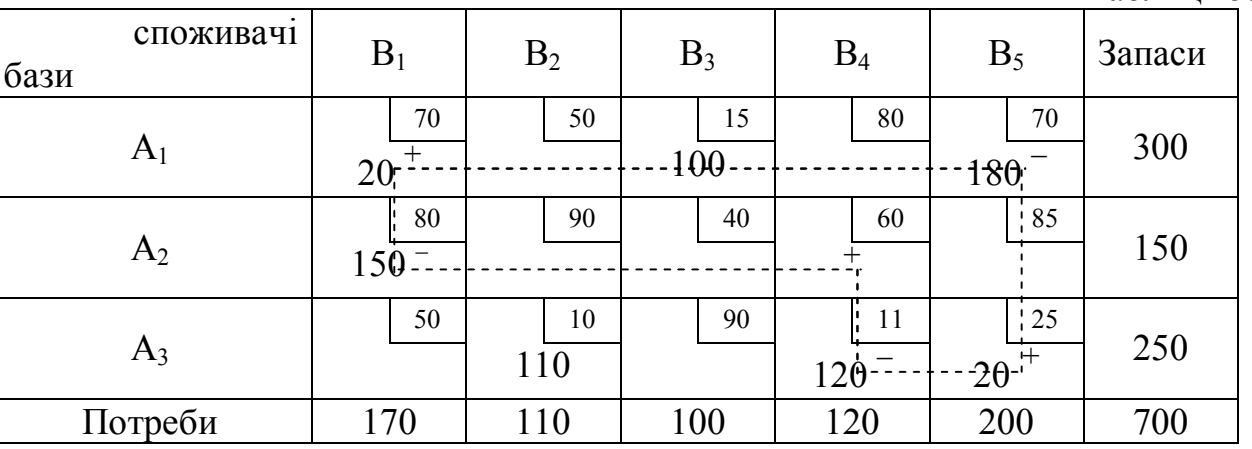

Будуємо другу симплекс-таблицю (табл. 5.4).

Таблиця 5.4

Таблиця 5.3

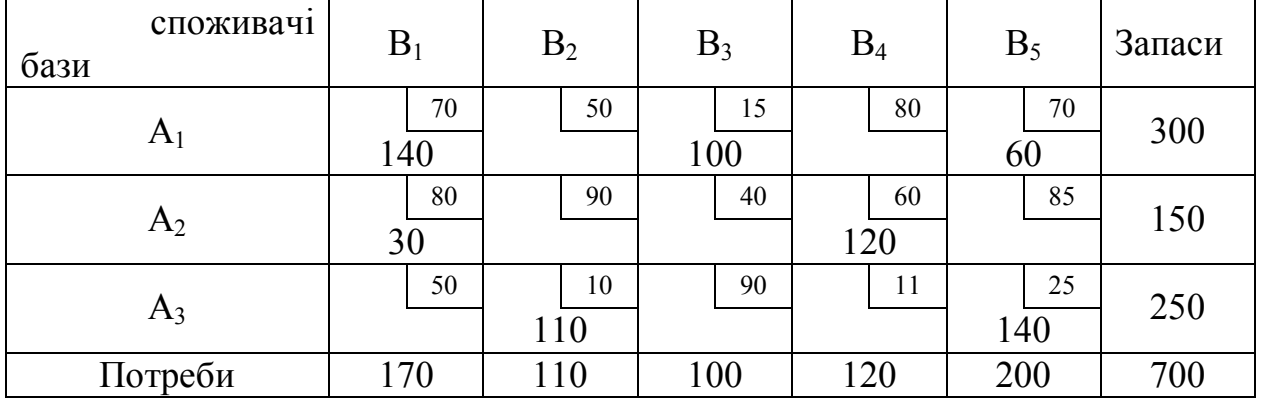

Обчислюємо загальну вартість одержаного нового опорного плану:

 $S = 140 \cdot 70 + 100 \cdot 15 + 60 \cdot 70 + 30 \cdot 80 + 120 \cdot 60 + 110 \cdot 10 + 140 \cdot 25 = 29700$ .

Таким чином, одержаний розв'язок кращий, ніж попередній, тому що менший.

*Зауваження*. Бажано обчислювати кожний раз загальну вартість для перевірки, що отримали розв'язок кращий ніж попередній. Якщо одержаний розв'язок виявиться не кращим, перевірити розрахунки для попереднього опорного плану.

Розв'язок допустимий, оскільки  $r = 7$ .

Обчислимо тарифи для зайнятих клітинок:

 $\alpha_1 + \beta_1 = 70;$   $\alpha_2 + \beta_1 = 80;$   $\alpha_3 + \beta_2 = 10;$   $\alpha_1 + \beta_3 = 15;$   $\alpha_2 + \beta_4 = 60;$   $\alpha_3 + \beta_5 = 25;$  $\alpha_2 + \beta_4 = 60$ ;  $\alpha_1 + \beta_5 = 70$ .

Розв'язок системи: якщо  $\alpha_1 = 0$ , тоді  $\alpha_2 = 10$ ,  $\alpha_3 = -45$ ,  $\beta_1 = 70$ ,  $\beta_2 = 55$ ,  $\beta_3 = 15$ ,  $\beta_4 = 50$ ,  $\beta_5 = 70$ .

Знайдемо непрямі тарифи для незайнятих клітинок і порівняємо їх з істинними.

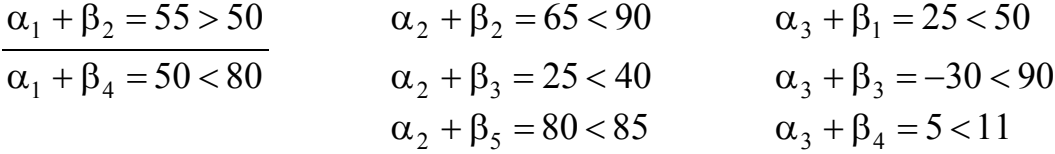

В одержаних нерівностях є знак більше. Значить план не оптимальний.

Для перерозподілу вантажу беремо клітинку  $A_1B_2$  (табл. 5.5). Будуємо цикл і перерозподіляємо вантаж, рівний 60 од.

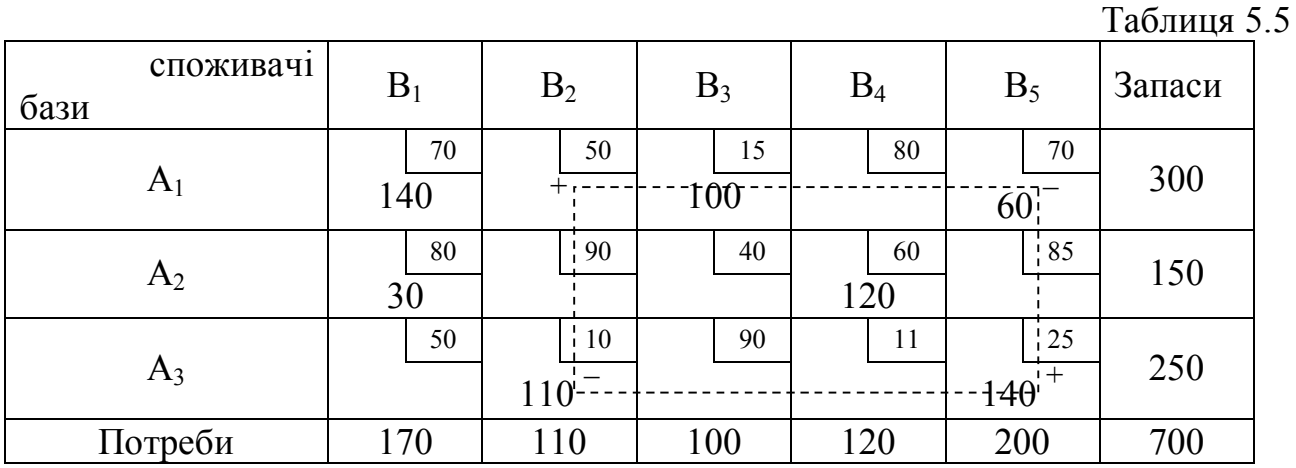

Будуємо третю симплекс-таблицю (табл. 5.6).

Таблиця 5.6

| споживач1<br>бази | $B_1$     | B <sub>2</sub> | $B_3$     | $B_4$     | $B_5$     | Запаси |
|-------------------|-----------|----------------|-----------|-----------|-----------|--------|
| A <sub>1</sub>    | 70<br>140 | 50<br>60       | 15<br>100 | 80        | 70        | 300    |
| A <sub>2</sub>    | 80<br>30  | 90             | 40        | 60<br>120 | 85        | 150    |
| $A_3$             | 50        | 10<br>90       | 90        | 11        | 25<br>200 | 250    |
| Потреби           | 170       | 110            | 100       | 120       | 200       | 700    |

Обчислюємо загальну вартість одержаного нового опорного плану:  $S = 140 \cdot 70 + 60 \cdot 50 + 100 \cdot 15 + 30 \cdot 80 + 120 \cdot 60 + 50 \cdot 10 + 200 \cdot 25 = 29400$ . Обчислимо тарифи для зайнятих клітинок:

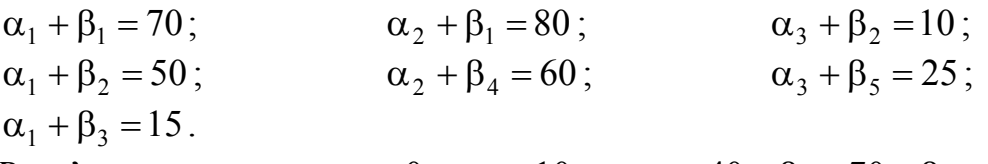

Розв'язок системи:  $\alpha_1 = 0$ ,  $\alpha_2 = 10$ ,  $\alpha_3 = -40$ ,  $\beta_1 = 70$ ,  $\beta_2 = 50$ ,  $\beta_3 = 15$ ,  $\beta_4 = 50$ ,  $\beta_5 = 65$ .

Знайдемо непрямі тарифи для незайнятих клітинок і порівняємо їх з істинними.

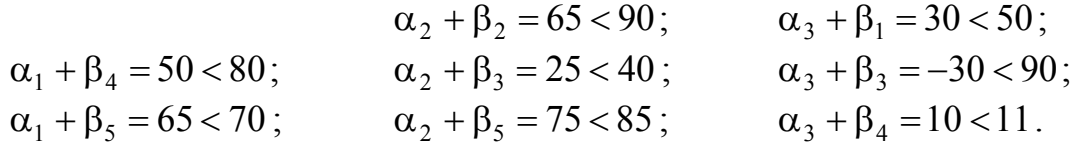

Оскільки всі знаки менше, то одержали оптимальний розв'язок. Тобто матриця перевезень вантажу буде такою:

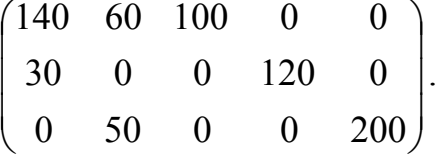

# **§3. Алгоритм розв'язання транспортної задачі в електронній таблиці MSExcel.**

І. Введення вихідних даних для оптимального розподілу вантажу при заданих величинах для кожного об'єкту.

Зробити форму для введення вихідних даних задачі при m=3 и n=5.

У блок обмежень В2:I8 ввести за допомогою кнопки **Автосуммирования** ( $\Sigma$ ) (рис. 5.1):

– значення лівих частин обмежень для об'єктів в комірки G3:F6.

– значення правих частин для об'єктів в комірки I3:I5 та B8:F8.

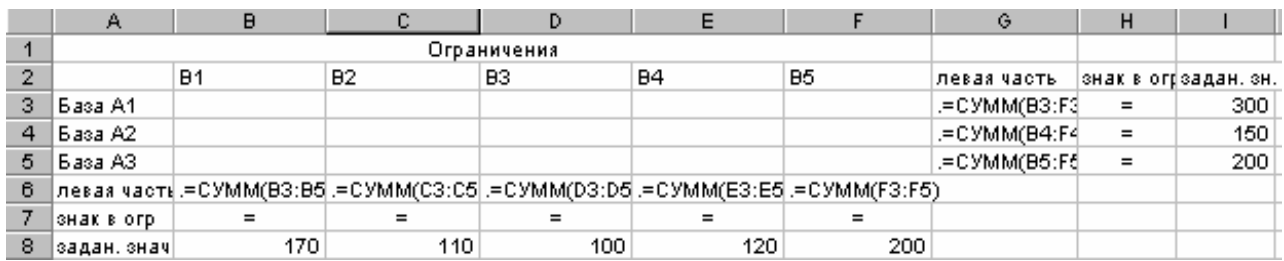

Рис. 5.1 Введення обмежень.

У блок граничних умов A13:G18 ввести відмінні від нуля нижні і верхні межі для всіх змінних (рис. 5.2).

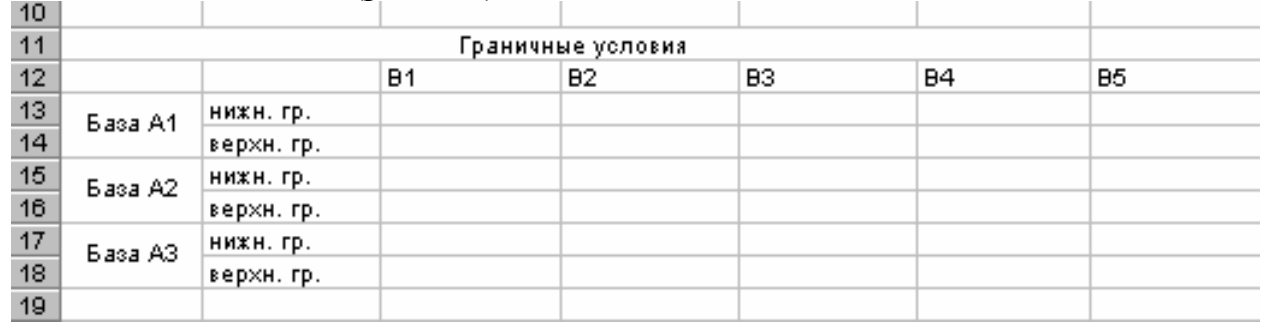

Рис. 5.2. Введення значень заданих верхніх та нижніх меж.

У блок коефіцієнтів цільової функції А21:F24 ввести значення коефіцієнтів. Ввести цільову функцію в комірку G25, використовуючи функцію СУММПРОИЗВ, перемножуючи масиви В3:F5 і В22:F24 (рис. 5.3).

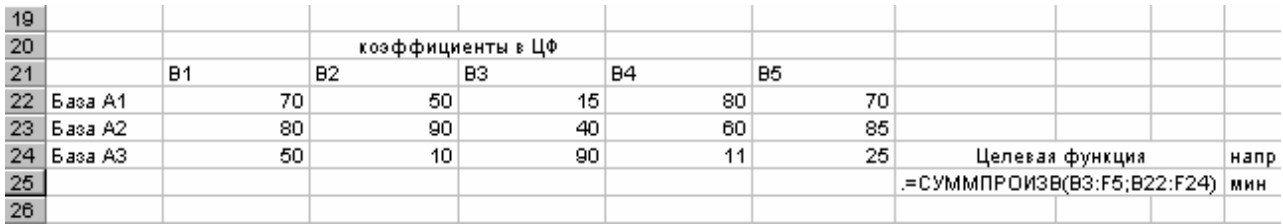

Рис. 5.3. Введення цільової функції.

На цьому введення даних в таблицю закінчується.

ІІ. Розв'язання транспортної задачі.

Докладно алгоритм знаходження розв'язання описаний в лабораторній роботі №3. Приведемо основні етапи:

– Пункт *Поиск решения* в меню **Сервис**;

– Ввести: цільову функцію G25; вибрати напрямок оптимізації; змінюються комірки В3:F5.

– Ввести крайові умови, з урахуванням нижніх і верхніх обмежень;

– Кнопка *Параметры*;

– Ввести *Линейная модель*;

– Ввести *Неотрицательные значения*;

– *Выполнить*.

Після цього на екрані в комірках В3:F5 результат розв'язання задачі (рис. 5.4).

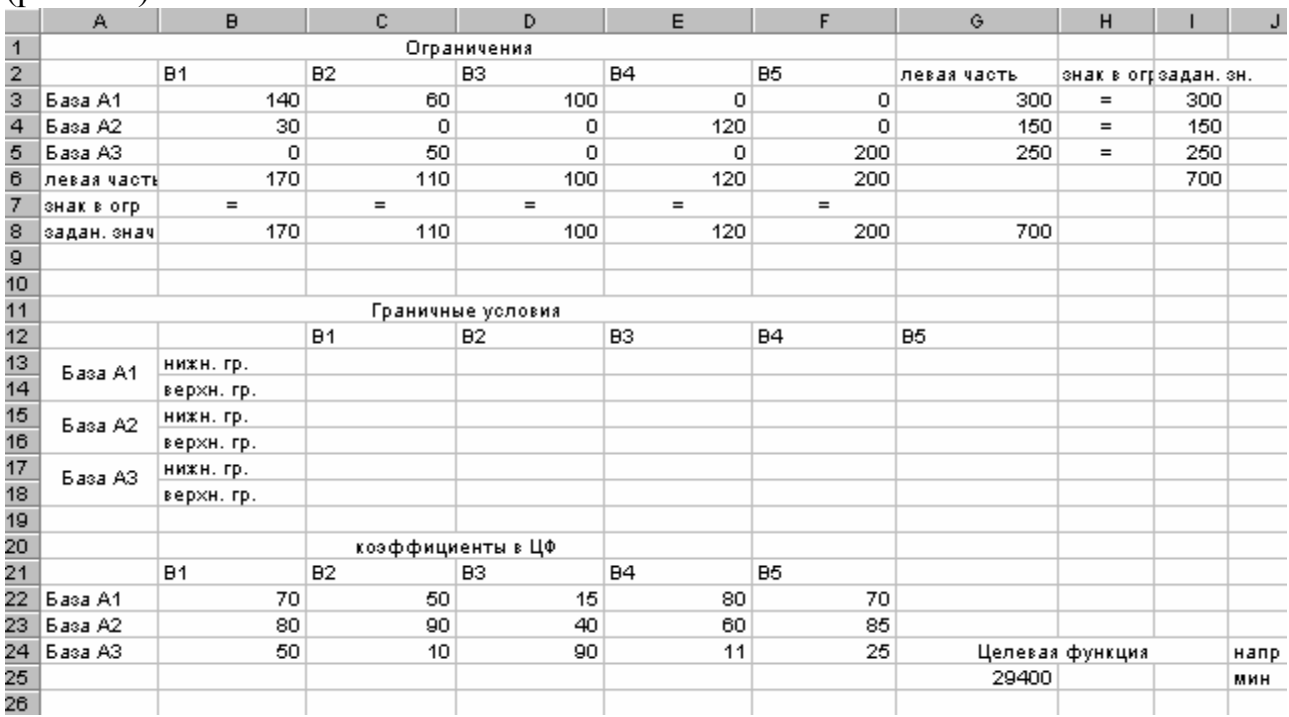

Рис. 5.4 Результат розв'язання транспортної задачі.

#### *Контрольні питання.*

- 1. Визначення транспортної задачі, відкрита та закрита модель.
- 2. Алгоритм симплекса-методу розв'язання транспортної задачі.
- 3. Критерій існування першого опорного розв'язку.
- 4. Критерій оптимальності розв'язку.
- 5. Метод потенціалів.
- 6. Ознака неєдиності розв'язку транспортної задачі.
- 7. Як розв'язуються задачі на max?

## *Завдання до лабораторної роботи №5*

# **Скласти модель транспортної задачі і та знайти її оптимальний розв'язок методом потенціалів і в електронній таблиці MSExcel. Привести економічне значення одержаних результатів.**

1. Чотири різні підприємства можуть випускати будь-який з чотирьох видів продукції. Виробничі потужності підприємств дозволяють забезпечити випуск продукції кожного виду в кількостях 50, 70, 100 і 30 тис. штук, а планове завдання складає відповідно 30, 80, 20 і 100 тис. штук. Матриця

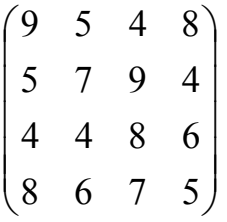

характеризує собівартість одиниці кожного виду продукції при виробництві його на кожному підприємстві. Знайти оптимальний розподіл планового завдання між підприємствами.

2. Господарство має п'ять тваринницьких ферм, розміщених в різних місцях і на різних відстанях від полів сівозміни. Потреба в зеленій масі для силосування на кожній з ферм складає відповідно 2200 т, 4500 т, 2000 т, 1800 т, 3000 т. Кукурудза на силос вирощується на трьох полях сівозміни і збір її складає: на першому полі – 6000 т, на другому – 3500 т і на третьому – 4200 т. Транспортні витрати (в грн за тонну) на перевезення зеленої маси з полів на ферми представлено в таблиці.

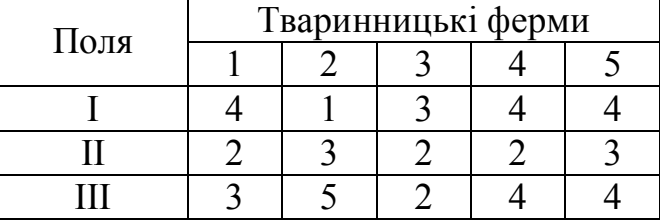

Необхідно спланувати перевезення силосної маси з полів на ферми так, щоб транспортні витрати були мінімальними.

3. У резерві трьох залізничних станцій А, Б і В знаходяться відповідно 60, 70 і 80 вагонів. Скласти оптимальний план перегону цих вагонів до чотирьох пунктів навантажування зерна, якщо №1 потрібен 40, пункту №2 – 50, пункту  $N<sub>2</sub>3 - 45$ , а пункту  $N<sub>2</sub>4 - 60$  вагонів.

Вартість перегону одного вагону із станції А у вказані пункти відповідно рівна 11, 12, 15 і 14 грн., із станції Б – 14, 13, 12 і 11 грн., із станції В – 15, 12, 14 і 16 грн.

4. Компанія володіє двома фабриками  $F_1$  і  $F_2$ , що виробляють електронне обладнання. Фабрики протягом деякого періоду випускають 16 і 12 тис. виробів відповідно при нормальних темпах виробництва. При роботі понад план ці показники можуть бути підвищені відповідно до 20 і 14 тис. виробів. Додаткова вартість виробництва 1000 виробів в наднормовий час на  $F_1$  і на  $F_2$  складає 8 одиниць. Компанія забезпечує трьох споживачів  $C_1, C_2, C_3$ , потреби яких протягом одного і того ж періоду складають відповідно 10, 13 і 7 тис. виробів. Вартості перевезень 1 тис. виробів споживачу з фабрик приведено в таблиці.

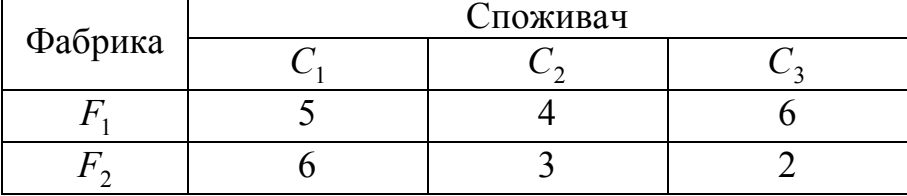

Сформулювати задачу знаходження оптимальних планів виробництва і розподілу.

5. У місті є чотири хлібозаводи, які забезпечуються борошном трьома мелькомбінатами. Всі необхідні дані приведені в таблиці.

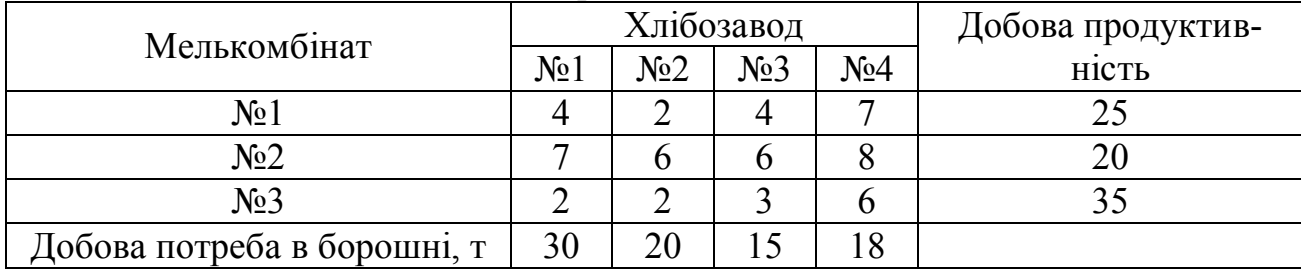

Потрібно розподілити поставки борошна при мінімальних витратах.

6. Менеджер лісової компанії повинен вирішити, як забезпечувати три лісозаводи деревиною, зрубаною на трьох лісосіках. Відстані між лісозаводами і лісосіками приведені в таблиці. Транспортні витрати на вивезення деревини лісовозами (однієї моделі) – 10 грн за км. Кожний завод вимагає безперервного постачання деревиною, причому мінімальне щоденне постачання кожного з них – 25 лісовозів. Щоденний максимальний обсяг вирубаної деревини за лісосіками (в лісовозах) такий: перша – 25; друга – 30; третя – 25.

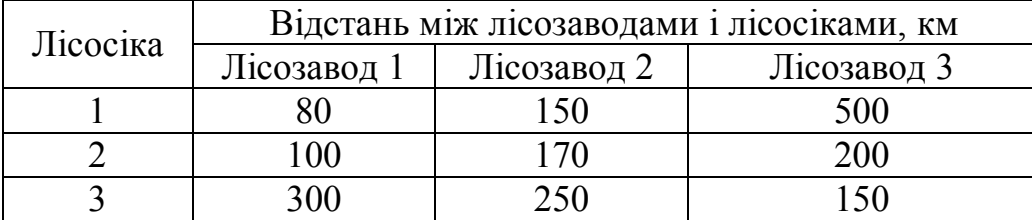

Мета прийняття рішення – мінімізація транспортних витрат. Потрібно

знайти рішення по кількості щодня відвантаженої деревини з лісосік до кожного лісозаводу.

7. Знайти оптимальний розподіл трьох видів механізмів, що є в кількостях 45, 20 і 35, між чотирма ділянками робіт, потреби яких відповідно рівні 15, 20, 30 і 40, при такій матриці продуктивності кожного з механізмів на відповідній ділянці роботи:

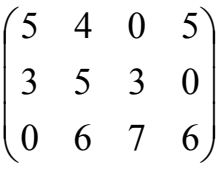

Нульові елементи означають, що даний механізм не може бути використаний на даній ділянці роботи.

8. Є 4 трактори марки А, 20 – марки Б, 10 – марки В і 4 – марки Г. Розподілити сільськогосподарські роботи за марками тракторів так, щоб загальні витрати на виконання робіт були мінімальними. При цьому необхідно врахувати, що на культивації просапних і на сінокосінні не можна використовувати трактор марки А, а на культивації просапних – трактор марки Б, всі необхідні дані приведені в таблиці.

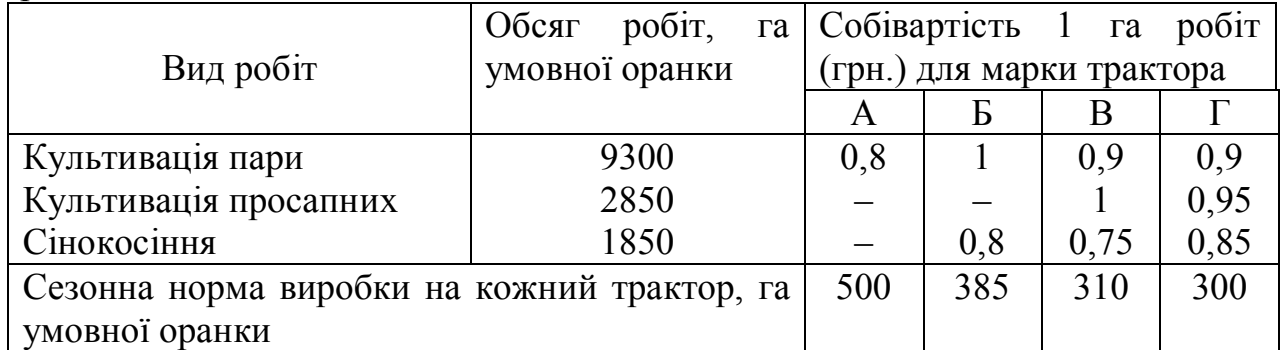

9. На трьох залізничних станціях  $A_1$ ,  $A_2$  і  $A_3$  скопилося 120, 110 і 130 незавантажених вагонів. Ці вагони необхідно перегнати на залізничні станції В<sub>1</sub>,  $B_2$ ,  $B_3$ ,  $B_4$  і  $B_5$ . На кожній з цих станцій потреби у вагонах відповідно дорівнюють 80, 60, 70, 100 і 65 шт. Знаючи, що тарифи перегонки одного вагону визначаються матрицею

$$
\begin{pmatrix} 2 & 4 & 1 & 6 & 7 \ 3 & 3 & 5 & 4 & 2 \ 8 & 9 & 6 & 3 & 4 \end{pmatrix}.
$$

Складіть такий план вагонів, щоб загальна вартість була мінімальною.

10. Фермерські господарства А1, А2, А3 виділяють відповідно 30, 40 і 20 ц молока для щоденного постачання пунктів  $B_1$ ,  $B_2$ ,  $B_3$ ,  $B_4$ . Вартість перевезення і потреби пунктів дані в таблиці.

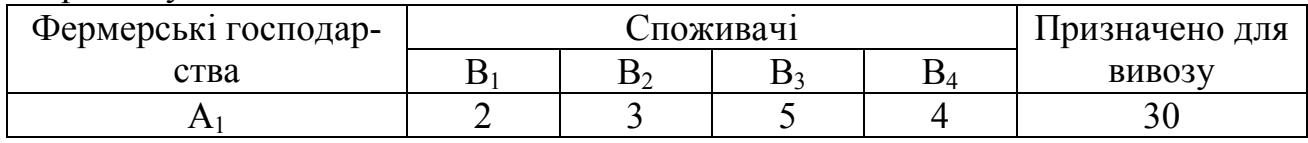

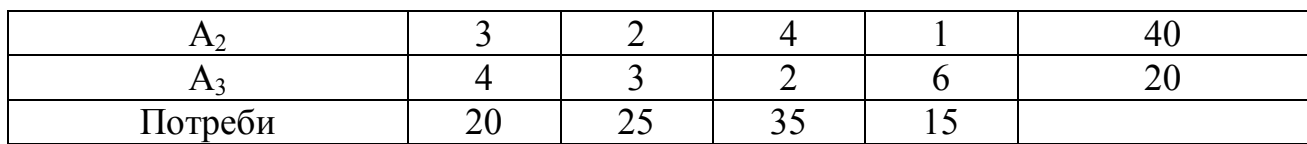

Потрібно організувати постачання таким чином, щоб повністю забезпечити споживачів молоком і щоб транспортні витрати були мінімальними.

11. Для контролю за роботою космічної ракети встановлені датчики чотирьох типів Д<sub>1</sub>, Д<sub>2</sub>, Д<sub>3</sub> і Д<sub>4</sub> в кількостях 20, 40, 50 і 40 шт. відповідно. Кожний датчик визначає одну з характеристик (температуру, тиск тощо) і результат передає по окремому каналу зв'язку будь-якому з трьох типів наземних автоматичних реєструючих пристроїв  $P_1$ ,  $P_2$  і  $P_3$ , кількість яких відповідно дорівнює 70, 90 і 60 шт. Витрати часу на включення відповідного каналу зв'язку визначаються елементами матриці

> $\overline{\phantom{a}}$  $\overline{\mathcal{L}}$  $\overline{\mathcal{L}}$  $\overline{\phantom{a}}$  $\bigg)$  $\setminus$  $\overline{\phantom{a}}$  $\begin{array}{c} \end{array}$  $\begin{array}{c} \end{array}$  $\mathbf{I}$  $\setminus$ ſ 3 5 2 5 5 1 1 2 4 1 5 3

де 4, наприклад, час, затрачений на включення каналу зв'язку датчика  $\mathcal{I}_2$  з регістром Р3.

Як закріпити датчики за реєструючими пристроями, щоб сумарні витрати часу на перемикання каналів зв'язку були мінімальними?

12. Компанія володіє трьома заводами *A*, *B* , *C*. Відповідні вартості виробництва рівні 26, 23 і 22 на одиницю, обсяг виробництва 6000, 3200 і 3000 одиниць. Компанія зобов'язалася поставляти відповідно 1500, 2500, 2700 і 3300 одиниць в міста *W* , *X* , *Y* , *Z* . вартості перевезень задані в таблиці. Необхідно оптимізувати плани виробництва і розподілу.

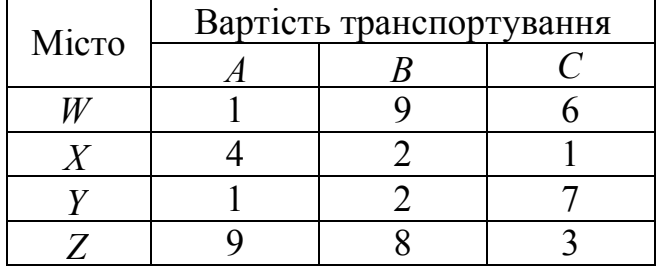

13. М'ясокомбінат складається з чотирьох заводів, на кожному з яких проводиться три види ковбасних виробів. Потужність кожного із заводів відповідно рівно 320, 280, 270 і 350 т/добу. Щоденні потреби в ковбасних виробах відомі і відповідно дорівнюють 450, 370 і 420 т. Собівартість 1 т кожного виду ковбасних виробів на кожному заводі визначена матрицею:

$$
C = \begin{pmatrix} 1 & 3 & 4 \\ 1 & 5 & 3 \\ 6 & 4 & 2 \\ 7 & 8 & 5 \end{pmatrix}.
$$

Знайти такий розподіл випуску ковбасних виробів між заводами, при якому собівартість виробленої продукції буде мінімальною.

14. Завод має три цехи А, Б і В та чотири склади №1, №2, №3 і №4. Цех А виробляє 30, цех Б – 40, цех В – 20 тис. виробів. Пропускна спроможність складів за той же час характеризується такими показниками: склад №1 – 25, склад №2 – 30, склад №3 – 35, склад №4 – 15 тис. виробів. Вартість перевезення з цеху А відповідно до складів №1, 2, 3 і 4 однієї тисячі виробів дорівнює 2; 3; 0,5 і 4 грн; з цеху Б – 3; 2; 5 і 1 грн; а з цеху В – 4, 3; 2 і 6 грн. Скласти план перевезення виробів до складів, що мінімізує транспортні витрати.

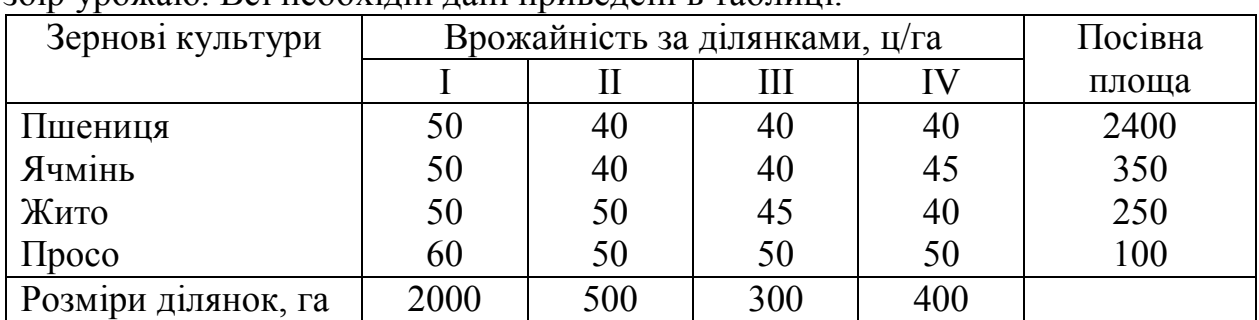

15. Скласти план посіву зернових культур за ділянками, що максимізував збір урожаю. Всі необхідні дані приведені в таблиці.

16. Чотири підприємства даного економічного району для виробництва продукції використовують три види сировини. Потреби в сировині кожного з підприємств відповідно дорівнюють 130, 50, 190 і 110 од. Сировина зосереджена в трьох місцях його видобутки, а запаси відповідно дорівнюють 160, 140, і 170 од. На кожне з підприємств сировина може завозитися з будь-якого пункту його видобутки. Тарифи перевезень є відомими величинами і задаються матрицею

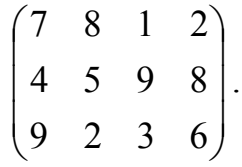

Скласти план перевезень, при якому загальна вартість перевезень є мінімальною.

17. Виробниче об'єднання має в своєму складі три філіали, які проводять однорідну продукцію відповідно в кількостях, що дорівнюють 50, 30 і 10 одиниць. Цю продукцію одержують чотири споживачі, розташовані в різних місцях. Їх потреби відповідно дорівнюють 30, 30, 15 і 20 од. Тарифи перевезень одиниці продукції від кожного з філіалів відповідним споживачам задаються матрицею

$$
\begin{pmatrix}\n1 & 2 & 4 & 1 \\
2 & 3 & 1 & 5 \\
3 & 2 & 4 & 4\n\end{pmatrix}
$$

Скласти такий план прикріплення одержувачів продукції до їх постачаль-

ників, при якому загальна вартість перевезень є мінімальною.

18. Цеглина, що виготовляється на п'яти цегляних заводах, поступає на шість об'єктів, що будуються. Щоденне виробництво цеглини і потреби в неї вказано в таблиці. В ній же вказана ціна перевезення 1000 шт. цеглини з кожного із заводів до кожного з об'єктів.

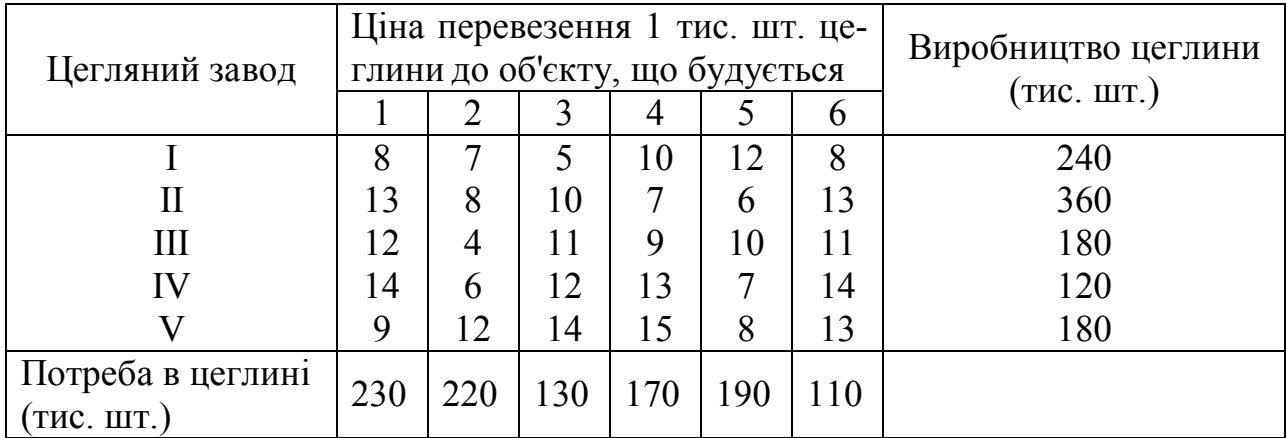

Скласти план перевезень, згідно якому забезпечуються потреби в цеглині на кожному з об'єктів, що будуються, при мінімальній вартості перевезень.

19. Три підприємства даного економічного району можуть проводити деяку однорідну продукцію в кількостях, що відповідно дорівнюють 180, 360 і 20 од. Ця продукція повинна бути відповідно поставлена п'яти споживачам в кількостях, відповідно рівних 110, 90, 120, 80 і 150 од. Витрати, пов'язані з виробництвом і доставкою одиниці продукції, задаються матрицею

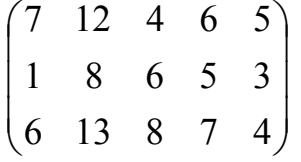

Скласти такий план прикріплення споживачів до постачальників, при якому загальні витрати є мінімальними.

20. На чотирьох токарних верстатах різних типів можна виконувати п'ять операцій по обробці деталі. При цьому за кожним з верстатів може бути закріплена лише одна операція і одна і та ж операція може виконуватися тільки одним верстатом. Знаючи час виконання кожної з операцій на кожному з верстатів, яке задається матрицею

$$
C = \begin{pmatrix} 2 & 6 & 6 & 8 & 5 \\ 1 & 3 & 2 & 7 & 4 \\ 7 & 2 & 4 & 5 & 6 \\ 9 & 1 & 3 & 4 & 6 \end{pmatrix}.
$$

Скласти такий розподіл виконуваних операцій між верстатами, при якому сумарні витрати часу на обробку деталі є мінімальними.

21. Для будівництва трьох доріг використовується гравій з чотирьох кар'єрів. Запаси гравію в кожному з кар'єрів відповідно рівні 120, 280 і 160 умов.

од. Потреби в гравії для будівництва кожної з доріг відповідно дорівнюють 130, 220, 150 і 120 умов. од. Відомі також тарифи перевезень 1 умов. од. гравію з кожного з кар'єрів до кожної з доріг, що будуються, і задаються матрицею:

$$
\begin{pmatrix} 1 & 7 & 9 & 5 \ 4 & 2 & 6 & 8 \ 3 & 8 & 1 & 2 \end{pmatrix}.
$$

Скласти такий план перевезення гравію, при якому потреби в ньому кожній з доріг, що будуються, були б задоволені при найменшій загальній вартості перевезень.

22. Для будівництва трьох об'єктів використовується цеглина, що виготовляється на трьох заводах. Щодня кожний із заводів може виготовляти 100, 150 і 50 умов. од. цеглини. Щоденні потреби в цеглині на кожному з об'єктів, що будуються, відповідно дорівнюють 75, 80, 60 і 90 умов. од. Відомі також тарифи перевезень 1 умов. од. цеглини із заводів до кожного з об'єктів, що будуються:

$$
\begin{pmatrix} 6 & 7 & 3 & 5 \\ 1 & 2 & 5 & 6 \\ 8 & 10 & 20 & 1 \end{pmatrix}.
$$

Скласти такий план перевезень цеглини до об'єктів, що будуються, при якій загальна вартість перевезень є мінімальною.

23. На трьох мелькомбінатах щодня виробляється 110, 190 і 80 т борошна. Це борошно споживається чотирма хлібозаводами, щоденні потреби яких дорівнюють відповідно 80, 60, 170 і 80 т. Тарифи перевезень 1 т борошна з мелькомбінатів до кожного з хлібозаводів задаються матрицею

$$
\begin{pmatrix} 8 & 1 & 9 & 7 \ 4 & 6 & 2 & 12 \ 3 & 5 & 8 & 9 \end{pmatrix}.
$$

Скласти такий план доставки борошна, при якому загальна вартість перевезень є мінімальною.

24. У трьох сховищах пального щодня зберігається 175, 125 і 140 т бензину. Цей бензин щодня одержують чотири заправні станції в кількостях, рівних відповідно 180, 110, 90 і 70 т. Вартості перевезень 1 т бензину з сховищ до заправних станцій задаються матрицею

$$
\begin{pmatrix} 9 & 7 & 5 & 3 \\ 1 & 2 & 4 & 6 \\ 8 & 10 & 12 & 1 \end{pmatrix}
$$

Скласти такий план перевезень бензину, при якому вартість перевезень є мінімальною.

25. Для обігріву приміщень використовують чотири агрегати, кожний з яких може працювати на будь-якому з п'яти сортів палива, яких є в кількостях 160, 110, 70, 80 і 150 т. Потреби в паливі кожного з агрегатів відповідно дорівнюють 80, 120, 140 і 160 т. Теплотворна здатність *і-го* сорту палива при використанні його на *j-му* агрегаті задається матрицею

$$
(c_{ij}) = \begin{pmatrix} 8 & 7 & 9 & 11 & 8 \\ 6 & 5 & 8 & 7 & 6 \\ 7 & 11 & 5 & 8 & 7 \\ 9 & 8 & 7 & 9 & 11 \end{pmatrix}.
$$

Знайти такий розподіл палива між агрегатами, при якому виходить максимальна кількість теплоти від використання всього палива.

26. Є три ділянки землі, на яких можуть засівати кукурудзу, пшеницю, ячмінь і просо. Площа кожного з ділянки відповідно дорівнює 650, 180 і 220 га. Враховуючи кількість насіння кукурудзи, пшениці, ячменю і просо слідує відповідно засівати 290, 280, 110 і 420 га. Врожайність кожної з культур для кожної ділянки представлено матрицею:

$$
C = \begin{pmatrix} 40 & 45 & 50 \\ 30 & 28 & 22 \\ 18 & 22 & 14 \\ 24 & 18 & 16 \end{pmatrix}.
$$

Знайти, скільки гектарів кожної культури на кожній ділянці необхідно засівати, щоб загальний збір був максимальним.

27. На кожному з чотирьох філіалів виробничого об'єднання можуть виготовлятися вироби п'яти видів. Враховуючи необхідність поглиблення спеціалізації, на філіалах вирішено зосередити випуск тільки по одному виду виробів. Собівартість кожного з виробів на кожному з філіалів різна і визначається матрицею

$$
C = \begin{pmatrix} 9 & 8 & 9 & 7 & 8 \\ 4 & 6 & 3 & 2 & 6 \\ 7 & 2 & 1 & 4 & 5 \\ 8 & 3 & 5 & 6 & 4 \end{pmatrix}.
$$

Знайти такий розподіл випуску продукції між філіалами, щоб загальна собівартість продукції була мінімальною.

28. На трьох складах оптової бази зосереджено борошно в кількостях, рівних відповідно 140, 360 і 180 т. Це борошно необхідно завезти до 5 магазинів, кожний з яких повинен одержати відповідно 100, 120, 230, 180 і 60 т. Знаючи тарифи перевезення 1 т борошна з кожного з складів у відповідні магазини, які визначаються матрицею

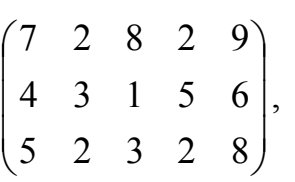

скласти план перевезень, що забезпечує мінімальну загальну вартість перевезень.

29. На текстильному підприємстві є три типи ткацьких верстатів. На верстатах кожного з типів можуть вироблятися чотири види тканин: міткаль, ситець, бязь, сатин. Продуктивність кожного верстата і собівартість тканин приведені в таблиці. Враховуючи, що фонд робочого часу кожної з груп ткацьких верстатів відповідно рівна 90, 220 і 180 верстато-год, скласти такий план їх завантаження, при якому загальна собівартість тканин, що випускаються, в кількості 1200 м міткалю, 900 м бязі, 1800 м ситцю і 840 м сатину є мінімальною.

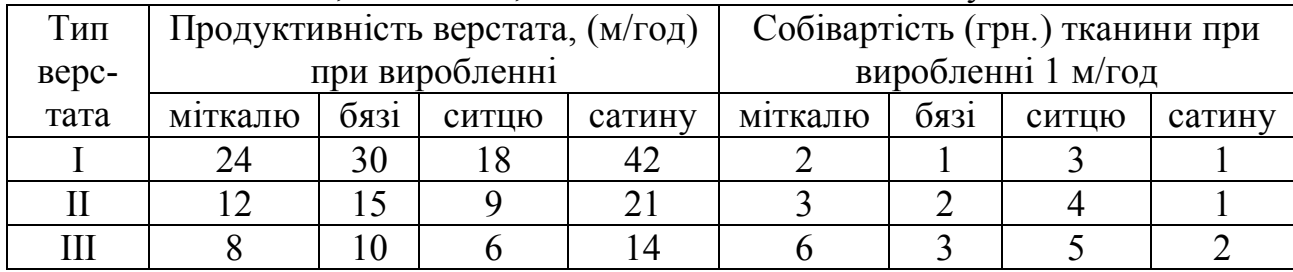

30. Підприємству задана місячна програма по виготовленню чотирьох видів виробів в кількостях: виду А – 5000, B – 2000, С – 3000, D – 1600. На підприємстві є три групи верстатів з різною продуктивністю. Задається сумарний допустимий час роботи за цей період для кожної групи верстатів: першої – 800 год, другий – 1000 год, третьої – 1500 год. Норми часу (в годинах) на виготовлення одного виробу на кожному верстаті і дані про витрати (в грн) на виготовлення кожного виробу на верстатах різних груп приводяться в таблиці. Потрібно так розподілити виготовлення виробів за групами верстатів, щоб була забезпечена задана програма по виготовленню виробів і щоб загальні витрати були мінімальні?

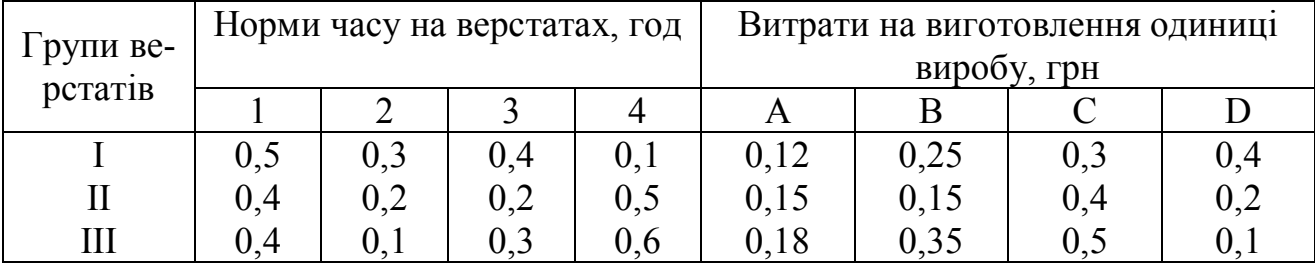

66

#### Література

1. Акулич И.Л. Математическое программирование в примерах и задачах – М., Высшая школа, 1986.

2. Волкова Т.Д., Звьоздочкіна О.А. Методичні вказівки до виконання контрольної роботи з дисципліни "Математичне програмування" для нематематичних спеціальностей заочної форми навчання. – Запоріжжя: ЗДУ, 2005. – 45 с.

3. Горчаков А.А. Компьютерные экономико-математические модели – М., К.

4. Зайченко, Юрий Петрович Исследование операций.- 6-е изд., перераб. и доп.- К.: Слово, 2003.- 688с.

5. Исследование операций в экономике / под ред. Кремера Н.Ш. - М.: Банки и биржи, ЮНИТИ, 1999. – 407 с.

6. Крушевский А.В., Швецов К.И. Математическое программирование и моделирование в экономике. – К.: Вища школа, 1979.

7. Кузнецов Ю.Н., Кузубов В.И., Волощенко Математическое программирование. – М. Высшая школа, 1986.

8. Кулян В.Р. Математическое программирование (с элементами информационных технологий): Учеб. пособ. для студ. нематемат. спец. ВУЗов/ В.Р. Кулян, Е.А.Юнькова, А.Б.Жильцов. – К.: МАУП, 2000.- 124с.

9. Кутковецький В.Я. Дослідження операцій.- К.: ВД "Професіонал",  $2004. - 350$  c.

10. М. Эддоус, Р. Стенсфилд Методы принятия решений. – М.: ЮНИТИ, 1997.

11. Мицкевич А.А. Деловая математика в экономической теории и практике.– М.: Наука, 1997.

12. Толок В.О., Волкова Т.Д., Звьоздочкіна О.А. Методичні вказівки до виконання лабораторних робіт з дисципліни: "Математичне програмування" (розділ "Графічний та симплекс-метод розв'язання задач лінійного програмування") (для нематематичних спеціальностей). – Запоріжжя: ЗДУ, 2002. – 35 с.

13. Толок В.О., Киричевський В.В., Волкова Т.Д. Курс математик для економістів. – К.: Наукова думка, 2002. – 1 част. – С. 211-320.

14. Ульянченко Олександр Вікторович Дослідження операцій в економіці. – Харків: Гриф, 2002. – 579 с.